# **File I Implementation**

# **l3backend-basics Implementation**

#### ⟨∗package⟩

Whilst there is a reasonable amount of code overlap between backends, it is much clearer to have the blocks more-or-less separated than run in together and DocStripped out in parts. As such, most of the following is set up on a per-backend basis, though there is some common code (again given in blocks not interspersed with other material).

All the file identifiers are up-front so that they come out in the right place in the

files.

```
2 \ProvidesExplFile
3 ⟨∗dvipdfmx⟩
    {13}backend-dvipdfmx.def}{2022-04-14}}
    5 {L3 backend support: dvipdfmx}
6 ⟨/dvipdfmx⟩
7 ⟨∗dvips⟩
    8 {l3backend-dvips.def}{2022-04-14}{}
    9 {L3 backend support: dvips}
10 ⟨/dvips⟩
11 ⟨∗dvisvgm⟩
12 {l3backend-dvisvgm.def}{2022-04-14}{}
13 {L3 backend support: dvisvgm}
14 ⟨/dvisvgm⟩
15 ⟨∗luatex⟩
16 {l3backend-luatex.def}{2022-04-14}{}
17 {L3 backend support: PDF output (LuaTeX)}
18 ⟨/luatex⟩
19 ⟨∗pdftex⟩
20 {l3backend-pdftex.def}{2022-04-14}{}
21 {L3 backend support: PDF output (pdfTeX)}
22 ⟨/pdftex⟩
23 ⟨∗xetex⟩
24 {l3backend-xetex.def}{2022-04-14}{}
25 {L3 backend support: XeTeX}
```
⟨*/*xetex⟩

Check if the loaded kernel is at least enough to load this file. The kernel date has to be at least equal to  $\ExpBack{endFileDate}$  or later. If  $\angle$  kernel dependency\_ version\_check:Nn doesn't exist we're loading in an older kernel, so it's an error anyway. With time, this test should vanish and only the dependency check should remain.

```
27 \cs_if_exist:NTF \__kernel_dependency_version_check:nn
28 {
29 \__kernel_dependency_version_check:nn {2021-02-18}
30 \langle dvipdfmx\rangle {13backend-dvipdfmx.def}
31 \langle dvips \rangle {13backend-dvips.def}
32 ⟨dvisvgm⟩ {l3backend-dvisvgm.def}
33 \langleluatex\rangle {13backend-luatex.def}
34 \langle pdftex\rangle {13backend-pdftex.def}
35 ⟨xetex⟩ {l3backend-xetex.def}
```

```
36 }
37 \frac{1}{2}38 \cs_if_exist_use:cF { @latex@error } { \errmessage }
39 {
40 Mismatched~LaTeX~support~files~detected. \MessageBreak
41 Loading~aborted!
42 }
43 { \use:c { @ehd } }
44 \tex_endinput:D
45 }
```
The order of the backend code here is such that we get somewhat logical outcomes in terms of code sharing whilst keeping things readable. (Trying to mix all of the code by concept is almost unmanageable.) The key parts which are shared are

- Color support is either dvips-like or  $LuaT_FX/pdTeX-like$ .
- LuaT<sub>E</sub>X/pdfTeX and dvipdfmx/X $\pi$ T<sub>E</sub>X share drawing routines.
- X<sub>T</sub>T<sub>E</sub>X is the same as dvipdfmx other than image size extraction so takes most of the same code.

kernel\_backend\_literal:e \\_\_kernel\_backend\_literal:n The one shared function for all backends is access to the basic \special primitive: it has slightly odd expansion behaviour so a wrapper is provided.

```
46 \cs_new_eq:NN \__kernel_backend_literal:e \tex_special:D
47 \cs_new_protected:Npn \__kernel_backend_literal:n #1
    \{ \ \_{\text{normal\_background\_literal}:e} \ \{ \ \exp\_not:n \ \{ \#1 \} \ \}49 \cs_generate_variant:Nn \__kernel_backend_literal:n { x }
```
(*End definition for* \\_\_kernel\_backend\_literal:e*.*)

\\_\_kernel\_backend\_first\_shipout:n We need to write at first shipout in a few places. As we want to use the most up-to-date method,

```
50 \cs_if_exist:NTF \@ifl@t@r
51 \quad \textsf{f}52 \@ifl@t@r \fmtversion { 2020-10-01 }
53 \{54 \cs_new_protected:Npn \__kernel_backend_first_shipout:n #1
55 { \hook_gput_code:nnn { shipout / firstpage } { l3backend } {#1} }
56 }
57 { \cs_new_eq:NN \__kernel_backend_first_shipout:n \AtBeginDvi }
58 }
59 { \cs_new_eq:NN \__kernel_backend_first_shipout:n \use:n }
```
(*End definition for* \\_\_kernel\_backend\_first\_shipout:n*.*)

## **1.1 dvips backend**

```
60 ⟨∗dvips⟩
```
\\_\_kernel\_backend\_literal\_postscript:n \\_\_kernel\_backend\_literal\_postscript:x

\\_\_kernel\_backend\_literal:x

Literal PostScript can be included using a few low-level formats. Here, we use the form with no positioning: this is overall more convenient as a wrapper. Note that this does require that where position is important, an appropriate wrapper is included.

```
61 \cs_new_protected:Npn \__kernel_backend_literal_postscript:n #1
62 \quad {\{\ }{\_\_\}kernel\_background\_literal:n \{ ps: : #1 \}}
```
63 \cs generate variant:Nn \ kernel backend literal postscript:n { x }

(*End definition for* \\_\_kernel\_backend\_literal\_postscript:n*.*)

\\_\_kernel\_backend\_postscript:n \\_\_kernel\_backend\_postscript:x

PostScript data that does have positioning, and also applying a shift to SDict (which is not done automatically by  $ps:$  or  $ps:$ ; in contrast to ! or ").

```
64 \cs_new_protected:Npn \__kernel_backend_postscript:n #1
65 { \_kernel_backend_literal:n { ps: SDict ~ begin ~ #1 ~ end } }
66 \cs_generate_variant:Nn \__kernel_backend_postscript:n { x }
```
(*End definition for* \\_\_kernel\_backend\_postscript:n*.*)

PostScript for the header: a small saving but makes the code clearer. This is held until the start of shipout such that a document with no actual output does not write anything.

```
67 \bool_if:NT \g__kernel_backend_header_bool
68 \overline{6}69 \ kernel backend first shipout:n
70 \{ \setminus \} kernel backend literal:n { header = l3backend-dvips.pro } }
71 }
```
\\_\_kernel\_backend\_align\_begin: \\_\_kernel\_backend\_align\_end: In dvips there is no built-in saving of the current position, and so some additional Post-Script is required to set up the transformation matrix and also to restore it afterwards. Notice the use of the stack to save the current position "up front" and to move back to it at the end of the process. Notice that the [begin]/[end] pair here mean that we can use a run of PostScript statements in separate lines: not *required* but does make the code and output more clear.

```
72 \ \text{Cs\_new\_protected: Npn} \ \_\text{kernel}\text{-}backend\_align\_begin:73 {
74 \__kernel_backend_literal:n { ps::[begin] }
\frac{1}{75} \_kernel_backend_literal_postscript:n { currentpoint }
\frac{1}{76} \_kernel_backend_literal_postscript:n { currentpoint~translate }
77 }
78 \cs_new_protected:Npn \__kernel_backend_align_end:
79 {
80 \__kernel_backend_literal_postscript:n { neg~exch~neg~exch~translate }
81 \__kernel_backend_literal:n { ps::[end] }
82 }
```
(*End definition for* \\_\_kernel\_backend\_align\_begin: *and* \\_\_kernel\_backend\_align\_end:*.*)

\\_\_kernel\_backend\_scope\_begin: \\_\_kernel\_backend\_scope\_end:

Saving/restoring scope for general operations needs to be done with dvips positioning (try without to see this!). Thus we need the ps: version of the special here. As only the graphics state is ever altered within this pairing, we use the lower-cost g-versions.

```
83 \cs_new_protected:Npn \__kernel_backend_scope_begin:
84 { \__kernel_backend_literal:n { ps:gsave } }
85 \cs_new_protected:Npn \__kernel_backend_scope_end:
86 { \__kernel_backend_literal:n { ps:grestore } }
```
(*End definition for* \\_\_kernel\_backend\_scope\_begin: *and* \\_\_kernel\_backend\_scope\_end:*.*)

<sup>87</sup> ⟨*/*dvips⟩

## 1.2 LuaT<sub>E</sub>X and pdfT<sub>E</sub>X backends

88  $\langle *luates \mid pdftex\rangle$ 

Both LuaT<sub>E</sub>X and pdfT<sub>E</sub>X write PDFs directly rather than via an intermediate file. Although there are similarities, the move of LuaTEX to have more code in Lua means we create two independent files using shared DocStrip code.

This is equivalent to \special{pdf:} but the engine can track it. Without the direct keyword everything is kept in sync: the transformation matrix is set to the current point automatically. Note that this is still inside the text (BT . . . ET block).

```
89 \cs_new_protected:Npn \__kernel_backend_literal_pdf:n #1
 90 {
  91 ⟨∗luatex⟩
  92 \tex_pdfextension:D literal
  93 ⟨/luatex⟩
 94 ⟨∗pdftex⟩
  95 \text{text\_pdfliteral:}D96 ⟨/pdftex⟩
 97 \{ \ \text{exp\_not:} n \ \{ \#1 \} \ \}98 }
  99 \text{ (cs\_generate\_variant:}Nn \_kernel_backend_literal_pdf:n { x }
(End definition for \__kernel_backend_literal_pdf:n.)
```
\\_\_kernel\_backend\_literal\_page:n Page literals are pretty simple. To avoid an expansion, we write out by hand.

```
100 \ \text{Cs\_new\_protected: Npn} \ \text{L\_kernel\_background\_literal\_page: n \#1}101 \frac{f}{f}102 ⟨∗luatex⟩
103 \tex_pdfextension:D literal ~
104 ⟨/luatex⟩
105 ⟨∗pdftex⟩
106 \tex_pdfliteral:D
107 ⟨/pdftex⟩
108 page { \exp_not:n {#1} }
109
```
(*End definition for* \\_\_kernel\_backend\_literal\_page:n*.*)

\\_\_kernel\_backend\_scope\_begin: \\_\_kernel\_backend\_scope\_end:

```
Higher-level interfaces for saving and restoring the graphic state.
 110 \cs_new_protected:Npn \__kernel_backend_scope_begin:
 111 {
 112 ⟨∗luatex⟩
 113 \tex_pdfextension:D save \scan_stop:
 114 ⟨/luatex⟩
 115 ⟨∗pdftex⟩
 116 \tex_pdfsave:D
 117 ⟨/pdftex⟩
 118 }
 119 \cs_new_protected:Npn \__kernel_backend_scope_end:
 120 \frac{f}{f}121 ⟨∗luatex⟩
 122 \tex_pdfextension:D restore \scan_stop:
 123 ⟨/luatex⟩
 124 \*pdftex)
 125 \text{text} \text{text} \text{text}
```
\\_\_kernel\_backend\_literal\_pdf:n \\_\_kernel\_backend\_literal\_pdf:x

<sup>126</sup> ⟨*/*pdftex⟩ <sup>127</sup> } (*End definition for* \\_\_kernel\_backend\_scope\_begin: *and* \\_\_kernel\_backend\_scope\_end:*.*)

\\_\_kernel\_backend\_matrix:n \\_\_kernel\_backend\_matrix:x Here the appropriate function is set up to insert an affine matrix into the PDF. With pdfTEX and LuaTEX in direct PDF output mode there is a primitive for this, which only needs the rotation/scaling/skew part.

```
128 \cs_new_protected:Npn \__kernel_backend_matrix:n #1
129 {
130 ⟨∗luatex⟩
131 \tex_pdfextension:D setmatrix
132 ⟨/luatex⟩
133 ⟨∗pdftex⟩
134 \tex_pdfsetmatrix:D
135 ⟨/pdftex⟩
136 \{ \text{exp\_not:n } \{ \#1 \} \}137 \frac{1}{2}138 \cs_generate_variant:Nn \__kernel_backend_matrix:n { x }
```
(*End definition for* \\_\_kernel\_backend\_matrix:n*.*)

<sup>139</sup> ⟨*/*luatex | pdftex⟩

## **1.3 dvipdfmx backend**

140  $\langle *divipdfmx | xetex \rangle$ 

The dvipdfmx shares code with the PDF mode one (using the common section to this file) but also with  $X_{\text{F}}$ TEX. The latter is close to identical to dvipdfmx and so all of the code here is extracted for both backends, with some clean up for X<sub>T</sub>T<sub>E</sub>X as required. \\_\_kernel\_backend\_literal\_pdf:n \\_\_kernel\_backend\_literal\_pdf:x Undocumented but equivalent to pdfTEX's literal keyword. It's similar to be not the same as the documented contents keyword as that adds a  $q/q$  pair.

```
141 \cs_new_protected:Npn \__kernel_backend_literal_pdf:n #1
142 { \_kernel_backend_literal:n { pdf:literal~ #1 } }
143 \cs generate variant:Nn \ kernel backend literal pdf:n { x }
```

```
(End definition for \__kernel_backend_literal_pdf:n.)
```
\ kernel backend literal page:n Whilst the manual says this is like literal direct in pdfTFX, it closes the BT block!

```
144 \cs_new_protected:Npn \ kernel_backend_literal_page:n #1
```
 $145$  { \\_kernel\_backend\_literal:n { pdf:literal~direct~ #1 } }

```
(End definition for \__kernel_backend_literal_page:n.)
```
\\_\_kernel\_backend\_scope\_begin: \\_\_kernel\_backend\_scope\_end: Scoping is done using the backend-specific specials. We use the versions originally from xdvidfpmx (x:) as these are well-tested "in the wild".

```
146 \cs_new_protected:Npn \__kernel_backend_scope_begin:
```

```
147 { \_kernel_backend_literal:n { x:gsave } }
```
148 \cs\_new\_protected:Npn \\_ kernel\_backend\_scope\_end:

 $149$  { \\_kernel\_backend\_literal:n { x:grestore } }

(*End definition for* \\_\_kernel\_backend\_scope\_begin: *and* \\_\_kernel\_backend\_scope\_end:*.*)

<sup>150</sup> ⟨*/*dvipdfmx | xetex⟩

#### **1.4 dvisvgm backend**

<sup>151</sup> ⟨∗dvisvgm⟩

kernel backend literal svg:n \\_\_kernel\_backend\_literal\_svg:x

Unlike the other backends, the requirements for making SVG files mean that we can't conveniently transform all operations to the current point. That makes life a bit more tricky later as that needs to be accounted for. A new line is added after each call to help to keep the output readable for debugging.

```
152 \cs new protected:Npn \ kernel backend literal svg:n #1
153 { \_kernel_backend_literal:n { dvisvgm:raw~ #1 { ?nl } } }
154 \text{ } \text{c}s_generate_variant:Nn \__kernel_backend_literal_svg:n { x }
```

```
(End definition for \__kernel_backend_literal_svg:n.)
```
\g\_\_kernel\_backend\_scope\_int \l\_\_kernel\_backend\_scope\_int In SVG, we need to track scope nesting as properties attach to scopes; that requires a pair of int registers.

```
155 \int_new:N \g__kernel_backend_scope_int
156 \int_new:N \l__kernel_backend_scope_int
```
(*End definition for* \g\_\_kernel\_backend\_scope\_int *and* \l\_\_kernel\_backend\_scope\_int*.*)

\\_\_kernel\_backend\_scope\_begin: \\_\_kernel\_backend\_scope\_end: In SVG, the need to attach concepts to a scope means we need to be sure we will close all of the open scopes. That is easiest done if we only need an outer "wrapper" begin/end pair, and within that we apply operations as a simple scoped statements. To keep down the non-productive groups, we also have a begin version that does take an argument.

```
157 \cs_new_protected:Npn \_ kernel_backend_scope_begin:
158 \uparrow\sum_{159} \ kernel_backend_literal_svg:n { <g> }
160 \int_set_eq:NN
161 \l__kernel_backend_scope_int
\chi_{g_{-k}}kernel_backend_scope_int
163 \group_begin:
\int_{164} \int_gset:Nn \g__kernel_backend_scope_int { 1 }
165 }
166 \cs_new_protected:Npn \__kernel_backend_scope_end:
167 \frac{1}{162}168 \prg_replicate:nn
169 \{ \ \{g_._kernel\_background\_scope\_int \ \}170 \{\ \setminus \_\_k kernel_backend_literal_svg:n \{\ \langle /g \rangle \ \} \ \}171 \group_end:
172 \int_gset_eq:NN
\chi_{B_{-}}kernel_backend_scope_int
174 \l_kernel_backend_scope_int
175 }
176 \cs_new_protected:Npn \__kernel_backend_scope_begin:n #1
177 {
\frac{178}{278} \_kernel_backend_literal_svg:n { <g ~ #1 > }
179 \int set eq:NN
180 \lambda kernel backend scope int
\chi_{g_{-}}kernel_backend_scope_int
182 \group_begin:
183 \int_gset:Nn \g__kernel_backend_scope_int { 1 }
184 }
185 \text{ \&}generate_variant:Nn \__kernel_backend_scope_begin:n { x }
```
\\_\_kernel\_backend\_scope\_begin:n \\_\_kernel\_backend\_scope\_begin:x \\_\_kernel\_backend\_scope:n \\_\_kernel\_backend\_scope:x

```
186 \cs_new_protected:Npn \__kernel_backend_scope:n #1
187 \frac{1}{2}188 \ kernel backend literal svg:n { \langle g ~+~\nmid ~ > }
\verb|189| \verb|150| \verb|150| \verb|150| \verb|150| \verb|150| \verb|150| \verb|150| \verb|150| \verb|150| \verb|150| \verb|150| \verb|150| \verb|150| \verb|150| \verb|150| \verb|150| \verb|150| \verb|150| \verb|150| \verb|150| \verb|150| \verb|150| \verb|150| \verb|150| \verb|150| \verb|150| \verb|150| \verb|150| \verb|150| \verb|150| \verb|190 }
191 \cs_generate_variant:Nn \__kernel_backend_scope:n { x }
```
(*End definition for* \\_\_kernel\_backend\_scope\_begin: *and others.*)

<sup>192</sup> ⟨*/*dvisvgm⟩

<sup>193</sup> ⟨*/*package⟩

# **2 l3backend-box Implementation**

```
194 ⟨∗package⟩
```

```
195 ⟨@@=box⟩
```
## **2.1 dvips backend**

<sup>196</sup> ⟨∗dvips⟩

\\_\_box\_backend\_clip:N The dvips backend scales all absolute dimensions based on the output resolution selected and any TEX magnification. Thus for any operation involving absolute lengths there is a correction to make. See normalscale from special.pro for the variables, noting that here everything is saved on the stack rather than as a separate variable. Once all of that is done, the actual clipping is trivial.

```
197 \cs_new_protected:Npn \__box_backend_clip:N #1
198 {
199 \__kernel_backend_scope_begin:
200 \__kernel_backend_align_begin:
\sum_{\text{current} \in \mathcal{C}} and \sum_{\text{percent} \in \mathcal{C}} and \sum_{\text{parent} \in \mathcal{C}} and \sum_{\text{current} \in \mathcal{C}} and \sum_{\text{current} \in \mathcal{C}}202 \hspace{1cm} \verb|\__kernel_backend__literal_postscript:n203 { Resolution~72~div~VResolution~72~div~scale }
204 \__kernel_backend_literal_postscript:n { DVImag~dup~scale }
205 \__kernel_backend_literal_postscript:x
206 {
207 0 ~
208 \dim_t o\_decimal\_in\_bp:n { box_d p:N #1 } ~
\lambda \dim_{\text{to}_\text{ion}} and \{ \boxtimes_w d: N \neq 1 \} ~
210 \dim_t o\_decimal\_in\_bp:n { -\box{box}_ht:N #1 - \boxtimes_d p:N #1 } ~
211 \begin{array}{ccc} \text{rectclip} \\ \text{212} & \text{312} \end{array}212213 \__kernel_backend_literal_postscript:n { setmatrix }
\sum_{n=1}^{\infty} \__kernel_backend_align_end:
215 \hbox_overlap_right:n { \box_use:N #1 }
216 \__kernel_backend_scope_end:
217 \skip_horizontal:n { \box_wd:N #1 }
218 }
```
(*End definition for* \\_\_box\_backend\_clip:N*.*)

\\_\_box\_backend\_rotate:Nn \\_\_box\_backend\_rotate\_aux:Nn

Rotating using dvips does not require that the box dimensions are altered and has a very convenient built-in operation. Zero rotation must be written as 0 not -0 so there is a quick test.

```
219 \cs_new_protected:Npn \__box_backend_rotate:Nn #1#2
220 { \exp_args:NNf \__box_backend_rotate_aux:Nn #1 { \fp_eval:n {#2} } }
221 \cs_new_protected:Npn \__box_backend_rotate_aux:Nn #1#2
222 \frac{1}{2}223 \__kernel_backend_scope_begin:
224 \__kernel_backend_align_begin:
225 \__kernel_backend_literal_postscript:x
226 \{227 \{fp\_compare:nMnTF \{#2\} = \c\_zero\_fp\}228 { 0 }
229 { \{ \pmb{\in} \mathbf{p\_eval:n} \} round (-\text{#2}), 5 ) } } ~
230 rotate
231 }
232 \__kernel_backend_align_end:
233 \box use:N #1
234 \ kernel backend scope end:
235 }
```
(*End definition for* \\_\_box\_backend\_rotate:Nn *and* \\_\_box\_backend\_rotate\_aux:Nn*.*)

 $\setminus$  box backend scale:Nnn The **dvips** backend once again has a dedicated operation we can use here.

```
236 \cs_new_protected:Npn \__box_backend_scale:Nnn #1#2#3
237 \frac{1}{2}238 \ kernel backend scope begin:
239 \__kernel_backend_align_begin:
240 \__kernel_backend_literal_postscript:x
241 \left\{\right.242 \{ \text{fp\_eval}: n \text{ { round ( #2 , 5 ) } } \sim243 \fp_eval:n { round ( #3 , 5 ) } ~
244 scale
245 }
246 \ kernel backend align end:
247 \hbox_overlap_right:n { \box_use:N #1 }
248 \__kernel_backend_scope_end:
249 }
```
(*End definition for* \\_\_box\_backend\_scale:Nnn*.*)

<sup>250</sup> ⟨*/*dvips⟩

# 2.2 LuaT<sub>E</sub>X and pdfT<sub>E</sub>X backends

<sup>251</sup> ⟨∗luatex | pdftex⟩

 $\&$  box backend clip:N The general method is to save the current location, define a clipping path equivalent to the bounding box, then insert the content at the current position and in a zero width box. The "real" width is then made up using a horizontal skip before tidying up. There are other approaches that can be taken (for example using XForm objects), but the logic here shares as much code as possible and uses the same conversions (and so same rounding errors) in all cases.

```
252 \text{ } \cs_new_protected:Npn \__box_backend_clip:N #1
253 f
254 \__kernel_backend_scope_begin:
255 \__kernel_backend_literal_pdf:x
256 {
```

```
257 0 \sim258 \dim_t \circ_{\text{decimal\_in\_bp:n} { -\box{box\_dp:N #1} } ~
259 \dim to decimal in bp:n { \box wd:N #1 } ~
260 \dim_to_decimal_in_bp:n { \box_ht:N #1 + \box_dp:N #1 } ~
261 re~W~n
262 }
263 \hbox_overlap_right:n { \box_use:N #1 }
264 \__kernel_backend_scope_end:
265 \skip_horizontal:n { \box_wd:N #1 }
266 }
```
(*End definition for* \\_\_box\_backend\_clip:N*.*)

\\_\_box\_backend\_rotate:Nn \\_\_box\_backend\_rotate\_aux:Nn \l\_\_box\_backend\_cos\_fp \l\_\_box\_backend\_sin\_fp Rotations are set using an affine transformation matrix which therefore requires sine/cosine values not the angle itself. We store the rounded values to avoid rounding twice. There are also a couple of comparisons to ensure that -0 is not written to the output, as this avoids any issues with problematic display programs. Note that numbers are compared to 0 after rounding.

```
267 \cs_new_protected:Npn \__box_backend_rotate:Nn #1#2
268 { \exp_args:NNf \__box_backend_rotate_aux:Nn #1 { \fp_eval:n {#2} } }
269 \cs_new_protected:Npn \__box_backend_rotate_aux:Nn #1#2
270 {
271 \__kernel_backend_scope_begin:
272 \box_set_wd:Nn #1 { Opt }
273 \fp set:Nn \l box backend cos fp { round ( cosd ( #2 ) , 5 ) }
274 \{50\} \{1, 200\} \{1, 200\} \{200\} \{200\} \{200\} \{200\} \{200\} \{200\}275 { \{ \p_zero:N \lceil \cdot \rceil \} 275276 \fp_set:Nn \l__box_backend_sin_fp { round ( sind ( #2 ) , 5 ) }
277 \__kernel_backend_matrix:x
278 {
\langle pp\_use:N \setminus l\_box\_background\_cos\_fp \setminus c\_space\_tl \rangle280 \fp_compare:nNnTF \l__box_backend_sin_fp = \c_zero_fp
281 \{0 \sim 0\}282 \qquad \qquad \text{ }283 \{fp\_use:N \ l\_\boxp{box\_box\_background\_sin\_fp}\}284 \{c\_space\_t\}285 \fp_eval:n { -\l__box_backend_sin_fp }
286 }
287 \{c\_space\_t1\}288 \{fp\_use:N \ l_book\_background\_cos\_fp280
290 \text{box\_use}:N #1
291 \__kernel_backend_scope_end:
292 }
293 \fp_new:N \l__box_backend_cos_fp
294 \fp_new:N \l__box_backend_sin_fp
```
(*End definition for* \\_\_box\_backend\_rotate:Nn *and others.*)

\\_\_box\_backend\_scale:Nnn The same idea as for rotation but without the complexity of signs and cosines.

295 \cs\_new\_protected:Npn \\_box\_backend\_scale:Nnn #1#2#3 <del>{</del> \\_\_kernel\_backend\_scope\_begin:

```
298 \__kernel_backend_matrix:x
```

```
299 {
300 \{fp\_eval:n \{ round \ ( #2 \ , \ 5 \ ) \ } ~
301 0 \sim 0 \sim302 \{ 5 \}303 }
304 \hbox_overlap_right:n { \box_use:N #1 }
305 \__kernel_backend_scope_end:
306 }
```
(*End definition for* \\_\_box\_backend\_scale:Nnn*.*)

<sup>307</sup> ⟨*/*luatex | pdftex⟩

# **2.3 dvipdfmx/X TEEX backend**

<sup>308</sup> ⟨∗dvipdfmx | xetex⟩

 $\_{box{box\_box\_background\_clip}}$ . The code here is identical to that for LuaT<sub>EX</sub>/pdfT<sub>EX</sub>: unlike rotation and scaling, there is no higher-level support in the backend for clipping.

```
309 \text{ } \cs_new_protected:Npn \_ box_backend_clip:N #1
310 {
311 \__kernel_backend_scope_begin:
312 \ kernel backend literal pdf:x
313 \{314 0~
315 \dim_{\text{to\_decimal\_in\_bp:n} { -\text{box\_dp:N #1} } ~
316 \dim_t \odot \, \text{decimal_in\_bp:n} { \boxtimes_w d:N #1 } ~
317 \dim_{\text{loc}}\lambda_{\text{min}} and \{\ \boxtimes\Lambda_{\text{max}}\ + \boxtimes\Lambda_{\text{max}} + 1 } ~
318 \boldsymbol{r} \boldsymbol{e} ~ \boldsymbol{W} ~ \boldsymbol{n}319 }
320 \hbox_overlap_right:n { \box_use:N #1 }
321 \__kernel_backend_scope_end:
322 \skip_horizontal:n { \box_wd:N #1 }
323 }
```
(*End definition for* \\_\_box\_backend\_clip:N*.*)

\\_\_box\_backend\_rotate:Nn box backend rotate aux:Nn Rotating in  $\text{div}\text{pdmfx}/\text{X}$  and be implemented using either PDF or backend-specific code. The former approach however is not "aware" of the content of boxes: this means that any embedded links would not be adjusted by the rotation. As such, the backendnative approach is preferred: the code therefore is similar (though not identical) to the dvips version (notice the rotation angle here is positive). As for dvips, zero rotation is written as 0 not -0.

```
324 \cs_new_protected:Npn \__box_backend_rotate:Nn #1#2
325 { \exp_args:NNf \_box_backend_rotate_aux:Nn #1 { \fp_eval:n {#2} } }
326 \cs_new_protected:Npn \__box_backend_rotate_aux:Nn #1#2
327 \{328 \__kernel_backend_scope_begin:
329 \__kernel_backend_literal:x
330 \frac{1}{3}331 x:rotate~
\{yp\_compare:nMnTF \{#2\} = \c\_zero\_fp333 \{0\}\{ \left( \frac{f}{f} \right) \} \}335 }
```

```
336 \lambdabox use:N #1
337 \__kernel_backend_scope_end:
338 }
```
(*End definition for* \\_\_box\_backend\_rotate:Nn *and* \\_\_box\_backend\_rotate\_aux:Nn*.*)

\\_box\_backend\_scale:Nnn Much the same idea for scaling: use the higher-level backend operation to allow for box content.

```
339 \cs_new_protected:Npn \__box_backend_scale:Nnn #1#2#3
 340 \frac{1}{2}341 \__kernel_backend_scope_begin:
 342 \_kernel_backend_literal:x
 343 \sim344 x:scale345 \{fp_eval:n { round (#2, 5) } ~
 346 \fp_eval:n { round (#3, 5 ) }
 347348 \hbox_overlap_right:n { \box_use:N #1 }
 \sum_{349} \sum_{\text{350}} Rernel_backend_scope_end:
 350(End definition for \__box_backend_scale:Nnn.)
```

```
351 ⟨/dvipdfmx | xetex⟩
```
## **2.4 dvisvgm backend**

#### <sup>352</sup> ⟨∗dvisvgm⟩

\\_\_box\_backend\_clip:N \g\_\_kernel\_clip\_path\_int

Clipping in SVG is more involved than with other backends. The first issue is that the clipping path must be defined separately from where it is used, so we need to track how many paths have applied. The naming here uses l3cp as the namespace with a number following. Rather than use a rectangular operation, we define the path manually as this allows it to have a depth: easier than the alternative approach of shifting content up and down using scopes to allow for the depth of the TEX box and keep the reference point the same!

```
353 \cs_new_protected:Npn \__box_backend_clip:N #1
354 {
355 \int_gincr:N \g__kernel_clip_path_int
356 \__kernel_backend_literal_svg:x
357 { < clipPath~id = " l3cp \int_use:N \g_kernel_clip_path_int " > }
358 \ kernel backend literal svg:x
359 \uparrow360 <
361 path ~ d =
362 \blacksquare363 M ~ O ~
364 \dim_{\text{to\_decimal}:n} { -\text{box\_dp}:N #1 } ~
L \sim \dim_{\text{to\_decimal}:n} { \box_wd:N #1 } ~
366 \dim_{\text{to\_decimal}:n} { -\box_dp:N #1 } ~
L \sim \dim_{\text{to\_decimal}:n} { \box_wd:N #1 } ~
368 \dim_t o_decimal:n {\text{box}_ht:N #1 + \boxtimes_d p:N #1 } ~369 I. ~ 0 ~370 \dim_{\text{to}_decimal:n} { \boxtimes_ht:N #1 + \boxtimes_dp:N #1} ~
371 \overline{Z}
```
  $\blacksquare$  /> } 375 \\_\_kernel\_backend\_literal\_svg:n { < /clipPath > }

In general the SVG set up does not try to transform coordinates to the current point. For clipping we need to do that, so have a transformation here to get us to the right place, and a matching one just before the T<sub>EX</sub> box is inserted to get things back on track. The clip path needs to come between those two such that if lines up with the current point, as does the TFX box.

```
377 \__kernel_backend_scope_begin:n
378 {
379 transform =380 "
381 translate ( { ?x }, { ?y } ) ~
382 scale ( 1 , -1 )
383 "
384 }
385 \__kernel_backend_scope:x
386 {
387 clip-path =
388 "url (\c_{hash\_str} l3cp \int_use:N \g__kernel_clip_path_int ) "
389 }
390 \_kernel_backend_scope:n
391 {
392 
393 "
394 scale (-1, 1) ~
395 translate ( { ?x }, { ?y } ) ~
396 scale (-1, -1)
397 "
308 }
399 \text{box use:} N #1
400 \__kernel_backend_scope_end:
401 }
402 \int_new:N \g__kernel_clip_path_int
```

```
(End definition for \__box_backend_clip:N and \g__kernel_clip_path_int.)
```
\\_\_box\_backend\_rotate:Nn Rotation has a dedicated operation which includes a centre-of-rotation optional pair. That can be picked up from the backend syntax, so there is no need to worry about the transformation matrix.

```
403 \cs_new_protected:Npn \__box_backend_rotate:Nn #1#2
404 {
405 \__kernel_backend_scope_begin:x
406 {
407 transform =
408 "
409 rotate
410 ( \{rp\_eval:n \{ round (-#2), 5) \}, ~ { ?x }, ~ { ?y })
411 11
412 }
413 \box_use:N #1
```
<sup>414</sup> \\_\_kernel\_backend\_scope\_end: 415 } (*End definition for* \\_\_box\_backend\_rotate:Nn*.*)

\\_\_box\_backend\_scale:Nnn In contrast to rotation, we have to account for the current position in this case. That is done using a couple of translations in addition to the scaling (which is therefore done backward with a flip).

```
416 \cs_new_protected:Npn \__box_backend_scale:Nnn #1#2#3
417 \{418 \__kernel_backend_scope_begin:x
419 \{420 transform =
421 11
422 translate ( { ?x }, { ?y } ) ~
423 scale
424 (
\text{425} \text{425} \text{42}, 5 ) },
426 \{fp\_eval:n \{ round (-#3 , 5 ) \}427 ) \sim428 translate ( \{ ?x \}, \{ ?y \}) ~
429 scale ( -1 )
430 "
431 }
432 \hbox_overlap_right:n { \box_use:N #1 }
433 \__kernel_backend_scope_end:
434 }
```
(*End definition for* \\_\_box\_backend\_scale:Nnn*.*)

<sup>435</sup> ⟨*/*dvisvgm⟩

<sup>436</sup> ⟨*/*package⟩

# **3 l3backend-color Implementation**

- <sup>437</sup> ⟨∗package⟩
- <sup>438</sup> ⟨@@=color⟩

Color support is split into parts: collecting data from  $\text{LPTF}X2_{\epsilon}$ , the color stack, general color, separations, and color for drawings. We have different approaches in each backend, and have some choices to make about dvipdfmx/X<sub>T</sub>TEX in particular. Whilst it is in some ways convenient to use the same approach in multiple backends, the fact that dvipdfmx/XqTEX is PDF-based means it (largely) sticks closer to direct PDF output.

## **3.1 Collecting information from LATEX 2***ε*

## **3.1.1 dvips-style**

<sup>439</sup> ⟨∗dvisvgm | dvipdfmx | dvips | xetex⟩

\\_\_color\_backend\_pickup:N \\_\_color\_backend\_pickup:w

Allow for L<sup>AT</sup>EX 2<sub>*ε*</sub> color. Here, the possible input values are limited: dvips-style colors can mainly be taken as-is with the exception spot ones (here we need a model and a tint). The x-type expansion is there to cover the case where xcolor is in use.

- 440 \cs\_new\_protected:Npn \\_\_color\_backend\_pickup:N #1 { }
- <sup>441</sup> \cs\_if\_exist:cT { ver@color.sty }

```
442 {
\cos_1 443 \cs_set_protected:Npn \__color_backend_pickup:N #1
444 \uparrow\verb|445| \verb|exp_args:NV \ltl1_if_head_is_space:nTF \lt; current@color\overline{446} \overline{6}447 \tl_set:Nx #1
448 \left\{ \begin{array}{c} 448 \end{array} \right.449 { named }
_{450} { \exp_after:wN \use:n \current@color }
\overline{a_{451}} }
452 }
453 \left\{\right.\verb|exp_losst_unbraced: Nx \ \texttt{|}\_color_backend_pickup: w455 { \current@color } \s__color_stop #1
456 }
457 }
\cos \cs_new_protected:Npn \__color_backend_pickup:w #1 ~ #2 \s__color_stop #3
459 { \tl_set:Nn #3 { {#1} {#2} } }
460 }
```
(*End definition for* \\_\_color\_backend\_pickup:N *and* \\_\_color\_backend\_pickup:w*.*)

<sup>461</sup> ⟨*/*dvisvgm | dvipdfmx | dvips | xetex⟩

## 3.1.2 LuaT<sub>E</sub>X and pdfT<sub>E</sub>X

<sup>462</sup> ⟨∗luatex | pdftex⟩

\\_\_color\_backend\_pickup:N \\_\_color\_backend\_pickup:w The current color in driver-dependent format: pick up the package-mode data if available. We end up converting back and forward in this route as we store our color data in dvips format. The \current@color needs to be x-expanded before \\_color backend\_pickup:w breaks it apart, because for instance xcolor sets it to be instructions to generate a color

```
463 \cs_new_protected:Npn \__color_backend_pickup:N #1 { }
464 \cs_if_exist:cT { ver@color.sty }
465 {
\cos \cs_set_protected:Npn \__color_backend_pickup:N #1
467 \uparrow468 \exp_last_unbraced:Nx \__color_backend_pickup:w
_{469} { \current@color } ~ 0 ~ 0 ~ 0 \s_color_stop #1
470 }
471 \cs_new_protected:Npn \__color_backend_pickup:w
472 #1 ~ #2 ~ #3 ~ #4 ~ #5 ~ #6 \s_color_stop #7
473 \uparrow474 \text{str\_if\_eq:nnTF } {#2} { g }475 \{ \tilde{\} \lt t1\_set: Nn \# 7 \{ \{ \} \text{gray } \} \{ \# 1 \} \}476 \{\text{str}_i \text{str}_i \text{eq:nnTF} \text{#4} \text{tr}_j478 \{ \tilde{L}_set: Nn \#7 \{ \{ rgb \} \{ \#1 \sim #2 \sim #3 \} \}479 \left\{ \begin{array}{c} 479 \end{array} \right.480 \text{str}_if_eq:nnTF \{ #5\} { k }481 <br> \{ \tilde{L}_set: Nn \neq 7 \} \{ \text{cmyk } \{ \#1 \sim #2 \sim #3 \sim #4 } \}482 \left\{ \begin{array}{c} 482 \end{array} \right.\text{str\_if\_eq:nnTF} {#2} { cs }
484
```

```
485 \lt l\_set:Nx #7 \{ {\}use:n #1 } {\#5 }\hspace{.1cm} 486 \hspace{.1cm}487488 \tilde{t}_2 and \tilde{t}_3 \tilde{t}_4 and \tilde{t}_5 \tilde{t}_5 \tilde{t}_6 \tilde{t}_7 \tilde{t}_8 \tilde{t}_7 \tilde{t}_8 \tilde{t}_7 \tilde{t}_8 \tilde{t}_7 \tilde{t}_8 \tilde{t}_7 \tilde{t}_8 \tilde{t}_7 \tilde{t}_8 \tilde{t}_7 \tilde{t}_8 \tilde{t}_7489 }
\overline{a} 490 \overline{a} \overline{b} \overline{c} \overline{d} \overline{d} \overline{d} \overline{d} \overline{d} \overline{d} \overline{d} \overline{d} \overline{d} \overline{d} \overline{d} \overline{d} \overline{d} \overline{d} \overline{d} \overline{d} \overline{d} \overline{d} \overline{d} \overline{d} 491 \begin{array}{c} 491 \\ 492 \end{array} }
492 }
493 }
494 }
```
(*End definition for* \\_\_color\_backend\_pickup:N *and* \\_\_color\_backend\_pickup:w*.*)

<sup>495</sup> ⟨*/*luatex | pdftex⟩

# **3.2 The color stack**

For PDF-based engines, we have a color stack available inside the specials. This is used for concepts beyond color itself: it is needed to manage th graphics state generally. The exact form depends on the engine, and for  $\frac{div\pi}{X}$  T<sub>E</sub>X the backend version.

#### **3.2.1 Common code**

<sup>496</sup> ⟨∗dvipdfmx | luatex | pdftex | xetex⟩

\l\_\_color\_backend\_stack\_int pdfTEX, LuaTEX and recent (x)dvipdfmx have multiple stacks available, and to track which one is in use a variable is required.

497 \int\_new:N \l\_\_color\_backend\_stack\_int

(*End definition for* \l\_\_color\_backend\_stack\_int*.*)

<sup>498</sup> ⟨*/*dvipdfmx | luatex | pdftex | xetex⟩

#### $3.2.2$  **dvipdfmx**  $/X$   $T$ **F** $X$

<sup>499</sup> ⟨∗dvipdfmx | xetex⟩

In  $(x)$  dvipdfmx, the base color stack is not set up, so we have to force that, as well as providing a mechanism more generally.

```
500 \int_new:N \g__color_backend_stack_int
501 \cs_new_protected:Npx \_kernel_color_backend_stack_init:Nnn #1#2#3
502 \frac{f}{f}503 \int_0 \int_0 \exp_0 t:N \g_color_0 backend_stack_int
504 \int const:Nn #1 { \exp_not:N \g_color_backend_stack_int }
505 \use:x
506 {
507 \__kernel_backend_first_shipout:n
508 \{509 \ kernel backend literal:n
\overline{\mathbf{f}}511 pdfcolorstackinit ~
512 \exp_not:N \int_use:N \exp_not:N \g_color_backend_stack_int
513 \qquad \qquad \qquad \c space tl
514 \exp_0 t:N \ tl_i f_blank:nF {#2} { #2 ~ }
515 (#3)
\frac{516}{ } }
```
\\_\_kernel\_color\_backend\_stack\_init:Nnn \g\_\_color\_backend\_stack\_int \c\_\_color\_backend\_main\_stack\_int

```
517 }
518 }
519 }
520 \cs_if_exist:cTF { main@pdfcolorstack }
521 \frac{521}{521}522 \int_set:Nn \l__color_backend_stack_int
523 { \int_use:c { main@pdfcolorstack } }
524 }
525 \{526 \__kernel_color_backend_stack_init:Nnn \c__color_backend_main_stack_int
527 \{ page - direct \} \{ 0 - g - 0 - G \}528 \int_set_eq:NN \l__color_backend_stack_int
529 \c_color_backend_main_stack_int
530 \int_const:cn { main@pdfcolorstack } { \c__color_backend_main_stack_int }
531 }
```
The backend automatically restores the stack color from the "classical" approach (pdf:bcolor) after a scope. That will be an issue for us, so we manually ensure that the one we are using is inserted.

```
532 \cs_gset_protected:Npn \__kernel_backend_scope_end:
533 \uparrow534 \__kernel_backend_literal:n { x:grestore }
535 \__kernel_backend_literal:x
536 {
537 pdfcolorstack ~
_{538} \int_use:N \g__color_backend_stack_int \c_space_tl current
539 }
540 }
```
(*End definition for* \\_\_kernel\_color\_backend\_stack\_init:Nnn *,* \g\_\_color\_backend\_stack\_int *, and* \c\_\_color\_backend\_main\_stack\_int*.*)

\\_\_kernel\_color\_backend\_stack\_push:nn \\_\_kernel\_color\_backend\_stack\_push:nx \\_\_kernel\_color\_backend\_stack\_pop:n

Simple enough but needs a version check.

```
541 \cs_new_protected:Npn \__kernel_color_backend_stack_push:nn #1#2
542 \frac{1}{2}543 \__kernel_backend_literal:x
544545 pdfcolorstack ~
546 \int \int eval:n {#1} ~
547 push ~ (#2)
548 }
549 }
550 \cs_generate_variant:Nn \__kernel_color_backend_stack_push:nn { nx }
551 \cs_new_protected:Npn \__kernel_color_backend_stack_pop:n #1
552 \frac{1}{2}553 \bigcup_{\mathcal{L}} \text{kernel\_background\_literal:x}554 \{555 pdfcolorstack ~
_{556} \int_eval:n {#1} ~
557 pop
558 }
559 }
```
(*End definition for* \\_\_kernel\_color\_backend\_stack\_push:nn *and* \\_\_kernel\_color\_backend\_stack\_ pop:n*.*)

⟨*/*dvipdfmx | xetex⟩

## **3.2.3 LuaTEXand pdfTEX**

⟨∗luatex | pdftex⟩

\\_\_kernel\_color\_backend\_stack\_init:Nnn

```
562 \text{ } \cs_new_protected:Npn \_ kernel_color_backend_stack_init:Nnn #1#2#3
563 {
564 \int_const:Nn #1
565 \sim566 ⟨∗luatex⟩
567 \verb|\tex| \verb|box.pdf \verb|flex.pdf \verb|redback:D \verb|colorstackinit ~+568 ⟨/luatex⟩
569 ⟨∗pdftex⟩
570 \tex pdfcolorstackinit:D
571 ⟨/pdftex⟩
572 \tl_if_blank:nF {#2} { #2 ~ }
\{43\}<br>574 }
\frac{574}{575} }
575 }
```
(*End definition for* \\_\_kernel\_color\_backend\_stack\_init:Nnn*.*)

\\_\_kernel\_color\_backend\_stack\_push:nn \\_\_kernel\_color\_backend\_stack\_push:nx \\_\_kernel\_color\_backend\_stack\_pop:n

```
576 \ \text{Cs\_new\_protected: Npn} \ \_\text{kernel\_color\_background\_stack\_push: nn} \ #1#2577 \uparrow578 ⟨∗luatex⟩
579 \tex_pdfextension:D colorstack ~
580 ⟨/luatex⟩
581 ⟨∗pdftex⟩
582 \tex_pdfcolorstack:D
583 ⟨/pdftex⟩
584 \int_eval:n {#1} ~ push ~ {#2}
585 }
586 \cs_generate_variant:Nn \__kernel_color_backend_stack_push:nn { nx }
587 \cs_new_protected:Npn \__kernel_color_backend_stack_pop:n #1
588 {
589 ⟨∗luatex⟩
590 \tex_pdfextension:D colorstack ~
591 ⟨/luatex⟩
592 ⟨∗pdftex⟩
593 \tex_pdfcolorstack:D
594 ⟨/pdftex⟩
595 \intcan_stop:
596 }
```
(*End definition for* \\_\_kernel\_color\_backend\_stack\_push:nn *and* \\_\_kernel\_color\_backend\_stack\_ pop:n*.*)

⟨*/*luatex | pdftex⟩

## **3.3 General color**

**3.3.1 dvips-style**

⟨∗dvips | dvisvgm⟩

\\_\_color\_backend\_select\_cmyk:n \\_\_color\_backend\_select\_gray:n \\_\_color\_backend\_select\_named:n \\_color\_backend\_select\_rgb:n \\_\_color\_backend\_select:n \\_\_color\_backend\_reset: color.sc

```
Push the data to the stack. In the case of dvips also saves the drawing color in raw
PostScript. The spot model is for handling data in classical format.
```

```
599 \cs_new_protected:Npn \__color_backend_select_cmyk:n #1
 600 \quad {\quad {\big\{\setminus \_\_color{black}color\_background\_select:n \ \{\ \textit{cmyk} \ \textcolor{black} \sim \textit{#1} \ \} \ \}} }601 \cs_new_protected:Npn \__color_backend_select_gray:n #1
 602 \quad {\{\ \setminus \_\_color{red} color\_background\_select:} n \ \{ gray \sim \#1 \ \}}603 \cs_new_protected:Npn \__color_backend_select_named:n #1
 604 { \_color_backend_select:n { ~ #1 } }
 605 \cs_new_protected:Npn \__color_backend_select_rgb:n #1
 606 { \_color_backend_select:n { rgb ~ #1 } }
 607 \cs_new_protected:Npn \__color_backend_select:n #1
 608 {
 609 \__kernel_backend_literal:n { color~push~ #1 }
 610 ⟨∗dvips⟩
 \delta11 \_kernel_backend_postscript:n { /color.sc ~ { } ~ def }
 612 ⟨/dvips⟩
 613 }
 614 \cs_new_protected:Npn \__color_backend_reset:
 615 { \__kernel_backend_literal:n { color~pop } }
(End definition for \__color_backend_select_cmyk:n and others. This function is documented on page
??.)
```

```
616 ⟨/dvips | dvisvgm⟩
```
#### 3.3.2 LuaT<sub>E</sub>X and pdfT<sub>E</sub>X

<sup>617</sup> ⟨∗dvipdfmx | luatex | pdftex | xetex⟩

\l\_ color\_backend\_fill\_tl

\l\_\_color\_backend\_stroke\_tl 618 \tl\_new:N \l\_\_color\_backend\_fill\_tl  $619$  \tl\_new:N \l\_\_color\_backend\_stroke\_tl

(*End definition for* \l\_\_color\_backend\_fill\_tl *and* \l\_\_color\_backend\_stroke\_tl*.*)

Store the values then pass to the stack.

```
620 \cs_new_protected:Npn \__color_backend_select_cmyk:n #1
_{621} { \_color_backend_select:nn { #1 ~ k } { #1 ~ K } }
_{622} \cs_new_protected:Npn \__color_backend_select_gray:n #1
623 { \_color_backend_select:nn { #1 ~ g } { #1 ~ G } }
624 \cs_new_protected:Npn \__color_backend_select_rgb:n #1
\begin{array}{ccc} 625 & {\text{if}} & {\text{if}} & {\text{if626 \cs_new_protected:Npn \__color_backend_select:nn #1#2
627 \{\text{628} \tl_set:Nn \l__color_backend_fill_tl {#1}
\text{629} \tl_set:Nn \l__color_backend_stroke_tl {#2}
\lambda_{1/2} \lambda_{2/3} \lambda_{3/2} \lambda_{4/2} \lambda_{5/2} \lambda_{6/2} \lambda_{7/2} \lambda_{8/2} \lambda_{1/2} \lambda_{1/2} \lambda_{1/2} \lambda_{1/2} \lambda_{1/2} \lambda_{1/2} \lambda_{1/2} \lambda_{1/2} \lambda_{1/2} \lambda_{1/2} \lambda_{1/2} \lambda_{1/2} \lambda_{1/2} \lambda_{1/2} 631 }
632 \cs_new_protected:Npn \__color_backend_reset:
633 { \__kernel_color_backend_stack_pop:n \l__color_backend_stack_int }
```
(*End definition for* \\_\_color\_backend\_select\_cmyk:n *and others.*)

\ color backend select cmyk:n \\_\_color\_backend\_select\_gray:n \ color backend select rgb:n \\_\_color\_backend\_select:nn \\_\_color\_backend\_reset:

\ color backend select named:n For classical named colors, the only value we should get is Black.

```
634 \text{ \textdegree} \cs_new_protected:Npn \__color_backend_select_named:n #1
 635 \sqrt{ }\delta^{36} \str_if_eq:nnTF {#1} { Black }
 637 { \_color_backend_select_gray:n { 0 } }
 638 { \msg_error:nnn { color } { unknown-named-color } {#1} }
 639 }
 640 \msg_new:nnn { color } { unknown-named-color }
 641 { Named~color~'#1'~is~not~known. }
(End definition for \__color_backend_select_named:n.)
```
<sup>642</sup> ⟨*/*dvipdfmx | luatex | pdftex | xetex⟩

#### $3.3.3$  **dvipmdfx**  $/X$   $T$ **EX**

These backends have the most possible approaches: it recognises both dvips-based color specials and it's own format, plus one can include PDF statements directly. Recent releases also have a color stack approach similar to pdfTEX. Of the stack methods, the dedicated the most versatile is the latter as it can cover all of the use cases we have. Thus it is used in preference to the dvips-style interface or the "native" color specials (which have only one stack).

#### **3.4 Separations**

Here, life gets interesting and we need essentially one approach per backend.

<sup>643</sup> ⟨∗dvipdfmx | luatex | pdftex | xetex | dvips⟩

But we start with some functionality needed for both PostScript and PDF based backends.

\g\_\_color\_backend\_colorant\_prop

<sup>644</sup> \prop\_new:N \g\_\_color\_backend\_colorant\_prop

(*End definition for* \g\_\_color\_backend\_colorant\_prop*.*)

\\_\_color\_backend\_devicen\_colorants:n

```
\_color_backend_devicen_colorants:w 645 \cs_new:Npx \_color_backend_devicen_colorants:n #1
                                                            646 <del>{</del>
                                                            647 \exp_not:N \tl_if_blank:nF {#1}
                                                            648 \{649 \{c\_space\_t1\}650 << ~
                                                            651 /Colorants ~
                                                            652 \leq \leq \leq\begin{array}{c} \text{\#} \leftarrow \texttt{key\_not:N} \setminus \texttt{color\_backend\_devicen\_colorants:w #1} \end{array}\text{exp\_not:N} \qquad \text{equiv:M} \qquad \text{of} \qquad \text{to} \qquad \text{of} \qquad \text{of} \q655 \exp_not:N \q_recursion_stop
                                                            656 >> \sim657 >>
                                                            rac{658}{659} }
                                                            659 }
                                                            660 \text{ } \csc 100 . The same \csc 100 and \csc 100 and \csc 100 and \csc 100 and \csc 100 and \csc 100 and \csc 100 and \csc 100 and \csc 100 and \csc 100 and \csc 100 and \csc 100 and \csc 100 and \csc 100 a
                                                            661 {
```

```
662 \quark_if_recursion_tail_stop:n {#1}
663 \prop_if_in:NnT \g__color_backend_colorant_prop {#1}
664 {
665 #1 ~
\verb|foro| = \verb|forb| \gtrsim color_backend_colorant\_prop {#1} ~\verb|#|667 }
668 \__color_backend_devicen_colorants:w
669 }
```
(*End definition for* \\_\_color\_backend\_devicen\_colorants:n *and* \\_\_color\_backend\_devicen\_colorants:w*.*)

<sup>670</sup> ⟨*/*dvipdfmx | luatex | pdftex | xetex | dvips⟩

(*End definition for* \\_\_color\_backend\_select\_iccbased:nn*.*)

<sup>671</sup> ⟨∗dvips⟩

\\_\_color\_backend\_select\_separation:nn

```
\_color_backend_select_devicen:nn 672 \cs_new_protected:Npn \__color_backend_select_separation:nn #1#2
                                         \begin{array}{ccc} 673 & \{ \setminus \_ \text{color\_border} \text{backend\_select:n} \text{ } \{ \text{ } \text{separation} \text{ } \sim \text{ } \#1 \text{ } \sim \#2 \text{ } \} \end{array}674 \cs_new_eq:NN \__color_backend_select_devicen:nn \__color_backend_select_separation:nn
```
(*End definition for* \\_\_color\_backend\_select\_separation:nn *and* \\_\_color\_backend\_select\_devicen:nn*.*)

 $675$  \cs\_new\_protected:Npn \\_ color\_backend\_select\_iccbased:nn #1#2 { }

\ color backend select iccbased:nn No support.

```
\__color_backend_separation_init:nnnnn
    \__color_backend_separation_init:nxxnn
\ color backend separation init aux:nnnnnn
\__color_backend_separation_init_/DeviceCMYK:nnn
lor backend separation init /DeviceGray:nnn
olor backend separation init /DeviceRGB:nnn
\_color_backend_separation_init_Device:Nn
      \__color_backend_separation_init:nnn
  \__color_backend_separation_init_count:n
  \__color_backend_separation_init_count:w
      \__color_backend_separation_init:nnnn
         \__color_backend_separation_init:w
        \__color_backend_separation_init:n
       \__color_backend_separation_init:nw
\__color_backend_separation_init_CIELAB:nnn
```
Initialising here means creating a small header set up plus massaging some data. This comes about as we have to deal with PDF-focussed data, which makes most sense "higherup". The approach is based on ideas from <https://tex.stackexchange.com/q/560093> plus using the PostScript manual for other aspects.

```
676 \cs_new_protected:Npx \__color_backend_separation_init:nnnnn #1#2#3#4#5
677 \uparrow\delta<sup>78</sup> \bool_if:NT \g__kernel_backend_header_bool
679 {
680 \exp_args:Nx \__kernel_backend_first_shipout:n
681 {
682 \exp_not:N \__color_backend_separation_init_aux:nnnnnn
\{ \ \text{exp\_not:} N \ \} \{ \ \text{exp\_not:} N \ \} \{ \ \text{exp\_not:} N \ \} \{ \ \text{exp\_color\_model\_int} \}684 {#1} {#2} {#3} {#4} {#5}
685 }
686 \prop_gput:Nxx \exp_not:N \g_color_backend_colorant_prop
\frac{687}{ } { / \exp_not:N \str_convert_pdfname:n {#1} }
688 {
689 << ~
\frac{690}{ } /setcolorspace ~ {} ~
691 >> \sim begin \sim692 color \exp_not:N \int_use:N \g__color_model_int \c_space_tl
693 end
694 }
695 }
696 }
697 \cs_generate_variant:Nn \__color_backend_separation_init:nnnnn { nxx }
698 \cs_new_protected:Npn \__color_backend_separation_init_aux:nnnnnn #1#2#3#4#5#6
699 {
700 \__kernel_backend_literal:e
```

```
701 {
702 !
703 TeXDict ~ begin ~
704 /color #1
705 \{706 \qquad \qquad \qquad \qquad707 /Separation ~ (\str_convert_pdfname:n {#2} ) ~
708 \left[ \begin{array}{cc} \sim \text{#3} & \sim \end{array} \right] \sim709\cos_1 f_{\text{exit\_use}:cF} { \cos_2 f_{\text{</del> <math>\text{coordinate\_right} #3 :nnn }
{ \ } { \ } { \ } { \ } { \ } { \ } { \ } { \ } { \ } { \ } { \ } { \ } { \ } { \ } { \ } { \ } { \ } { \ } { \ } { \ } { \ } { \ } { \ } { \ } { \ } { \ } { \ } { \ } { \ } { \ } { \ } { \ } { \ } { \ } { \ } { \ } { \ }712 {44} {45} {46}\frac{713}{ }714 \phantom{0000000000} \phantom{000000000000} \phantom{00000000000000} \phantom{00000000000000} \phantom{000000000000000}715 } ~ def ~
716 end
717 }
718 }
719 \cs_new:cpn { __color_backend_separation_init_ /DeviceCMYK :nnn } #1#2#3
720 { \__color_backend_separation_init_Device:Nn 4 {#3} }
721 \cs_new:cpn { __color_backend_separation_init_ /DeviceGray :nnn } #1#2#3
722 { \__color_backend_separation_init_Device:Nn 1 {#3} }
723 \cs_new:cpn { __color_backend_separation_init_ /DeviceRGB :nnn } #1#2#3
_{724} { \ color backend separation init Device:Nn 2 {#3} }
725 \cs_new:Npn \__color_backend_separation_init_Device:Nn #1#2
726 {
727 #2 ~
728 \prg_replicate:nn {#1}
_{729} { #1 ~ index ~ mul ~ #1 ~ 1 ~ roll ~ }
730 \int \int e \, v \, du: \int \frac{1}{2} + 1 + 1 + \int -1 \cdot v \, du \int \frac{1}{2} + \int \frac{1}{2} + \int731 }
```
For the generic case, we cannot use /FunctionType 2 unfortunately, so we have to code that idea up in PostScript. Here, we will therefore assume that a range is *always* given. First, we count values in each argument: at the backend level, we can assume there are always well-behaved with spaces present.

```
732 \cs_new:Npn \__color_backend_separation_init:nnn #1#2#3
733 \frac{1}{2}734 \exp_args:Ne \_color_backend_separation_init:nnnn
\{ \ \setminus \_colorcolor_backend_separation_init_count:n {#2} }
736 {#1} {#2} {#3}
737 }
738 \cs_new:Npn \__color_backend_separation_init_count:n #1
739 \{ \int_0^x f(x) \in \Lambda \text{ such that } f(0) = \lambda \text{ such that } \int_0^x f(x) dx740 \cs_new:Npn \__color_backend_separation_init_count:w #1 ~ #2 \s__color_stop
741 {
742 +1_{743} \tl if blank:nF {#2}
{ 1} { 1} { 1} { 1} { 1} { 1} { 1} { 1} { 1} { 1} { 1} { 1} { 1} { 1} { 1} { 1} { 1} { 1} { 1} { 1} { 1} { 1} { 1} { 1} { 1} { 1} { 1} { 1} { 1} { 1} { 1} { 1745 }
```
Now we implement the algorithm. In the terms in the PostScript manual, we have  $N = 1$ and **Domain** =  $[0 \ 1]$ , with **Range** as #2, **C0** as #3 and **C1** as #4, with the number of output components in #1. So all we have to do is implement  $y_i = \mathbf{C0}_i + x(\mathbf{C1}_i - \mathbf{C0}_i)$ with lots of stack manipulation, then check the ranges. That's done by adding everything

to the stack first, then using the fact we know all of the offsets. As manipulating the stack is tricky, we start by re-formatting the **C0** and **C1** arrays to be interleaved, and add a 0 to each pair: this is used to keep the stack of constant length while we are doing the first pass of mathematics. We then working through that list, calculating from the last to the first value before tidying up by removing all of the input values. We do that by first copying all of the final *y* values to the end of the stack, then rolling everything so we can pop the now-unneeded material.

```
746 \text{ } cs new:Npn \ color backend separation init:nnnn #1#2#3#4
747 {
\frac{748}{200} \__color_backend_separation_init:w #3 ~ \s__color_stop #4 ~ \s__color_stop
749 \prg_replicate:nn {#1}
750 \uparrow751 pop ~ 1 ~ index ~ neg ~ 1 ~ index ~ add ~
752 \int \int eval: n \{ 3 * #1 \} ~^index ~^mul ~^i753 2 ~ index ~ add ~
754 \int \int \int \text{curl} \text{curl} \int \int \frac{3 * #1}{1 - #1} \frac{3 * #1}{1 - #1} \frac{3 * #1}{1 - #1}755 }
756 \int step function:nnnN {#1} { -1 } { 1 }
757 \__color_backend_separation_init:n
758 \int_eval:n { 4 * #1 + 1 } ~ #1 ~ roll ~
759 \prg replicate:nn { 3 * #1 + 1 } { pop ~ }
760 \tl_if_blank:nF {#2}
761 \{ \ \_color{red}color\_color_bac} for \762 }
763 \cs_new:Npn \__color_backend_separation_init:w
764 #1 ~ #2 \s__color_stop #3 ~ #4 \s__color_stop
765 <del>{</del>
766 #1 ~ #3 ~ 0 \cdot767 \tl if blank:nF {#2}
\frac{768}{1-\text{color\_color\_background\_separation\_init:w #2 \s\_color\_stop #4 \s\_color\_stop}}769 }
770 \cs_new:Npn \__color_backend_separation_init:n #1
771 { \int_eval:n { #1 * 2 } ~ index ~ }
```
Finally, we deal with the range limit if required. This is handled by splitting the range into pairs. It's then just a question of doing the comparisons, this time dropping everything except the desired result.

```
772 \cs_new:Npn \__color_backend_separation_init:nw #1#2 ~ #3 ~ #4 \s__color_stop
773 \frac{f}{f}774 \#2 ~ \#3 ~
775 2 ~ index ~ 2 ~ index ~ 1t ~
776 \{ \sim pop \sim \text{exch} \sim pop \sim \} \sim777 \left\{ \begin{array}{c} \sim \end{array} \right.778 2 ~ index ~ 1 ~ index ~ gt ~
779 \left\{ \begin{array}{ccc} \sim & \text{exch} & \sim & \text{pop} & \sim & \text{exch} & \sim & \text{pop} & \sim & \} & \sim \end{array} \right.780 \{ \sim pop \sim pop \sim \} \sim781 ifelse ~
782 }
783 ifelse \sim784 #1 ~ 1 ~ roll ~
785 \tl if blank:nF {#4}
786 { \_color_backend_separation_init:nw {#1} #4 \s_color_stop }
787 }
```
CIELAB support uses the detail from the PostScript reference, page 227; other than that block of PostScript, this is the same as for PDF-based routes.

```
788 \cs_new_protected:Npn \__color_backend_separation_init_CIELAB:nnn #1#2#3
789 {
790 \__color_backend_separation_init:nxxnn
791 {#2}
792 {
793 /CIEBasedABC ~
794 << ~
795 /RangeABC ~ [ ~ \c_color_model_range_CIELAB_tl \c_space_tl ] ~
796 /DecodeABC ~
797 \qquad \qquad \qquad \qquad798 \{ \sim 16 \sim \text{add} \sim 116 \sim \text{div} \sim \} \sim \text{bind}799 \{ \sim 500 \sim \text{div} \sim \} \sim \text{bind}800 \{ -200 - \text{div} - \} \sim \text{bind} \sim801 7 ~
802 /MatrixABC ~ [-1 - 1 - 1 - 1 - 0 - 0 - 0 - 0 - -1 - ] ~
803 /DecodeLMN ~
804 \qquad \qquad \qquad \qquad805 \qquad \qquad \qquad \qquad \qquad \qquad \qquad \qquad \qquad \qquad \qquad \qquad \qquad \qquad \qquad \qquad \qquad \qquad \qquad \qquad \qquad \qquad \qquad \qquad \qquad \qquad \qquad \qquad \qquad \qquad \qquad \qquad \qquad \qquad \qquad \qquad \qquad \qquad 806 dup ~ 6 ~ 29 ~ div ~ ge ~
807 \{ ~ \sim \text{dup} ~ \sim \text{dup} ~ \sim \text{mul} ~ \sim \text{mul} ~ \sim ~ \sim ~ \} ~ \sim\frac{808}{100} \frac{4 \times 4 \times 29 \times \text{div} \times \text{sub} \times 108 \times 841 \times \text{div} \times \text{mul} \times \}809 ifelse ~
810 0.9505 ~ mul ~
811 } \sim bind \sim812 \uparrow\frac{813}{2} dup ~ 6 ~ 29 ~ div ~ ge ~
814 \{ \sim dup \sim dup \sim mul \sim mul \sim J \sim\{ -4 - 29 - \text{div} \cdot \text{sub} \cdot 108 - 841 - \text{div} \cdot \text{mul} \cdot \}816 ifelse ~
817 } ~ bind ~
818 \left\{ \begin{array}{c} \sim \end{array} \right.819 dup ~ 6 ~ 29 ~ div ~ ge ~
\frac{1}{320} \frac{1}{320} \frac{1}{30} \frac{1}{30} \frac{1}{30} \frac{1}{30} \frac{1}{30} \frac{1}{30} \frac{1}{30} \frac{1}{30} \frac{1}{30} \frac{1}{30} \frac{1}{30} \frac{1}{30} \frac{1}{30} \frac{1}{30} \frac{1}{30} \frac{1}{30} \frac{1}{30} \frac{1}{30}821 \{ -4 - 29 - \text{div} \cdot \text{sub} \cdot 108 - 841 - \text{div} \cdot \text{mul} \cdot \}822 ifelse ~
823 1.0890 \sim mul \sim824 } ~ bind
825 \qquad \qquad \qquad \qquad826 /WhitePoint ~
827 [ ~ \times ~ \setminus t1 use:c { c color model whitepoint CIELAB #1 t1 } ~ ] ~
828 >>
829 }
830 { \c__color_model_range_CIELAB_tl }
\begin{array}{lll} \mbox{\scriptsize 831} & \mbox{\scriptsize & f 100 $\sim$ 0 $\sim$ 0 $\} \end{array}\begin{array}{cc} 832 & \{ \text{\#3} \} \\ 833 & \end{array}833 }
```
(*End definition for* \\_\_color\_backend\_separation\_init:nnnnn *and others.*)

\ color backend devicen init:nnn Trivial as almost all of the work occurs in the shared code.

834 \cs\_new\_protected:Npn \\_\_color\_backend\_devicen\_init:nnn #1#2#3 {

```
836 \__kernel_backend_literal:e
                                     837 {
                                      838 !
                                     839 TeXDict ~ begin ~
                                     \textit{340}\qquad \qquad \textit{/color\_line\_USe:N \texttt{S\_color\_model\_int}}841 \{842 \qquad \qquad \qquad \qquad\mu_{B43} /DeviceN ~
                                     844 \left[ \sim \#1 \sim \right] \sim845 \#2 ~
                                     846 \qquad \qquad \qquad \qquad \qquad \qquad \qquad \qquad \qquad \qquad \qquad \qquad \qquad \qquad \qquad \qquad \qquad \qquad \qquad \qquad \qquad \qquad \qquad \qquad \qquad \qquad \qquad \qquad \qquad \qquad \qquad \qquad \qquad \qquad \qquad \qquad \\sum_{0}color_backend_devicen_colorants:n {#1}
                                     848 ] ~ setcolorspace
                                     849 } ~ def ~
                                     850 end
                                     851 }
                                     852 }
                                    (End definition for \__color_backend_devicen_init:nnn.)
      \ color backend iccbased init:nnn No support at present.
                                     853 \cs_new_protected:Npn \__color_backend_iccbased_init:nnn #1#2#3 { }
                                    (End definition for \__color_backend_iccbased_init:nnn.)
                                     854 ⟨/dvips⟩
                                     855 ⟨∗dvisvgm⟩
    \_color_backend_select_separation:nn    No support at present.
       \_color_backend_select_devicen:nn
                                     856 \cs_new_protected:Npn \__color_backend_select_separation:nn #1#2 { }
                                     857 \cs_new_eq:NN \__color_backend_select_devicen:nn \__color_backend_select_separation:nn
                                    (End definition for \__color_backend_select_separation:nn and \__color_backend_select_devicen:nn.)
   \__color_backend_separation_init:nnnnn
\_color_backend_separation_init_CIELAB:nnn
                                    No support at present.
                                     858 \cs_new_protected:Npn \__color_backend_separation_init:nnnnn #1#2#3#4#5 { }
                                     859 \cs_new_protected:Npn \_color_backend_separation_init_CIELAB:nnnnnn #1#2#3 { }
                                    (End definition for \__color_backend_separation_init:nnnnn and \__color_backend_separation_-
                                    init_CIELAB:nnn.)
     https://www.w3.org/TR/css-color-4/#at-profile, we can apply a
                                    color profile using CSS. As we have a local file, we use a relative URL.
                                      860 \cs_new_protected:Npn \__color_backend_select_iccbased:nn #1#2
                                     861 {
                                     862 \__kernel_backend_literal_svg:x
                                     863 {
                                     864 <style>
                                     865 @color-profile ~
                                     866 \text{str if } eq: nnTF \{ \#2 \} \{ \text{cmyk } \}867 <br/>
{ \{ \textit{device-cmyk } \} }\label{eq:3.1} \begin{array}{ll} \text{\normalsize\texttt{868}} & \text{\normalsize\texttt{4}--color\_use:N \setminus g\_color\_model\_int \end{array}869 \{c \text{ space } t\}870 \{\text{src:} ("#1")
```
872 **}**  $\frac{873}{274}$   $\checkmark$ style> <sup>874</sup> } <sup>875</sup> }

(*End definition for* \\_\_color\_backend\_select\_iccbased:nn*.*)

<sup>876</sup> ⟨*/*dvisvgm⟩

<sup>877</sup> ⟨∗dvipdfmx | luatex | pdftex | xetex⟩

Although (x)dvipdfmx has a built-in approach to color spaces, that can't be used with the generic color stacks. So we take an approach in which we share the same code as for pdfTEX.

```
878 \cs_new_protected:Npn \_color_backend_select_separation:nn #1#2
879 { \_color_backend_select:nn { /#1 ~ \sim cs ~ \sim #2 ~ \sim sm } { /#1 ~ \sim CS ~ \sim #2 ~ \sim SCN } }
880 \cs_new_eq:NN \__color_backend_select_devicen:nn \__color_backend_select_separation:nn
881 \cs_new_eq:NN \__color_backend_select_iccbased:nn \__color_backend_select_separation:nn
```

```
(End definition for \__color_backend_select_separation:nn , \__color_backend_select_devicen:nn ,
and \__color_backend_select_iccbased:nn.)
```
\\_\_color\_backend\_separation\_init:nnnnn \\_\_color\_backend\_separation\_init:nn \\_\_color\_backend\_separation\_init\_CIELAB:nnn Initialising the PDF structures needs two parts: creating an object containing the "real" name of the Separation, then adding a reference to that to each page. We use a separate object for the tint transformation following the model in the PDF reference.

```
882 \cs_new_protected:Npn \__color_backend_separation_init:nnnnn #1#2#3#4#5
883 {
884 \pdf_object_unnamed_write:nx { dict }
885 {
886 / FunctionType ~ 2
887 /Domain ~ [0 ~ 1]
888 \tl_if_blank:nF {#3} { /Range ~ [#3] }
889 /CO ~ [#4] ~
\frac{890}{201} /C1 ~ [#5] /N ~ 1
891
892 \exp_args:Nx \__color_backend_separation_init:nn
893 { \str_convert_pdfname:n {#1} } {#2}
894 \bool_lazy_and:nnT
895 { \cs_if_exist_p:N \pdfmanagement_if_active_p: }
896 { \pdfmanagement_if_active_p: }
897 {
898 \use:x
899 {
900 \pdfmanagement_add:nnn
901 \{ Page / Resources / ColorSpace \}\label{eq:3.1} \begin{array}{ll} \text{\emph{902}} & \text{\emph{6}} & \text{\emph{6}} \\ \text{\emph{7}} & \text{\emph{7}} & \text{\emph{8}} \\ \text{\emph{8}} & \text{\emph{9}} & \text{\emph{9}} \\ \text{\emph{902}} & \text{\emph{9}} & \text{\emph{1}} \\ \text{\emph{106}} & \text{\emph{1}} & \text{\emph{1}} \\ \text{\emph{116}} & \text{\emph{1}} & \text{\emph{1}} \\ \text{\emph{126}} & \text{\emph{1}} & \text{\emph{1}} \\ \text{\emph903 { \pdf_object_ref_last: }
904 }
905 }
906 }
907 \cs_new_protected:Npn \__color_backend_separation_init:nn #1#2
908 f
909 \pdf_object_unnamed_write:nx { array }
910 { /Separation /#1 ~ #2 ~ \pdf_object_ref_last: }
```
911 \prop\_gput:Nnx \g\_color\_backend\_colorant\_prop { /#1 }

\\_\_color\_backend\_select\_separation:nn \\_\_color\_backend\_select\_devicen:nn \\_\_color\_backend\_select\_iccbased:nn 912 { \pdf\_object\_ref\_last: } <sup>913</sup> }

For CIELAB colors, we need one object per document for the illuminant, plus initialisation of the color space referencing that object.

```
914 \cs_new_protected:Npn \__color_backend_separation_init_CIELAB:nnn #1#2#3
915 {
916 \pdf_object_if_exist:nF { __color_illuminant_CIELAB_ #1 }
917 \{918 \pdf_object_new:nn { __color_illuminant_CIELAB_ #1 } { array }
919 \pdf_object_write:nx { __color_illuminant_CIELAB_ #1 }
920 \qquad \qquad \textbf{f}921 /Lab ~
922 <<<
923 /WhitePoint ~
\begin{array}{ccc} 0.4 & \text{if } 24 \end{array} [ \tl_use:c { c_color_model_whitepoint_CIELAB_ #1 _tl } ]
925 /Range ~ [ \c__color_model_range_CIELAB_tl ]
926 >927 }
928 }
929 \__color_backend_separation_init:nnnnn
930 \{42\}\texttt{\text{}\qquad for all uninant\_CIELAB \texttt{\_} \} }932 { \c__color_model_range_CIELAB_tl }
933 { 100 ~ 0 ~ 0 }
934 {#3}
935 }
```
(*End definition for* \\_\_color\_backend\_separation\_init:nnnnn *,* \\_\_color\_backend\_separation\_init:nn *, and* \\_\_color\_backend\_separation\_init\_CIELAB:nnn*.*)

Similar to the Separations case, but with an arbitrary function for the alternative space work.

```
936 \cs_new_protected:Npn \__color_backend_devicen_init:nnn #1#2#3
937 {
938 \pdf_object_unnamed_write:nx { stream }
939 {
940 {
941 / FunctionType ~ 4 ~
\frac{942}{\sqrt{D}\text{omain}} ~
943 \int ~
944 \prg_replicate:nn
\{ 0 \setminus \_colorbackend_devicen_init:w #1 ~ \setminuss_color_stop }
946 \{0 - 1 - \}947 7 ~
948 / Range ~
949 \qquad \qquad \qquad \qquad\text{Sstr\_case:nn } {#2}
\overline{951} \overline{1}952 \{ /DeviceCMYK } { 0 ~ 1 ~ 0 ~ 1 ~ 0 ~ 1 ~ 0 ~ 1 }
953 \{ /DeviceGray } { 0 ~ 1 }
954 { /DeviceRGB } { 0 ~ 1 ~ 0 ~ 1 ~ 0 ~ 1 }
955 \uparrow \uparrow\frac{956}{ } ]
957 }
```
\\_\_color\_backend\_devicen\_init:nnn \\_\_color\_backend\_devicen\_init:w

```
958 { {#3} }
                                     959 }
                                     960 \pdf_object_unnamed_write:nx { array }
                                     961 \{962 /DeviceN ~
                                     963 [ -41 - ] -964 \#2 ~
                                      965 \pdf_object_ref_last:
                                      966 \__color_backend_devicen_colorants:n {#1}
                                      967 }
                                     968 \bool_lazy_and:nnT
                                     969 { \cs_if_exist_p:N \pdfmanagement_if_active_p: }
                                     970 { \pdfmanagement_if_active_p: }
                                     971 \{972 \qquad \qquad \searrow973 {
                                     974 \pdfmanagement_add:nnn
                                     975 \{ Page / Resources / ColorSpace \}\label{eq:3.1} \begin{array}{ll} \text{\emph{976}} & \text{\emph{1}} & \text{\emph{1}} & \text{\em\begin{array}{ccc} \frac{977}{977} & {\text{ \qquad } \text{ \qquad } \text{ \qquad } \text{ \qquad } \text{ \qquad } \text{ \qquad } \text{ \qquad } \text{ \qquad } \text{ \qquad } \text{ \qquad } \text{ \qquad } \text{ \qquad } \text{ \qquad } \text{ \qquad } \text{ \qquad } \text{ \quad } \text{ \quad } \text{ \quad } \text{ \quad } \text{ \quad } \text{ \quad } \text{ \quad } \text{ \quad } \text{ \quad } \text{ \quad } \text{ \quad } \text{ \quad } \text{ \quad } \text{ \quad } \text{ \quad } \text{ \quad }978 }
                                     979 }
                                     980 }
                                     981 \cs new:Npn \ color backend devicen init:w #1 ~ #2 \s color stop
                                     982 {
                                     983 + 1984 \tl_if_blank:nF {#2}
                                     985 {\_color_backend_devicen_init:w #2 \s_color_stop }
                                     986 }
                                   (End definition for \__color_backend_devicen_init:nnn and \__color_backend_devicen_init:w.)
\ color backend iccbased init:nnn Lots of data to save here: we only want to do that once per file, so track it by name.
                                     987 \cs_new_protected:Npn \_color_backend_iccbased_init:nnn #1#2#3
                                     988 {
                                     989 \pdf_object_if_exist:nF { __color_icc_ #1 }
                                     990 f
                                     \verb|991| \verb| |pdf_object_new:nn { __color_ict_ #1 } { f $stream }\verb|992| \verb|| | \verb|pdf_o| by set_write: nx { _\_color\_icc_ #1 }993 \left\{\right.994 \{\frac{995}{N} /N ~ \exp_not:n { #2 } ~
                                     996 \tl_if_empty:nF { #3 } { /Range~[ #3 ] }
                                      997 }
                                     \{41\}<br>
999 }
                                      999 }
                                     1000 }
                                     1001 \pdf_object_unnamed_write:nx { array }
                                     1002 { /ICCBased ~ \pdf_object_ref:n { __color_icc_ #1 } }
                                     1003 \cs_if_exist:NT \pdfmanagement_add:nnn
                                     1004 \{1005 \use:x
                                     1006 \{
```

```
1008 {color\_model\_int}1009 \{ \sim \Delta\} \}1010 }
1011 }
1012 }
```

```
(End definition for \__color_backend_iccbased_init:nnn.)
```
\ color backend iccbased device:nnn This is very similar to setting up a color space: the only part we skip is adding it to the page resources.

```
1013 \cs_new_protected:Npn \__color_backend_iccbased_device:nnn #1#2#3
1014 \sim1015 \pdf_object_if_exist:nF { __color_icc_ #1 }
1016 {
1017 \pdf_object_new:nn { __color_icc_ #1 } { fstream }
1018 \pdf_object_write:nn { __color_icc_ #1 }
\overline{1019} \overline{f}\{ /N \sim #3 \}\{41\}<br>1022 }
1022 }
1023 }
1024 \pdf object unnamed write:nx { array }
1025 { /ICCBased ~ \pdf_object_ref:n { __color_icc_ #1 } }
1026 \c{s_if\_exist:NT} \pdf management add:nnn
1027 \{1028 \use:x
1029 \qquad \qquad \qquad1030 \pdfmanagement_add:nnn
1031 { Page / Resources / ColorSpace }
1032 { Default #2 }
1033 \{ \pmb{\phi}\}1034 }
1035 }
1036 }
```
(*End definition for* \\_\_color\_backend\_iccbased\_device:nnn*.*)

1037  $\langle$ /dvipdfmx | luatex | pdftex | xetex)

#### **3.5 Fill and stroke color**

Here,  $\text{div}\left(X\right)$  TEX follows LuaTEX and pdfTEX, while for dvips we have to manage fill and stroke color ourselves. We also handle dvisvem independently, as there we can create SVG directly.

<sup>1038</sup> ⟨∗dvipdfmx | luatex | pdftex | xetex⟩

```
Drawing (fill/stroke) color is handled in dvipdfmx/XqTFX in the same way as LuaTFX/pdfTFX.
We use the same approach as earlier, except the color stack is not involved so the generic
direct PDF operation is used. There is no worry about the nature of strokes: everything
is handled automatically.
```

```
1039 \cs_new_protected:Npn \__color_backend_fill_cmyk:n #1
1040 \{ \setminus \text{color backend fill:} n \{ \#1 ~\sim ~k \} \}1041 \cs_new_protected:Npn \_color_backend_fill_gray:n #1
1042 \quad {\{\ \}}\quad color\_background\_fill:n \ \{\ \#1 \ \sim \ g \ \} \ \}
```
\\_\_color\_backend\_fill\_cmyk:n \\_\_color\_backend\_fill\_gray:n \\_\_color\_backend\_fill\_rgb:n \\_\_color\_backend\_fill:n \\_\_color\_backend\_stroke\_cmyk:n \\_\_color\_backend\_stroke\_gray:n \\_\_color\_backend\_stroke\_rgb:n \\_\_color\_backend\_stroke:n

```
1043 \cs_new_protected:Npn \__color_backend_fill_rgb:n #1
1044 { \_color_backend_fill:n { #1 ~ rg } }
1045 \cs_new_protected:Npn \__color_backend_fill:n #1
1046 \uparrow_{1047} \tl_set:Nn \l__color_backend_fill_tl {#1}
1048 \__kernel_color_backend_stack_push:nn \l__color_backend_stack_int
_{1049} { #1 ~ \l__color_backend_stroke_tl }
1050 \group_insert_after:N \__color_backend_reset:
1051 }
1052 \cs_new_protected:Npn \__color_backend_stroke_cmyk:n #1
1053 { \_color_backend_stroke:n { #1 ~ K } }
1054 \cs_new_protected:Npn \__color_backend_stroke_gray:n #1
1055 { \__color_backend_stroke:n { #1 ~ G } }
1056 \cs_new_protected:Npn \__color_backend_stroke_rgb:n #1
1057 { \__color_backend_stroke:n { #1 ~ RG } }
1058 \text{ } \cs_new_protected:Npn \_ color_backend_stroke:n #1
1059 \uparrow1060 \tl_set:Nn \l__color_backend_stroke_tl {#1}
1061 \__kernel_color_backend_stack_push:nn \l__color_backend_stack_int
1062 { \lceil \frac{1}{2} \cdot \text{color}\rfloor backend_fill_tl \lceil \frac{1}{2} \cdot \text{color}\rfloor #1 }
1063 \group_insert_after:N \__color_backend_reset:
1064 }
```
(*End definition for* \\_\_color\_backend\_fill\_cmyk:n *and others.*)

```
\__color_backend_fill_separation:nn
\__color_backend_stroke_separation:nn
    \__color_backend_fill_devicen:nn
   \__color_backend_stroke_devicen:nn
```

```
1065 \cs_new_protected:Npn \_color_backend_fill_separation:nn #1#2
1066 { \_color_backend_fill:n { /#1 ~ ~ ~ \text{cs} ~ ~ \text{*} ~ #2 ~ ~ \text{scn} ~ } } }
1067 \cs_new_protected:Npn \__color_backend_stroke_separation:nn #1#2
```

```
1068 { \_color_backend_stroke:n { /#1 ~ CS ~ #2 ~ SCN } }
```

```
1069 \cs_new_eq:NN \__color_backend_fill_devicen:nn \__color_backend_fill_separation:nn
```

```
1070 \cs_new_eq:NN \__color_backend_stroke_devicen:nn \__color_backend_stroke_separation:nn
```
(*End definition for* \\_\_color\_backend\_fill\_separation:nn *and others.*)

```
1071 ⟨/dvipdfmx | luatex | pdftex | xetex⟩
```

```
1072 ⟨∗dvips⟩
```
Fill color here is the same as general color *except* we skip the stroke part.

```
1073 \cs_new_protected:Npn \__color_backend_fill_cmyk:n #1
1074 { \_color_backend_fill:n { cmyk ~ #1 } }
1075 \cs_new_protected:Npn \_color_backend_fill_gray:n #1
1076 \{ \setminus \text{color backend fill:} n \{ \text{gray } \sim #1 } \}1077 \cs_new_protected:Npn \__color_backend_fill_rgb:n #1
1078 { \ color backend fill:n { rgb ~ #1 } }
1079 \cs_new_protected:Npn \_color_backend_fill:n #1
1080 \uparrow1081 \__kernel_backend_literal:n { color~push~ #1 }
1082 \group_insert_after:N \_color_backend_reset:
1083 }
1084 \text{ } \cs_new_protected:Npn \_ color_backend_stroke_cmyk:n #1
1085 { \_kernel_backend_postscript:n { /color.sc { #1 ~ setcmykcolor } def } }
1086 \cs_new_protected:Npn \__color_backend_stroke_gray:n #1
1087 { \__kernel_backend_postscript:n { /color.sc { #1 ~ setgray } def } }
1088 \cs_new_protected:Npn \__color_backend_stroke_rgb:n #1
1089 { \ kernel backend postscript:n { /color.sc { #1 ~ setrgbcolor } def } }
```

```
\__color_backend_fill_cmyk:n
\__color_backend_fill_gray:n
 \__color_backend_fill_rgb:n
      \__color_backend_fill:n
         \__color_backend_stroke_cmyk:n
         \__color_backend_stroke_gray:n
          \__color_backend_stroke_rgb:n
```
(*End definition for* \\_\_color\_backend\_fill\_cmyk:n *and others.*)

\ color backend fill separation:nn \ color backend stroke separation:nn \\_\_color\_backend\_fill\_devicen:nn \\_\_color\_backend\_stroke\_devicen:nn

```
1090 \cs_new_protected:Npn \__color_backend_fill_separation:nn #1#2
1091 { \_color_backend_fill:n { separation ~ #1 ~ #2 } }
1092 \cs_new_protected:Npn \__color_backend_stroke_separation:nn #1#2
1093 { \__kernel_backend_postscript:n { /color.sc { separation ~ #1 ~ #2 } def } }
1094 \cs_new_eq:NN \__color_backend_fill_devicen:nn \__color_backend_fill_separation:nn
1095 \cs_new_eq:NN \__color_backend_stroke_devicen:nn \__color_backend_stroke_separation:nn
(End definition for \__color_backend_fill_separation:nn and others.)
1096 ⟨/dvips⟩
1097 ⟨∗dvisvgm⟩
```
\\_\_color\_backend\_fill\_cmyk:n \\_\_color\_backend\_fill\_gray:n \\_\_color\_backend\_fill\_rgb:n

\\_\_color\_backend\_fill:n

Fill color here is the same as general color *except* we skip the stroke part.

```
1098 \cs_new_protected:Npn \_color_backend_fill_cmyk:n #1
1099 { \_color_backend_fill:n { cmyk ~ #1 } }
1100 \cs_new_protected:Npn \__color_backend_fill_gray:n #1
1101 { \_color_backend_fill:n { gray ~ #1 } }
1102 \cs_new_protected:Npn \__color_backend_fill_rgb:n #1
1103 { \ color backend fill:n { rgb ~ #1 } }
1104 \cs_new_protected:Npn \__color_backend_fill:n #1
1105 \frac{f}{f}1106 \ kernel backend literal:n { color~push~ #1 }
1107 \group_insert_after:N \_color_backend_reset:
1108 }
```

```
(End definition for \__color_backend_fill_cmyk:n and others.)
```
For drawings in SVG, we use scopes for all stroke colors. That requires using RGB values, which luckily are easy to convert here (cmyk to RGB is a fixed function).

```
1109 \cs_new_protected:Npn \__color_backend_stroke_cmyk:n #1
_{1110} { \_color_backend_cmyk:w #1 \s_color_stop }
1111 \cs_new_protected:Npn \__color_backend_stroke_cmyk:w
1112 #1 ~ #2 ~ #3 ~ #4 \s color stop
1113 {
1114 \use:x
1115 \sim1116 \__color_backend:nnn
1117 \{ \pmod{1:n} \{-100 * (1 - \min ( 1 , #1 + #4 ) ) \} \}1118 \{ \pmb{\in} \mathbb{P}_e \text{val:} n \{-100 \ast (1 - \min (1, #2 + #4)) \} \}1119 \{ \left( \frac{p_{eval:n}}{100} \times (1 - \min (1, #3 + #4)) \right) \}1120
1121 }
1122 \cs_new_protected:Npn \__color_backend_stroke_gray:n #1
1123 \, \text{f}1124 \use:x
1125 \sim1126 \__color_backend_stroke_gray_aux:n
1127 \{ \left( \frac{p_{eval:n}}{100 * (#1)} \right) \}1128 }
1129 }
1130 \cs_new_protected:Npn \__color_backend_stroke_gray_aux:n #1
```
\ color backend stroke cmyk:n \\_\_color\_backend\_stroke\_cmyk:w \\_\_color\_backend\_stroke\_gray:n \\_\_color\_backend\_stroke\_gray\_aux:n \\_\_color\_backend\_stroke\_rgb:n \\_\_color\_backend\_stroke\_rgb:w \\_\_color\_backend:nnn

```
_{1131} { \_color_backend:nnn {#1} {#1} {#1} }
1132 \cs_new_protected:Npn \__color_backend_stroke_rgb:n #1
1133 { \ color backend rgb:w #1 \s color stop }
1134 \cs_new_protected:Npn \__color_backend_stroke_rgb:w
1135 #1 ~ #2 ~ #3 \s__color_stop
1136 {
1137 \use:x
1138 {
1139 \__color_backend:nnn
1140 \{ \ \{ fp\_eval:n \ \{ \ 100 * (#1) \ \} \ \}1141 \{ \ \langle fp\_eval:n \{ 100 * (#2) \} \ \}1142 \{ \ \{ pp\_eval:n \ \{ \ 100 \ * \ (\#3) \ \} \ \}1143 }
1144 }
1145 \cs_new_protected:Npx \__color_backend:nnn #1#2#3
1146 f
1147 \__kernel_backend_scope:n
1148 {
1149 stroke =
1150
1151 rgb
1152 (
\#1 \ \backslash c\_percent\_str \ ,1154 \#2 \ \text{ercent str} ,
1155 #3 \c_percent_str
\frac{1156}{\sqrt{25}}1157 "
1158 }
1159 }
```
(*End definition for* \\_\_color\_backend\_stroke\_cmyk:n *and others.*)

At present, these are no-ops.

No support at present.

```
1160 \cs_new_protected:Npn \__color_backend_fill_separation:nn #1#2 { }
1161 \cs_new_protected:Npn \__color_backend_stroke_separation:nn #1#2 { }
1162 \cs_new_eq:NN \__color_backend_fill_devicen:nn \__color_backend_fill_separation:nn
1163 \cs_new_eq:NN \__color_backend_stroke_devicen:nn \__color_backend_stroke_separation:nn
```

```
(End definition for \__color_backend_fill_separation:nn and others.)
```
\\_\_color\_backend\_devicen\_init:nnn \\_\_color\_backend\_iccbased\_init:nnn

\\_\_color\_backend\_fill\_separation:nn \\_\_color\_backend\_stroke\_separation:nn \\_\_color\_backend\_fill\_devicen:nn \\_\_color\_backend\_stroke\_devicen:nn

```
1164 \cs_new_protected:Npn \__color_backend_devicen_init:nnn #1#2#3 { }
1165 \cs_new_protected:Npn \__color_backend_iccbased_init:nnn #1#2#3 { }
```
(*End definition for* \\_\_color\_backend\_devicen\_init:nnn *and* \\_\_color\_backend\_iccbased\_init:nnn*.*)

- <sup>1166</sup> ⟨*/*dvisvgm⟩
- <sup>1167</sup> ⟨*/*package⟩

# **4 l3backend-draw Implementation**

```
1168 ⟨∗package⟩
1169 ⟨@@=draw⟩
```
#### **4.1 dvips backend**

1170 **(\*dvips)** 

\\_\_draw\_backend\_literal:n \\_\_draw\_backend\_literal:x

The same as literal PostScript: same arguments about positioning apply her.  $1171$  \cs new eq:NN \\_draw\_backend\_literal:n \\_kernel\_backend\_literal\_postscript:n

 $1172 \text{ } \csc$  generate\_variant:Nn \\_\_draw\_backend\_literal:n { x }

(*End definition for* \\_\_draw\_backend\_literal:n*.*)

\\_\_draw\_backend\_begin: \\_\_draw\_backend\_end: The ps::[begin] special here deals with positioning but allows us to continue on to a matching  $ps::[end]:$  contrast with  $ps:$ , which positions but where we can't split material between separate calls. The @beginspecial/@endspecial pair are from special.pro and correct the scale and  $y$ -axis direction. In contrast to **pgf**, we don't save the current point: discussion with Tom Rokici suggested a better way to handle the necessary translations (see \\_\_draw\_backend\_box\_use:Nnnnn). (Note that @beginspecial/@endspecial forms a backend scope.) The [begin]/[end] lines are handled differently from the rest as they are conceptually different: not really drawing literals but instructions to dvips itself.

```
1173 \cs_new_protected:Npn \__draw_backend_begin:
1174 \overline{f}_{1175} \_kernel_backend_literal:n { ps::[begin] }
1176 \__draw_backend_literal:n { @beginspecial }
1177 }
1178 \cs_new_protected:Npn \__draw_backend_end:
1179 \epsilon1180 \_draw_backend_literal:n { @endspecial }
1181 \__kernel_backend_literal:n { ps::[end] }
1182 }
```

```
(End definition for \__draw_backend_begin: and \__draw_backend_end:.)
```
Scope here may need to contain saved definitions, so the entire memory rather than just the graphic state has to be sent to the stack.

```
1183 \cs_new_protected:Npn \ draw_backend_scope_begin:
1184 { \_draw_backend_literal:n { save } }
1185 \cs_new_protected:Npn \__draw_backend_scope_end:
1186 { \_draw_backend_literal:n { restore } }
```
(*End definition for* \\_\_draw\_backend\_scope\_begin: *and* \\_\_draw\_backend\_scope\_end:*.*)

\\_\_draw\_backend\_moveto:nn \\_\_draw\_backend\_lineto:nn \\_\_draw\_backend\_rectangle:nnnn \\_\_draw\_backend\_curveto:nnnnnn

\\_\_draw\_backend\_scope\_begin: \\_\_draw\_backend\_scope\_end:

> Path creation operations mainly resolve directly to PostScript primitive steps, with only the need to convert to bp. Notice that x-type expansion is included here to ensure that any variable values are forced to literals before any possible caching. There is no native rectangular path command (without also clipping, filling or stroking), so that task is done using a small amount of PostScript.

```
1187 \cs_new_protected:Npn \__draw_backend_moveto:nn #1#2
1188 {
1189 \__draw_backend_literal:x
1190 \t\t f1191 \dim\_to\_decimal\_in\_bp:n {#1} ~
1192 \dim_t \circ_{\text{decimal\_in\_bp:n}} {#2} ~ moveto
\frac{1193}{1194} }
1194
```

```
1195 \cs_new_protected:Npn \__draw_backend_lineto:nn #1#2
1196 {
1197 \ draw backend literal:x
1198 f
1199 \dim_{\text{tot}} decimal_in_bp:n {#1} ~
1200 \dim_to_decimal_in_bp:n {#2} ~ lineto
1201 }
1202 }
1203 \cs_new_protected:Npn \__draw_backend_rectangle:nnnn #1#2#3#4
1204 \{1205 \__draw_backend_literal:x
1206 \uparrow\lim_{1207} \dim_to_decimal_in_bp:n {#4} ~ \dim_to_decimal_in_bp:n {#3} ~
\dim_t to decimal_in_bp:n {#1} ~ \dim_t decimal_in_bp:n {#2} ~
1209 moveto~dup~0~rlineto~exch~0~exch~rlineto~neg~0~rlineto~closepath
1210 }
1211 }
1212 \cs_new_protected:Npn \__draw_backend_curveto:nnnnnn #1#2#3#4#5#6
1213 {
1214 \__draw_backend_literal:x
1215\dim_t to_decimal_in_bp:n {#1} ~ \dim_t decimal_in_bp:n {#2} ~
1217 \dim_t \circ_{\text{decimal\_in\_bp:n}} {#3} ~ \dim_to_decimal_in_bp:n {#4} ~
\dim_{\text{tot}} \dim_to_decimal_in_bp:n {#5} ~ \dim_to_decimal_in_bp:n {#6} ~
1219 curveto
1220 }
1221 }
```
(*End definition for* \\_\_draw\_backend\_moveto:nn *and others.*)

The even-odd rule here can be implemented as a simply switch.

```
1222 \cs_new_protected:Npn \ draw_backend_evenodd_rule:
1223 { \bool_gset_true:N \g__draw_draw_eor_bool }
1224 \cs_new_protected:Npn \__draw_backend_nonzero_rule:
1225 { \bool_gset_false:N \g__draw_draw_eor_bool }
1226 \bool_new:N \g__draw_draw_eor_bool
```
(*End definition for* \\_\_draw\_backend\_evenodd\_rule: *,* \\_\_draw\_backend\_nonzero\_rule: *, and* \g\_\_ draw\_draw\_eor\_bool*.*)

\\_\_draw\_backend\_closepath: \\_\_draw\_backend\_stroke: \\_\_draw\_backend\_closestroke: \\_\_draw\_backend\_fill: draw\_backend\_fillstroke: \\_\_draw\_backend\_clip: \\_\_draw\_backend\_discardpath: \g\_\_draw\_draw\_clip\_bool

\\_\_draw\_backend\_evenodd\_rule: \\_\_draw\_backend\_nonzero\_rule: \g\_\_draw\_draw\_eor\_bool

> Unlike PDF, PostScript doesn't track separate colors for strokes and other elements. It is also desirable to have the clip keyword after a stroke or fill. To achieve those outcomes, there is some work to do. For color, the stoke color is simple but the fill one has to be inserted by hand. For clipping, the required ordering is achieved using a T<sub>E</sub>X switch. All of the operations end with a new path instruction as they do not terminate (again in contrast to PDF).

```
1227 \cs_new_protected:Npn \__draw_backend_closepath:
1228 { \_draw_backend_literal:n { closepath } }
1229 \cs_new_protected:Npn \__draw_backend_stroke:
1230 \uparrow1231 \__draw_backend_literal:n { gsave }
1232 \__draw_backend_literal:n { color.sc }
1233 \_draw_backend_literal:n { stroke }
1234 \__draw_backend_literal:n { grestore }
```

```
1235 \bool_if:NT \g__draw_draw_clip_bool
1236 \{1237 \ draw backend literal:x
1238 \int\verb+\book_if:NT \g_\_draw_draw_eor\_bool { eo }1240 clip
1241 }
1242 }
1243 \__draw_backend_literal:n { newpath }
1244 \bool_gset_false:N \g__draw_draw_clip_bool
1245 }
1246 \cs_new_protected:Npn \__draw_backend_closestroke:
1247 \{1248 \__draw_backend_closepath:
\label{eq:1249} \begin{array}{ll} \text{\scriptsize 1249} & \quad \text{\textbackslash\_draw\_background\_stroke:} \end{array}1250 }
1251 \cs_new_protected:Npn \__draw_backend_fill:
1252 \{1253 \__draw_backend_literal:x
1254 \{1255 \bool_if:NT \g__draw_draw_eor_bool { eo }
1256 fill
1257 }
1258 \bool_if:NT \g__draw_draw_clip_bool
1259 \uparrow1260 \_draw_backend_literal:x
1261 \qquad \qquad \qquad1262 \bool_if:NT \g__draw_draw_eor_bool { eo }
1263 clip<br>1264 }
1264
1265 }
1266 \__draw_backend_literal:n { newpath }
\textit{1267} \verb+\bold_268+ \verb+\bold_268+ \verb+\bold1268 }
1269 \cs_new_protected:Npn \__draw_backend_fillstroke:
1270 \frac{f}{f}1271 \__draw_backend_literal:x
1272 \{1273 \bool_if:NT \g__draw_draw_eor_bool { eo }
\begin{array}{ccc} 1274 & & & \text{fill} \\ 1275 & & & \end{array}1275 }
1276 \__draw_backend_literal:n { gsave }
1277 \__draw_backend_literal:n { color.sc }
1278 \__draw_backend_literal:n { stroke }
1279 \_draw_backend_literal:n { grestore }
1280 \bool_if:NT \g__draw_draw_clip_bool
1281 \uparrow1282 \_draw_backend_literal:x
1283 {
1284 \bool_if:NT \g__draw_draw_eor_bool { eo }
1285 clip
1286 }
1287 }
1288 \__draw_backend_literal:n { newpath }
```

```
1289 \bool_gset_false:N \g__draw_draw_clip_bool
1290 }
1291 \cs_new_protected:Npn \ draw_backend_clip:
1292 { \bool_gset_true:N \g_draw_draw_clip_bool }
1293 \bool_new:N \g__draw_draw_clip_bool
1294 \cs_new_protected:Npn \__draw_backend_discardpath:
1295 \sim1296 \bool_if:NT \g__draw_draw_clip_bool
1297 {
1298 \__draw_backend_literal:x
1299 \left\{1300 \bool_if:NT \g__draw_draw_eor_bool { eo }
1301 clip
1302 }
1303 }
_{1304} \ draw backend literal:n { newpath }
1305 \bool_gset_false:N \g__draw_draw_clip_bool
1306 }
```

```
(End definition for \__draw_backend_closepath: and others.)
```
Converting paths to output is again a case of mapping directly to PostScript operations.

```
1307 \cs_new_protected:Npn \__draw_backend_dash_pattern:nn #1#2
1308 \sim1309 \__draw_backend_literal:x
1310 \{\overline{1311} \overline{1}1312 \text{exp\_args:}M \text{use:n}1313 \{ \clap{\text{left map function:} nN \{ #1} \} \} draw backend dash:n }
1314 \int ~
\verb| 1315 | 1315 | 1315 | 1315 | 1316 | 1317 | 1318 | 1319 | 1319 | 1319 | 1319 | 1319 | 1319 | 1319 | 1319 | 1319 | 1319 | 1319 | 1319 | 1319 | 1319 | 1319 | 1319 | 1319 | 1319 | 1319 | 1319 | 1319 | 1319 | 1319 | 1319 | 1319 | 1319 | 1319 | 1319 | 1319 | 1316 }
1317 }
1318 \text{ } cs new:Npn \ draw backend dash:n #1
1319 { \sim \dim_to_decimal_in_bp:n {#1} }
1320 \cs_new_protected:Npn \__draw_backend_linewidth:n #1
1321 \frac{f}{f}1322 \__draw_backend_literal:x
1323 \{ \dim_to\_decimal\_in\_bp:n \{ \#1 \} \sim \text{setlinewidth} \}1324 }
1325 \cs_new_protected:Npn \_draw_backend_miterlimit:n #1
1326 { \_draw_backend_literal:n { #1 ~ setmiterlimit } }
1327 \cs_new_protected:Npn \__draw_backend_cap_butt:
1328 { \__draw_backend_literal:n { 0 ~ setlinecap } }
1329 \cs_new_protected:Npn \__draw_backend_cap_round:
1330 { \_draw_backend_literal:n { 1 ~ setlinecap } }
1331 \cs_new_protected:Npn \__draw_backend_cap_rectangle:
1332 { \__draw_backend_literal:n { 2 ~ setlinecap } }
1333 \cs_new_protected:Npn \__draw_backend_join_miter:
1334 { \__draw_backend_literal:n { 0 ~ setlinejoin } }
1335 \cs_new_protected:Npn \__draw_backend_join_round:
1336 { \__draw_backend_literal:n { 1 ~ setlinejoin } }
1337 \cs_new_protected:Npn \__draw_backend_join_bevel:
1338 { \_draw_backend_literal:n { 2 ~ setlinejoin } }
```
\\_\_draw\_backend\_dash\_pattern:nn \\_\_draw\_backend\_dash:n draw backend linewidth:n \\_\_draw\_backend\_miterlimit:n \\_\_draw\_backend\_cap\_butt: \\_\_draw\_backend\_cap\_round: \\_\_draw\_backend\_cap\_rectangle: \\_\_draw\_backend\_join\_miter: \\_\_draw\_backend\_join\_round: \\_\_draw\_backend\_join\_bevel: (*End definition for* \\_\_draw\_backend\_dash\_pattern:nn *and others.*)

 $\langle \rangle$  draw backend cm:nnn In dvips, keeping the transformations in line with the engine is unfortunately not possible for scaling and rotations: even if we decompose the matrix into those operations, there is still no backend tracking  $(cf. dvipdfmx/XTFX)$ . Thus we take the shortest path available and simply dump the matrix as given.

```
1339 \cs_new_protected:Npn \__draw_backend_cm:nnnn #1#2#3#4
1340 \uparrow1341 \ draw backend literal:n
1342 { [ #1 ~ #2 ~ #3 ~ #4 ~ 0 ~ 0 ] ~ concat }
1343 }
(End definition for \__draw_backend_cm:nnnn.)
```
 $\langle \rangle$  draw backend box use:Nnnnn Inside a picture @beginspecial/@endspecial are active, which is normally a good thing but means that the position and scaling would be off if the box was inserted directly. To deal with that, there are a number of possible approaches. The implementation here was suggested by Tom Rokici (author of dvips). We end the current special placement, then set the current point with a literal [begin]. As for general literals, we then use the stack to store the current point and move to it. To insert the required transformation, we have to flip the *y*-axis, once before and once after it. Then we get back to the T<sub>E</sub>X reference point to insert our content. The clean up has to happen in the right places, hence the [begin]/[end] pair around restore. Finally, we can return to "normal" drawing mode. Notice that the set up here is very similar to that in  $\setminus$  \_draw\_align\_currentpoint\_..., but the ordering of saving and restoring is different (intermixed).

```
1344 \cs_new_protected:Npn \__draw_backend_box_use:Nnnnn #1#2#3#4#5
1345 {
1346 \ draw backend literal:n { @endspecial }
_{1347} \__draw_backend_literal:n { [end] }
1348 \__draw_backend_literal:n { [begin] }
1349 \__draw_backend_literal:n { save }
1350 \__draw_backend_literal:n { currentpoint }
1351 \__draw_backend_literal:n { currentpoint~translate }
_{1352} \_draw_backend_cm:nnnn { 1 } { 0 } { 0 } { -1 }
1353 \_draw_backend_cm:nnnn {#2} {#3} {#4} {#5}
1354 \ draw backend cm:nnnn { 1 } { 0 } { 0 } { -1 }
1355 \__draw_backend_literal:n { neg~exch~neg~exch~translate }
1356 \__draw_backend_literal:n { [end] }
1357 \hbox_overlap_right:n { \box_use:N #1 }
1358 \_draw_backend_literal:n { [begin] }
1359 \__draw_backend_literal:n { restore }
1360 \__draw_backend_literal:n { [end] }
1361 \__draw_backend_literal:n { [begin] }
1362 \__draw_backend_literal:n { @beginspecial }
1363 }
(End definition for \__draw_backend_box_use:Nnnnn.)
```
<sup>1364</sup> ⟨*/*dvips⟩

# **4.2 LuaTEX, pdfTEX, dvipdfmx and X TEEX**

LuaTEX, pdfTEX, dvipdfmx and X<sub>T</sub>TEX directly produce PDF output and understand a shared set of specials for drawing commands.

```
1365 ⟨∗dvipdfmx | luatex | pdftex | xetex⟩
```
# **4.2.1 Drawing**

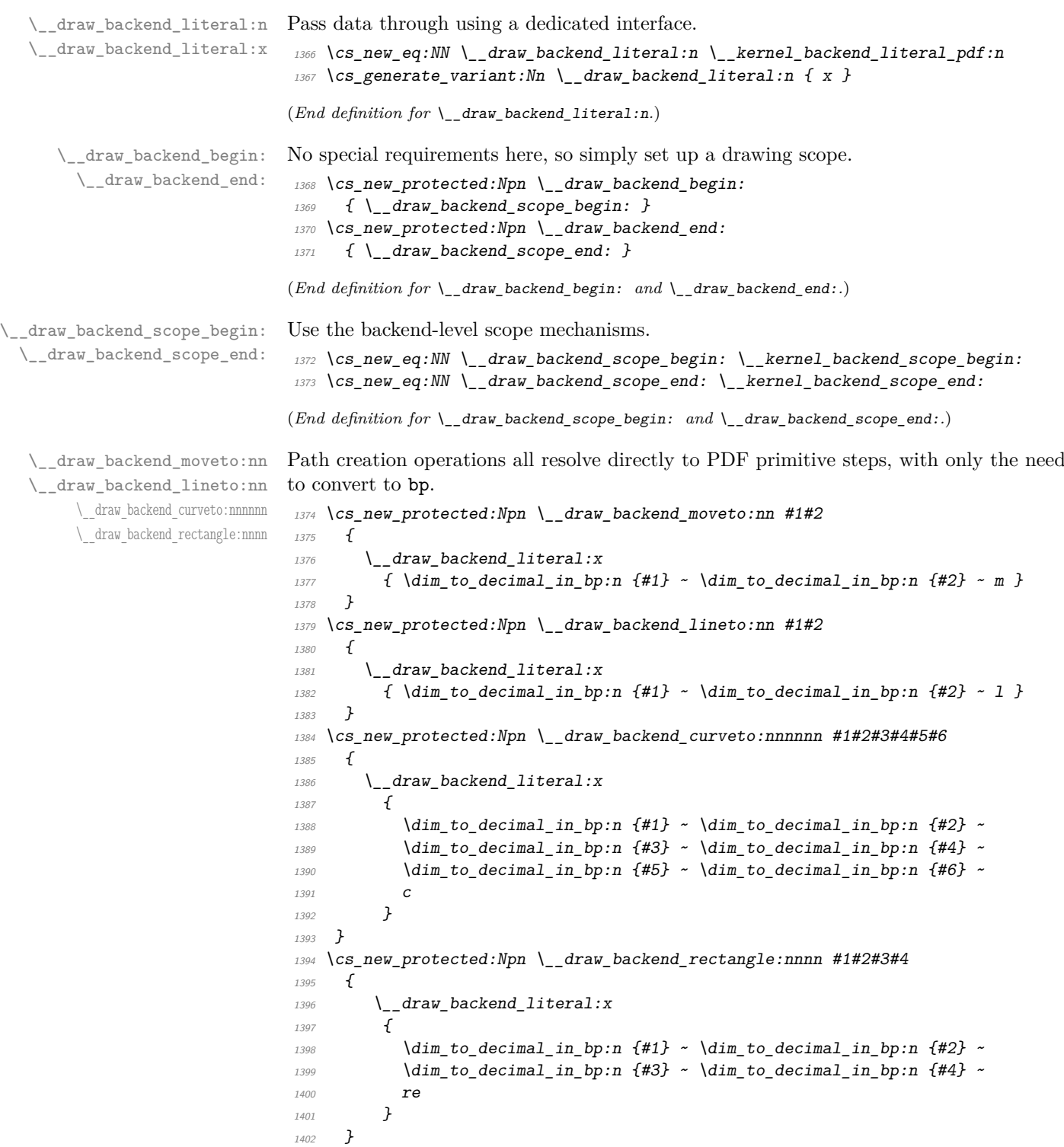

(*End definition for* \\_\_draw\_backend\_moveto:nn *and others.*)

```
draw backend evenodd rule:
             draw backend nonzero rule:
       \g__draw_draw_eor_bool
                                        The even-odd rule here can be implemented as a simply switch.
                                         1403 \cs_new_protected:Npn \__draw_backend_evenodd_rule:
                                         \verb|1404|{book_gset_time: N \g__draw_draw_eor_bool }|1405 \ \text{Cs\_new\_protected: Npn} \ \text{1405} \ \text{nonzero\_rule:}\begin{minipage}[c]{0.9\linewidth} 1406 \hspace{0.5cm} {\footnotesize \begin{tabular}[t]{c} \textbf{1406} \end{tabular}} \begin{minipage}[t]{0.9\linewidth} 1406 \end{minipage}} \begin{minipage}[t]{0.9\linewidth} 1406 \end{minipage}} \begin{minipage}[t]{0.9\linewidth} 1406 \end{minipage}} \begin{minipage}[t]{0.9\linewidth} 1406 \end{minipage}} \begin{minipage}[t]{0.9\linewidth} 1406 \end{minipage}} \begin{minipage}[t]{0.9\linewidth} 1406 \end{minipage}}1407 \bool_new:N \g__draw_draw_eor_bool
                                        (End definition for \__draw_backend_evenodd_rule: , \__draw_backend_nonzero_rule: , and \g__-
                                        draw draw eor bool.)
  \__draw_backend_closepath:
      \__draw_backend_stroke:
  \__draw_backend_closestroke:
         \__draw_backend_fill:
 \__draw_backend_fillstroke:
        \__draw_backend_clip:
\__draw_backend_discardpath:
                                        Converting paths to output is again a case of mapping directly to PDF operations.
                                         1408 \cs_new_protected:Npn \__draw_backend_closepath:
                                         1409 { \_{draw_backend_litteral:n { h } }
                                         1410 \cs_new_protected:Npn \__draw_backend_stroke:
                                         1411 { \_draw_backend_literal:n { S } }
                                         1412 \cs_new_protected:Npn \__draw_backend_closestroke:
                                         1413 { \_draw_backend_literal:n { s } }
                                         1414 \cs_new_protected:Npn \__draw_backend_fill:
                                         1415 {
                                         1416 \__draw_backend_literal:x
                                         1417 { f \bool_if:NT \g__draw_draw_eor_bool * }
                                         1418 }
                                         1419 \cs_new_protected:Npn \__draw_backend_fillstroke:
                                         1420 \frac{1}{2}1421 \__draw_backend_literal:x
                                         1422 { B \bool_if:NT \g__draw_draw_eor_bool * }
                                         1423 }
                                         1424 \cs_new_protected:Npn \__draw_backend_clip:
                                         1425 \uparrow1426 \_draw_backend_literal:x
                                         1427 { W \bool_if:NT \g__draw_draw_eor_bool * }
```

```
(End definition for \__draw_backend_closepath: and others.)
```
 $1430 \quad {\quad}$  { \ draw backend literal:n { n } }

1429 \cs\_new\_protected:Npn \\_\_draw\_backend\_discardpath:

 $1420$  }

Converting paths to output is again a case of mapping directly to PDF operations.

```
1431 \cs_new_protected:Npn \__draw_backend_dash_pattern:nn #1#2
1432 \frac{1}{2}1433 \_draw_backend_literal:x
\overline{1434} \overline{1434}\frac{1435}{2}1436 \exp_args:Nf \use:n
1437 { \clist_map_function:nN {#1} \__draw_backend_dash:n }
1438 ]
\dim_{\text{tot}} to_decimal_in_bp:n {#2} ~ d
1440 \frac{1}{2}1441 }
1442 \cs_new:Npn \__draw_backend_dash:n #1
1443 { ~ \dim_to_decimal_in_bp:n {#1} }
1444 \cs_new_protected:Npn \__draw_backend_linewidth:n #1
1445 \uparrow1446 \_draw_backend_literal:x
```
\\_\_draw\_backend\_dash\_pattern:nn \\_\_draw\_backend\_dash:n \\_\_draw\_backend\_linewidth:n \\_\_draw\_backend\_miterlimit:n \\_\_draw\_backend\_cap\_butt: \\_\_draw\_backend\_cap\_round: \\_\_draw\_backend\_cap\_rectangle: \\_\_draw\_backend\_join\_miter: \\_\_draw\_backend\_join\_round: \\_\_draw\_backend\_join\_bevel:

```
1447 { \dim_t \circ \text{decimal_in_bp:n } {#1} ~ w }
1448 }
1449 \cs_new_protected:Npn \ draw_backend_miterlimit:n #1
1450 \{ \ \ \}_{\_}draw\_background\_literal:x \{ \ #1 \ \ \sim \ M \} \}1451 \cs_new_protected:Npn \__draw_backend_cap_butt:
1452 \{ \ \ \}_{\_}draw\_background\_literal:n \ \{ \ \ 0 \ \sim \ J \ \} \ \}1453 \cs_new_protected:Npn \__draw_backend_cap_round:
_{1454} { \__draw_backend_literal:n { 1 ~ J } }
1455 \cs_new_protected:Npn \__draw_backend_cap_rectangle:
1456 { \__draw_backend_literal:n { 2 ~ J } }
1457 \cs_new_protected:Npn \__draw_backend_join_miter:
1458 { \__draw_backend_literal:n { 0 ~ j } }
1459 \cs_new_protected:Npn \__draw_backend_join_round:
1460 \{ \ \ \}_{\_}draw_backend_literal:n\{ 1 \sim j \ \}1461 \text{ } \csc_1new_protected:Npn \__draw_backend_join_bevel:
1462 { \ draw backend literal:n { 2 ~ ~ ~ ~ j ~ } } }
```
(*End definition for* \\_\_draw\_backend\_dash\_pattern:nn *and others.*)

\\_\_draw\_backend\_cm:nnnn \\_\_draw\_backend\_cm\_aux:nnnn Another split here between  $LuaTFX/pdfTeX$  and  $dvipdfmx/XTFX$ . In the former, we have a direct method to maintain alignment: the backend can use a matrix itself. For  $\alpha$  dvipdfmx/ $X \notin \Gamma$ . We can to decompose the matrix into rotations and a scaling, then use those operations as they are handled by the backend. (There is backend support for matrix operations in dvipd $fmx/X$  TEX, but as a matched pair so not suitable for the "stand alone" transformation set up here.) The specials used here are from xdvipdfmx originally: they are well-tested, but probably equivalent to the pdf: versions!

```
1463 \cs_new_protected:Npn \__draw_backend_cm:nnnn #1#2#3#4
1464 \, \text{f}1465 ⟨∗luatex | pdftex⟩
1466 \ kernel backend matrix:n { #1 ~ #2 ~ #3 ~ #4 }
1467 (/luatex | pdftex)
1468 ⟨∗dvipdfmx | xetex⟩
_{1469} \ draw backend cm decompose:nnnnN {#1} {#2} {#3} {#4}
1470 \qquad \qquad \qquad \qquad \qquad \qquad \qquad \qquad \qquad \qquad \qquad \qquad \qquad \qquad \qquad \qquad \qquad \qquad \qquad \qquad \qquad \qquad \qquad \qquad \qquad \qquad \qquad \qquad \qquad \qquad \qquad \qquad \qquad \qquad \qquad \qquad1471 ⟨/dvipdfmx | xetex⟩
1472 }
1473 ⟨∗dvipdfmx | xetex⟩
1474 \cs_new_protected:Npn \__draw_backend_cm_aux:nnnn #1#2#3#4
1475 \uparrow1476 \__kernel_backend_literal:x
1477 \uparrow1478 x:rotate~
1479 \{fpp\text{ compare:nNnTF }\{ \#1 \} = \c\text{ zero } fp1480 { 0 }
1481 { \fp eval:n { round ( -#1 , 5 ) } }
1482 }
1483 \__kernel_backend_literal:x
1484 \uparrow1485 x:scale1486 \{p\} \{ p\} \{ q\} \{ q\} \{ q\} \{ q\} \{ q\} \{ q\} \{ q\} \{ q\} \{ q\} \{ q\} \{ q\} \{ q\} \{ q\} \{ q\} \{ q\} \{ q\} \{ q\} \{ q\} \{ q\} \{ q\} \{ q\} \{ q\} \{ q\} \{ q\} \{ q\} 
1487 \{ [fp\_eval:n \{ round ( #3 , 5 ) \}1488 }
1489 \_kernel_backend_literal:x
1490 \uparrow
```

```
1491 x:rotate~
1492 \qquad \qquad \qquad \qquad \qquad \qquad \qquad \qquad \qquad \qquad \qquad \qquad \qquad \qquad \qquad \qquad \qquad \qquad \qquad \qquad \qquad \qquad \qquad \qquad \qquad \qquad \qquad \qquad \qquad \qquad \qquad \qquad \qquad \qquad \qquad \qquad \qquad1493 f 0 }
_{1494} { \fp_eval:n { round ( -#4, 5 ) } }
1495 }
1496 }
1497 ⟨/dvipdfmx | xetex⟩
```
(*End definition for* \\_\_draw\_backend\_cm:nnnn *and* \\_\_draw\_backend\_cm\_aux:nnnn*.*)

\\_\_draw\_backend\_cm\_decompose:nnnnN \\_\_draw\_backend\_cm\_decompose\_auxi:nnnnN \\_\_draw\_backend\_cm\_decompose\_auxii:nnnnN \\_\_draw\_backend\_cm\_decompose\_auxiii:nnnnN Internally, transformations for drawing are tracked as a matrix. Not all engines provide a way of dealing with this: if we use a raw matrix, the engine looses track of positions (for example for hyperlinks), and this is not desirable. They do, however, allow us to track rotations and scalings. Luckily, we can decompose any (two-dimensional) matrix into two rotations and a single scaling:

$$
\begin{bmatrix} A & B \\ C & D \end{bmatrix} = \begin{bmatrix} \cos \beta & \sin \beta \\ -\sin \beta & \cos \beta \end{bmatrix} \begin{bmatrix} w_1 & 0 \\ 0 & w_2 \end{bmatrix} \begin{bmatrix} \cos \gamma & \sin \gamma \\ -\sin \gamma & \cos \gamma \end{bmatrix}
$$

The parent matrix can be converted to

$$
\begin{bmatrix} A & B \\ C & D \end{bmatrix} = \begin{bmatrix} E & H \\ -H & E \end{bmatrix} + \begin{bmatrix} F & G \\ G & -F \end{bmatrix}
$$

From these, we can find that

$$
\frac{w_1 + w_2}{2} = \sqrt{E^2 + H^2}
$$

$$
\frac{w_1 - w_2}{2} = \sqrt{F^2 + G^2}
$$

$$
\gamma - \beta = \tan^{-1}(G/F)
$$

$$
\gamma + \beta = \tan^{-1}(H/E)
$$

at which point we just have to do various pieces of re-arrangement to get all of the values. (See J. Blinn, *IEEE Comput. Graph. Appl.*, 1996, **16**, 82–88.) There is one wrinkle: the PostScript (and PDF) way of specifying a transformation matrix exchanges where one would normally expect *B* and *C* to be.

```
1498 ⟨∗dvipdfmx | xetex⟩
1499 \cs_new_protected:Npn \__draw_backend_cm_decompose:nnnnN #1#2#3#4#5
1500 \uparrow1501 \use:x
1502 \uparrow1503 \__draw_backend_cm_decompose_auxi:nnnnN
1504 \{ \ \langle fp\_eval:n \ \{ \ (\#1 + #4) \ / 2 \ \} \ \}1505 \{ \ \{ fp\_eval:n \ \{ \ (\#1 - #4) \ / \ 2 \ \} \ \}1506 \{ \ \{ fp\_eval:n \} \ \{ \ #3 + #2 \} \ / \ 2 \} \}1507 \{ \ \langle fp\_eval:n \ \{ \ (\#3 - \#2) \ / \ 2 \ \} \ \}1508 }
\frac{1509}{1510} #5
1510 }
1511 \cs_new_protected:Npn \__draw_backend_cm_decompose_auxi:nnnnN #1#2#3#4#5
1512 f
1513 \use:x
```

```
1514 \{1515 \__draw_backend_cm_decompose_auxii:nnnnN
                        1516 \{ \ \{ \text{sp} \ \text{eval:n} \ \{ \ 2 * \ \text{sqrt} \ \{ \ #1 * #1 + #4 * #4 \ } \ \} \ \}1517 \{ \ \{ \text{fp\_eval:n} \} \ 2 * \text{sqrt} \ (\ #2 * #2 + #3 * #3 ) \ \} \}1518 { \fp_eval:n { atand ( #3 , #2 ) } }
                        _{1519} { \fp_eval:n { atand ( #4 , #1 ) } }
                        1520 }
                        1521 #5
                        1522 }
                        1523 \cs_new_protected:Npn \__draw_backend_cm_decompose_auxii:nnnnN #1#2#3#4#5
                        1524 \uparrow1525 \lambdause:x
                        1526 \{1527 \__draw_backend_cm_decompose_auxiii:nnnnN
                        1528 \{ \ \{ \text{sp}\ \text{eval}: n \ \{ \ \text{#4 - #3 } \ \} \ / \ 2 \ \} \ \}1529 \{ \pmb{\in} \mathbb{P} \text{ eval:} n \{ (\#1 + #2 ) / 2 \} \}1530 { \fp_eval:n { ( #1 - #2 ) / 2 } }
                        _{1531} { \fp_eval:n { ( #4 + #3 ) / 2 } }
                        1532 }
                        1533 #5
                        1534 }
                        1535 \cs_new_protected:Npn \__draw_backend_cm_decompose_auxiii:nnnnN #1#2#3#4#5
                        1536 {
                        1537 \fp compare:nNnTF { abs ( #2 ) } > { abs ( #3 ) }
                        1538 { #5 {#1} {#2} {#3} {#4} }
                        1539 { #5 {#1} {#3} {#2} {#4} }
                        1540 }
                        1541 ⟨/dvipdfmx | xetex⟩
                       (End definition for \__draw_backend_cm_decompose:nnnnN and others.)
\_draw_backend_box_use:Nnnnn Inserting a T<sub>E</sub>X box transformed to the requested position and using the current matrix
                       is done using a mixture of TEX and low-level manipulation. The offset can be handled
                       by TEX, so only any rotation/skew/scaling component needs to be done using the matrix
                       operation. As this operation can never be cached, the scope is set directly not using the
                       draw version.
                        1542 \cs_new_protected:Npn \__draw_backend_box_use:Nnnnn #1#2#3#4#5
                        1543 \uparrow1544 \__kernel_backend_scope_begin:
```

```
1545 ⟨∗luatex | pdftex⟩
_{1546} \__draw_backend_cm:nnnn {#2} {#3} {#4} {#5}
1547 ⟨/luatex | pdftex⟩
1548 ⟨∗dvipdfmx | xetex⟩
1549 \ kernel backend literal:n
1550 \{ pdf: \frac{bt}{m} \{ f \in \mathbb{R}^m : \frac{m}{m} \times \#2 \sim \#3 \sim \#4 \sim \#5 \sim 0 \sim 0 \}1551 ⟨/dvipdfmx | xetex⟩
1552 \hbox_overlap_right:n { \box_use:N #1 }
 1553 ⟨∗dvipdfmx | xetex⟩
 1554 \__kernel_backend_literal:n { pdf:etrans }
 1555 ⟨/dvipdfmx | xetex⟩
\sum_{1556} \sum_{1557} Rernel_backend_scope_end:
1557 }
(End definition for \__draw_backend_box_use:Nnnnn.)
```

```
1558 ⟨/dvipdfmx | luatex | pdftex | xetex⟩
```
### **4.3 dvisvgm backend**

<sup>1559</sup> ⟨∗dvisvgm⟩

```
\__draw_backend_literal:n
   \__draw_backend_literal:x
                               The same as the more general literal call.
                                1560 \cs new eq:NN \ draw backend literal:n \ kernel backend literal svg:n
                                1561 \cs_generate_variant:Nn \__draw_backend_literal:n { x }
                                (End definition for \__draw_backend_literal:n.)
\__draw_backend_scope_begin:
  \__draw_backend_scope_end:
                                Use the backend-level scope mechanisms.
                                1562 \cs_new_eq:NN \__draw_backend_scope_begin: \__kernel_backend_scope_begin:
                                1563 \cs_new_eq:NN \__draw_backend_scope_end: \__kernel_backend_scope_end:
                                (End definition for \__draw_backend_scope_begin: and \__draw_backend_scope_end:.)
        draw_backend_begin:
        \__draw_backend_end:
                                A drawing needs to be set up such that the co-ordinate system is translated. That is
                                done inside a scope, which as described below
                                 1564 \cs_new_protected:Npn \__draw_backend_begin:
                                1565 <del>{</del>
                                1566 \__kernel_backend_scope_begin:
                                1567 \__kernel_backend_scope:n { transform="translate({?x},{?y})~scale(1,-1)" }
                                1568 }
                                1569 \cs_new_eq:NN \__draw_backend_end: \__kernel_backend_scope_end:
                                (End definition for \__draw_backend_begin: and \__draw_backend_end:.)
   \__draw_backend_moveto:nn
   \__draw_backend_lineto:nn
        \__draw_backend_rectangle:nnnn
        \__draw_backend_curveto:nnnnnn
         \__draw_backend_add_to_path:n
    \g__draw_backend_path_tl
                                Once again, some work is needed to get path constructs correct. Rather then write the
                                values as they are given, the entire path needs to be collected up before being output
                                in one go. For that we use a dedicated storage routine, which adds spaces as required.
                                Since paths should be fully expanded there is no need to worry about the internal x-type
                                expansion.
                                1570 \cs_new_protected:Npn \__draw_backend_moveto:nn #1#2
                                1571 \frac{f}{f}1572 \ draw backend add to path:n
                                1573 { M ~ \dim to decimal:n {#1} ~ \dim to decimal:n {#2} }
                                1574 }
                                1575 \cs_new_protected:Npn \__draw_backend_lineto:nn #1#2
                                1576 {
                                1577 \_draw_backend_add_to_path:n
                                1578 \{L \sim \dim\_to\_decimal:n \{ \#1 \} \sim \dim\_to\_decimal:n \{ \#2 \} \}1579 }
                                1580 \cs_new_protected:Npn \__draw_backend_rectangle:nnnn #1#2#3#4
                                1581 \, \bigg\{1582 \ draw backend add to path:n
                                1583 \sim1584 M ~ \dim_to_decimal:n {#1} ~ \dim_to_decimal:n {#2}
                                 h \sim \dim_{\text{to\_decimal}:n} {#3} ~
                                 v \sim \dim_{\text{to\_decimal}:n} {#4} ~
                                h \sim \dim to decimal:n { -#3 } ~
                                1588 Z
                                1589 }
                                1590 }
                                1591 \cs_new_protected:Npn \__draw_backend_curveto:nnnnnn #1#2#3#4#5#6
                                1592 \uparrow
```

```
1593 \__draw_backend_add_to_path:n
1594 {
1595 C1596 \dim to decimal:n {#1} ~ \dim to decimal:n {#2} ~
1597 \dim to decimal:n {#3} ~ \dim to decimal:n {#4}
1598 \dim_t o\_decimal:n {#5} ~ \dim_t o\_decimal:n {#6}
1599 }
1600 }
1601 \cs_new_protected:Npn \__draw_backend_add_to_path:n #1
1602 {
1603 \tl_gset:Nx \g__draw_backend_path_tl
1604 \uparrow\chi_{\rm 1605} \chi_{\rm g\_draw\_background\_path\_t1}1606 \tl_if_empty:NF \g__draw_backend_path_tl { \c_space_tl }
1607 #1
1608 }
1609 }
_{1610} \tl_new:N \g__draw_backend_path_tl
(End definition for \__draw_backend_moveto:nn and others.)
```

```
draw backend evenodd rule:
\__draw_backend_nonzero_rule:
```
\\_\_draw\_backend\_path:n \\_\_draw\_backend\_closepath: \\_\_draw\_backend\_stroke: \\_\_draw\_backend\_closestroke: \\_\_draw\_backend\_fill: \\_\_draw\_backend\_fillstroke:  $\setminus$ \_draw\_backend\_clip:

\\_\_draw\_backend\_discardpath: \g\_\_draw\_draw\_clip\_bool \g\_\_draw\_draw\_path\_int

```
The fill rules here have to be handled as scopes.
```

```
1611 \cs_new_protected:Npn \__draw_backend_evenodd_rule:
1612 { \__kernel_backend_scope:n { fill-rule="evenodd" } }
1613 \cs_new_protected:Npn \__draw_backend_nonzero_rule:
1614 { \_kernel_backend_scope:n { fill-rule="nonzero" } }
```
(*End definition for* \\_\_draw\_backend\_evenodd\_rule: *and* \\_\_draw\_backend\_nonzero\_rule:*.*)

Setting fill and stroke effects and doing clipping all has to be done using scopes. This means setting up the various requirements in a shared auxiliary which deals with the bits and pieces. Clipping paths are reused for path drawing: not essential but avoids constructing them twice. Discarding a path needs a separate function as it's not quite the same.

```
1615 \cs_new_protected:Npn \__draw_backend_closepath:
_{1616} { \__draw_backend_add_to_path:n { Z } }
1617 \cs_new_protected:Npn \__draw_backend_path:n #1
1618 \sim1619 \bool_if:NTF \g__draw_draw_clip_bool
1620 \uparrow1621 \int_gincr:N \g__kernel_clip_path_int
_{1622} \qquad \qquad \backslash _{\_ \_}draw\_background\_literal:x1623 \{1624 < clipPath~id = " 13cp \int int_use:N \g_kernel_clip-path-int " >
1625 \{ 2n1 \}1626 <path~d=" \g__draw_backend_path_tl "/> { ?nl }
1627 < /clipPath > { ? nl }
1628 <
1629 use-xlink:href =
1630 "\c_hash_str l3path \int_use:N \g__draw_backend_path_int " ~
1631 \#11632 />
1633 }
1634 \__kernel_backend_scope:x
```

```
1635 \{1636 clip-path =
1637 "url( \c hash str l3cp \int use:N \g_kernel clip path int)"
1638 }
1639 }
1640 \uparrow1641 \_draw_backend_literal:x
1642 \{ \text{ {}'apath ~ d=''} \setminus g\_draw\_background\_path\_tl \text{ } " \text{ } \neq 1 \text{ } \}1643 }
1644 \tl_gclear:N \g__draw_backend_path_tl
1645 \bool_gset_false:N \g__draw_draw_clip_bool
1646 }
1647 \int_new:N \g__draw_backend_path_int
1648 \cs_new_protected:Npn \__draw_backend_stroke:
_{1649} { \__draw_backend_path:n { style="fill:none" } }
1650 \text{ } cs new protected:Npn \ draw backend closestroke:
1651 \frac{1}{2}1652 \__draw_backend_closepath:
1653 \__draw_backend_stroke:
1654 }
1655 \cs_new_protected:Npn \__draw_backend_fill:
1656 { \__draw_backend_path:n { style="stroke:none" } }
1657 \cs_new_protected:Npn \__draw_backend_fillstroke:
1658 \{ \ \}_{\_draw\_background\_path:n} \ \{ \ \}1659 \text{ \&Cs\_new\_protected: Npn \ \d_1x backend_clip:
\textit{1660} \quad \texttt{\{} \ \texttt{book\_gset\_true:} \ \texttt{\$} \ \texttt{\$} \1661 \bool_new:N \g__draw_draw_clip_bool
1662 \cs_new_protected:Npn \__draw_backend_discardpath:
1663 \uparrow1664 \bool_if:NT \g__draw_draw_clip_bool
1665 \{\verb|1666| \verb|1666| \verb|1666| \verb|1666| \verb|1666| \verb|1666| \verb|1666| \verb|1666| \verb|1666| \verb|1666| \verb|1666| \verb|1666| \verb|1666| \verb|1666| \verb|1666| \verb|1666| \verb|1666| \verb|1666| \verb|1666| \verb|1666| \verb|1666| \verb|1666| \verb|1666| \verb|1666| \verb|1666| \verb|1666| \verb|1666| \verb|11667 \bigcup_{-\alpha}draw_backend_literal:x
1668 \sim1669 < clipPath~id = " 13cp \int_use:N \g__kernel_clip_path_int " >
1670 \{?n1\}1671 <path~d=" \g_draw_backend_path_tl "/> { ?nl }
1672 < /clipPath >
1673 }
1674 \__kernel_backend_scope:x
1675 \left\{ \begin{array}{c} 1675 & \frac{1}{2} \\ 1675 & \frac{1}{2} \end{array} \right\}1676 clip-path =
1677 "url( \c_hash\_str 13cp \int \gL_kernel\_clip\_path\_int"
1678 }
1679 }
\verb|1680| \verb|1_gclear:N \verb|1_g_larray_path_t1|\verb|1681| | \verb|1681| | \verb|1681| | \verb|1681| | \verb|1681| | \verb|1681| | \verb|1681| | \verb|1681| | \verb|1681| | \verb|1681| | \verb|1681| | \verb|1681| | \verb|1681| | \verb|1681| | \verb|1681| | \verb|1681| | \verb|1681| | \verb|1681| | \verb|1681| | \verb|1681| | \verb|1681| | \verb|1681| | \verb|1681| | \verb|1681| | \verb|11682 }
```
(*End definition for* \\_\_draw\_backend\_path:n *and others.*)

All of these ideas are properties of scopes in SVG. The only slight complexity is converting the dash array properly (doing any required maths).

<sup>1683</sup> \cs\_new\_protected:Npn \\_\_draw\_backend\_dash\_pattern:nn #1#2

\\_\_draw\_backend\_dash\_pattern:nn \\_\_draw\_backend\_dash:n \\_\_draw\_backend\_dash\_aux:nn \\_\_draw\_backend\_linewidth:n \\_\_draw\_backend\_miterlimit:n \\_\_draw\_backend\_cap\_butt: \\_\_draw\_backend\_cap\_round: \\_\_draw\_backend\_cap\_rectangle: \\_\_draw\_backend\_join\_miter: \\_\_draw\_backend\_join\_round: \\_\_draw\_backend\_join\_bevel:

```
1684 {
1685 \use:x
1686 \sim1687 \ draw backend dash aux:nn
1688 { \clist_map_function:nN {#1} \__draw_backend_dash:n }
1689 { \dim_{\text{to\_decimal}:n} {#2} }
1690 }
1691 }
1692 \cs_new:Npn \__draw_backend_dash:n #1
1693 { , \dim_to_decimal_in_bp:n {#1} }
1694 \cs_new_protected:Npn \__draw_backend_dash_aux:nn #1#2
1695 {
1696 \__kernel_backend_scope:x
1697 \uparrow1698 stroke-dasharray =
1699 "
1700 \tilde{t}_i \tilde{t}_e \tilde{t}_i \tilde{t}_i \tilde{t}_i1701 { none }
1702 \{ \text{use\_none:n #1 } \}1703
1704 stroke-offset=" #2 "
1705 }
1706 }
1707 \text{ } cs new protected:Npn \_draw_backend_linewidth:n #1
1708 { \__kernel_backend_scope:x { stroke-width=" \dim_to_decimal:n {#1} " } }
1709 \cs_new_protected:Npn \__draw_backend_miterlimit:n #1
1710 { \_kernel_backend_scope:x { stroke-miterlimit=" #1 " } }
1711 \cs_new_protected:Npn \__draw_backend_cap_butt:
1712 { \_kernel_backend_scope:n { stroke-linecap="butt" } }
1713 \cs_new_protected:Npn \__draw_backend_cap_round:
1714 {\__kernel_backend_scope:n { stroke-linecap="round" } }
1715 \cs_new_protected:Npn \__draw_backend_cap_rectangle:
1716 { \__kernel_backend_scope:n { stroke-linecap="square" } }
1717 \cs_new_protected:Npn \__draw_backend_join_miter:
1718 { \_kernel_backend_scope:n { stroke-linejoin="miter" } }
1719 \cs_new_protected:Npn \__draw_backend_join_round:
1720 { \_kernel_backend_scope:n { stroke-linejoin="round" } }
1721 \cs_new_protected:Npn \__draw_backend_join_bevel:
1722 { \_kernel_backend_scope:n { stroke-linejoin="bevel" } }
```

```
(End definition for \__draw_backend_dash_pattern:nn and others.)
```
\\_\_draw\_backend\_cm:nnnn The four arguments here are floats (the affine matrix), the last two are a displacement vector.

```
1723 \cs_new_protected:Npn \__draw_backend_cm:nnnn #1#2#3#4
1724 \sim1725 \__kernel_backend_scope:n
1726 \uparrow1727 transform =
1728 " matrix ( #1, #2, #3, #4, Opt, Opt) "
1729 }1730 }
```
(*End definition for* \\_\_draw\_backend\_cm:nnnn*.*)

\\_\_draw\_backend\_box\_use:Nnnnn No special savings can be made here: simply displace the box inside a scope. As there is nothing to re-box, just make the box passed of zero size.

```
1731 \cs_new_protected:Npn \__draw_backend_box_use:Nnnnn #1#2#3#4#5
1732 \uparrow1733 \__kernel_backend_scope_begin:
1734 \_draw_backend_cm:nnnn {#2} {#3} {#4} {#5}
1735 \_kernel_backend_literal_svg:n
1736 \{1737 < g^21738 stroke="none"~
1739 transform="scale(-1,1)*translate({?x}, {?y})~scale(-1,-1)"1740 > 3741 >
1741 }
1742 \box_set_wd:Nn #1 { 0pt }
1743 \box_set_ht:Nn #1 { 0pt }
1744 \box_set_dp:Nn #1 { 0pt }
1745 \box use:N #1
\frac{1746}{1746} \_kernel_backend_literal_svg:n { </g> }
1747 \__kernel_backend_scope_end:
1748 }
(End definition for \__draw_backend_box_use:Nnnnn.)
1749 ⟨/dvisvgm⟩
```
⟨*/*package⟩

# **l3backend-graphics Implementation**

```
1751 ⟨∗package⟩
                            1752 (@@=graphics)
\_graphics_backend_loaded:n To deal with file load ordering. Plain users are on their own.
                            1753 \cs_new_protected:Npn \__graphics_backend_loaded:n #1
                            1754 {
                            1755 \cs_if_exist:NTF \hook_gput_code:nnn
                            1756 {
                            1757 \hook_gput_code:nnn
                            1758 { file / l3graphics.sty / after }
                            1759 { backend }
                            1760 {#1}
                            1761 }
                            1762 {#1}
                            1763 }
```
(*End definition for* \\_\_graphics\_backend\_loaded:n*.*)

# **5.1 dvips backend**

⟨∗dvips⟩

\l\_graphics\_search\_ext\_seq

```
1765 \_graphics_backend_loaded:n
1766 { \seq_set_from_clist:Nn \l_graphics_search_ext_seq { .eps , .ps } }
```
(*End definition for* \l\_graphics\_search\_ext\_seq*. This variable is documented on page* **??***.*)

\\_\_graphics\_backend\_getbb\_eps:n \\_\_graphics\_backend\_getbb\_ps:n Simply use the generic function. 1767 \\_\_graphics\_backend\_loaded:n <sup>1768</sup> { 1769 \cs\_new\_eq:NN \\_\_graphics\_backend\_getbb\_eps:n \\_\_graphics\_read\_bb:n 1770 \cs\_new\_eq:NN \\_\_graphics\_backend\_getbb\_ps:n \\_\_graphics\_read\_bb:n  $1771$  } (*End definition for* \\_\_graphics\_backend\_getbb\_eps:n *and* \\_\_graphics\_backend\_getbb\_ps:n*.*) \\_\_graphics\_backend\_include\_eps:n \\_\_graphics\_backend\_include\_ps:n The special syntax is relatively clear here: remember we need PostScript sizes here. 1772 \cs\_new\_protected:Npn \\_\_graphics\_backend\_include\_eps:n #1  $1773$   $\{$  $1774$  \ kernel backend literal:x  $1775$   $\sim$  $1776$  PSfile = #1 \c\_space\_tl  $11x = \dim_to_decimal_in_by:n \l1_graphics_llx_dim \c_space_tl$  $11y = \dim_to\_decimal\_in\_bp:n \l1\_graphics\_lly\_dim \c\_space_tl$  $1779$  urx = \dim\_to\_decimal\_in\_bp:n \l\_\_graphics\_urx\_dim \c\_space\_tl  $1780$  ury =  $\dim_{\text{to}_d}$  decimal\_in\_bp:n  $\lceil \frac{1}{2} \rceil$  by  $\lceil \frac{1}{2} \rceil$  are  $\lceil \frac{1}{2} \rceil$ <sup>1781</sup> }  $1782$  } <sup>1783</sup> \cs\_new\_eq:NN \\_\_graphics\_backend\_include\_ps:n \\_\_graphics\_backend\_include\_eps:n (*End definition for* \\_\_graphics\_backend\_include\_eps:n *and* \\_\_graphics\_backend\_include\_ps:n*.*) \\_\_graphics\_backend\_get\_pagecount:n 1784 \\_\_graphics\_backend\_loaded:n 1785 { \cs\_new\_eq:NN \\_\_graphics\_backend\_get\_pagecount:n \\_\_graphics\_get\_pagecount:n }

(*End definition for* \\_\_graphics\_backend\_get\_pagecount:n*.*)

<sup>1786</sup> ⟨*/*dvips⟩

# 5.2 LuaT<sub>E</sub>X and pdfT<sub>E</sub>X backends

1787  $\langle *luates \mid pdftex\rangle$ 

```
\l_graphics_search_ext_seq
```

```
1788 \__graphics_backend_loaded:n
1789 {
1790 \seq_set_from_clist:Nn
1791 \l_graphics_search_ext_seq
1792 {f} .pdf , .eps , .ps , .png , .jpg , .jpeg }
1793 }
```
(*End definition for* \l\_graphics\_search\_ext\_seq*. This variable is documented on page* **??***.*)

\l\_graphics\_graphics\_attr\_tl In PDF mode, additional attributes of an graphic (such as page number) are needed both to obtain the bounding box and when inserting the graphic: this occurs as the graphic dictionary approach means they are read as part of the bounding box operation. As such, it is easier to track additional attributes using a dedicated  $t1$  rather than build up the same data twice.

1794 \tl\_new:N \l\_\_graphics\_graphics\_attr\_tl

(*End definition for* \l\_\_graphics\_graphics\_attr\_tl*.*)

Getting the bounding box here requires us to box up the graphic and measure it. To deal with the difference in feature support in bitmap and vector graphics but keeping the common parts, there is a little work to do in terms of auxiliaries. The key here is to notice that we need two forms of the attributes: a "short" set to allow us to track for caching, and the full form to pass to the primitive.

```
1795 \text{ } \cs_new_protected:Npn \_graphics_backend_getbb_jpg:n #1
1796 \uparrow1797 \int_zero:N \l__graphics_page_int
1798 \tl_clear:N \l__graphics_pagebox_tl
1799 \tl_set:Nx \l__graphics_graphics_attr_tl
\overline{1800} \overline{1800}1801 \tl_if_empty:NF \l__graphics_decodearray_str
1802 \{ :D \setminus l\_\_graphics_\_decodearray\_str \}1803 \bool if:NT \l graphics interpolate bool
1804 \{ \cdot I \}1805 }
1806 \tl_clear:N \l__graphics_graphics_attr_tl
\sum_{1807} \_graphics_backend_getbb_auxi:n {#1}
1808 }
1809 \cs_new_eq:NN \__graphics_backend_getbb_jpeg:n \__graphics_backend_getbb_jpg:n
1810 \cs_new_eq:NN \__graphics_backend_getbb_png:n \__graphics_backend_getbb_jpg:n
1811 \cs_new_protected:Npn \__graphics_backend_getbb_pdf:n #1
1812 {
\verb|1813| + \verb|12_clear:N \ \verb|1_graphics_decodearray_str|1814 \bool_set_false:N \l__graphics_interpolate_bool
1815 \tl_set:Nx \l__graphics_graphics_attr_tl
1816 \frac{1}{2}1817 : l_{\text{graphics\_pagebox\_tl}}1818 \int_compare:nNnT \l__graphics_page_int > 1
1819 \{ :P \in \text{Int\_use}: N \setminus l\_graphics\_page\_int \}1820 }
_{1821} \_graphics_backend_getbb_auxi:n {#1}
1822 }
1823 \cs_new_protected:Npn \__graphics_backend_getbb_auxi:n #1
1824 \sqrt{}1825 \ _graphics_bb_restore:xF { #1 \l_graphics_graphics_attr_tl }
1826 {\_graphics_backend_getbb_auxii:n {#1} }
1827 }
```
Measuring the graphic is done by boxing up: for PDF graphics we could use \tex\_pdfximagebbox:D, but if doesn't work for other types. As the box always starts at  $(0,0)$  there is no need to worry about the lower-left position. Quotes need to be *removed* as LuaT<sub>E</sub>X does not like them here.

```
1828 \cs_new_protected:Npn \_graphics_backend_getbb_auxii:n #1
1829 \uparrow1830 \exp_args:Ne \_graphics_backend_getbb_auxiii:n
1831 \{ \setminus \text{graphs} \text{ batches} \text{ } \text{dequote}: w #1 " #1" \setminus s \text{ graphics stop } \}\int 1832 \int_const:cn { c__graphics_ #1 \l__graphics_graphics_attr_tl _int }
1833 { \tex_the:D \tex_pdflastximage:D }
\sum_{1834} \_graphics_bb_save:x { #1 \l_graphics_graphics_attr_tl }
1835 }
1836 \cs_new_protected:Npn \_graphics_backend_getbb_auxiii:n #1
```
\\_\_graphics\_backend\_getbb\_jpg:n \\_\_graphics\_backend\_getbb\_jpeg:n \\_\_graphics\_backend\_getbb\_pdf:n \\_\_graphics\_backend\_getbb\_png:n \\_\_graphics\_backend\_getbb\_auxi:n \\_\_graphics\_backend\_getbb\_auxii:n \\_\_graphics\_backend\_getbb\_auxiii:n \\_\_graphics\_backend\_dequote:w

```
1837 \sim1838 \tex_immediate:D \tex_pdfximage:D
1839 \bool lazy or:nnT
1840 { \lceil \cdot \rceil { \lceil \cdot \cdot \rceil araphics_interpolate_bool }
1841 { ! \tl_if_empty_p:N \l__graphics_decodearray_str }
1842 \qquad \qquad \qquad \qquad \qquad \qquad \qquad \qquad \qquad \qquad \qquad \qquad \qquad \qquad \qquad \qquad \qquad \qquad \qquad \qquad \qquad \qquad \qquad \qquad \qquad \qquad \qquad \qquad \qquad \qquad \qquad \qquad \qquad \qquad \qquad \qquad 1843 attr ~
1844 \{1845 \tl_if_empty:NF \l__graphics_decodearray_str
                       1846 { /Decode~[ \l__graphics_decodearray_str ] }
1847 \bool_if:NT \l__graphics_interpolate_bool
1848 \{ /Interpolate~true }
1849 }
1850 }
1851 \int_compare:nNnT \l__graphics_page_int > 0
1852 { page ~ \int_use:N \l_ graphics page int }
1853 \tl_if_empty:NF \l__graphics_pagebox_tl
1854 { \lvert 1_{\texttt{-}graphics\texttt{-}pagebox\_t1} }
1855 {#1}
1856 \hbox_set:Nn \l__graphics_internal_box
1857 { \tex_pdfrefximage:D \tex_pdflastximage:D }
1858 \dim_set:Nn \l__graphics_urx_dim { \box_wd:N \l__graphics_internal_box }
1859 \dim_set:Nn \l__graphics_ury_dim { \box_ht:N \l__graphics_internal_box }
1860 }
1861 \cs_new:Npn \__graphics_backend_dequote:w #1 " #2 " #3 \s__graphics_stop {#2}
```
(*End definition for* \\_\_graphics\_backend\_getbb\_jpg:n *and others.*)

Images are already loaded for the measurement part of the code, so inclusion is straightforward, with only any attributes to worry about. The latter carry through from determination of the bounding box.

```
1862 \cs_new_protected:Npn \__graphics_backend_include_jpg:n #1
1863 {
1864 \tex_pdfrefximage:D
1865 \int_use:c { c_graphics_ #1 \l_graphics_graphics_attr_tl _int }
1866 }
1867 \cs_new_eq:NN \__graphics_backend_include_jpeg:n \__graphics_backend_include_jpg:n
1868 \cs_new_eq:NN \__graphics_backend_include_pdf:n \__graphics_backend_include_jpg:n
1869 \cs_new_eq:NN \__graphics_backend_include_png:n \__graphics_backend_include_jpg:n
```

```
(End definition for \__graphics_backend_include_jpg:n and others.)
```
EPS graphics may be included in  $\text{LuaTrX}/\text{pdfTeX}$  by conversion to PDF: this requires restricted shell escape. Modelled on the epstopdf LATEX 2*ε* package, but simplified, conversion takes place here if we have shell access.

```
1870 \sys_if_shell:T
1871 {
1872 \str_new:N \l__graphics_backend_dir_str
1873 \str_new:N \l_graphics_backend_name_str
1874 \str_new:N \l__graphics_backend_ext_str
1875 \cs_new_protected:Npn \_graphics_backend_getbb_eps:n #1
1876 f
1877 \file_parse_full_name:nNNN {#1}
1878 \l_graphics_backend_dir_str
```
\\_\_graphics\_backend\_include\_jpg:n \\_\_graphics\_backend\_include\_jpeg:n \\_\_graphics\_backend\_include\_pdf:n \\_\_graphics\_backend\_include\_png:n

\\_\_graphics\_backend\_getbb\_eps:n \\_\_graphics\_backend\_getbb\_ps:n \\_\_graphics\_backend\_getbb\_eps:nm \\_\_graphics\_backend\_include\_eps:n \\_\_graphics\_backend\_include\_ps:n

\l\_\_graphics\_backend\_name\_str

\l\_\_graphics\_backend\_dir\_str

\l\_\_graphics\_backend\_ext\_str

```
1879 \l_graphics_backend_name_str
                       1880 \l__graphics_backend_ext_str
                       1881 \exp_args:Nx \__graphics_backend_getbb_eps:nn
                       1882 \{1883 \exp_args:Ne \__kernel_file_name_quote:n
                       1884 \left\{ \begin{array}{c} 1884 & 1 \end{array} \right\}1885 \l_graphics_backend_name_str
                       1886 - \str_tail:N \l__graphics_backend_ext_str
                       1887 -converted-to.pdf
                       1888 }
                       1889 }
                       1890 {#1}
                       1891 }
                       1892 \cs_new_eq:NN \__graphics_backend_getbb_ps:n \__graphics_backend_getbb_eps:n
                       1893 \cs_new_protected:Npn \__graphics_backend_getbb_eps:nn #1#2
                       1894 {
                       1895 \file_compare_timestamp:nNnT {#2} > {#1}
                       1896 \{1897 \sys_shell_now:n
                       1898 \{ repstopdf ~ #2 ~ #1 }
                       1899 }
                       1900 \tilde{\iota}_s = \tilde{\iota}_s + \tilde{\iota}_s1901<br>1902 1902<br>190219021903 \cs_new_protected:Npn \__graphics_backend_include_eps:n #1
                       1904 \{1905 \file_parse_full_name:nNNN {#1}
                       1906 \l__graphics_backend_dir_str \l__graphics_backend_name_str \l__graphics_backend_extrre
                       1907 \exp_args:Nx \__graphics_backend_include_pdf:n
                       1908 \qquad \qquad1909 \exp_args:Ne \__kernel_file_name_quote:n
                       \overline{1910} \overline{10}1911 \l__graphics_backend_name_str
                       1912 - \str_tail:N \l__graphics_backend_ext_str
                       1913 -converted-to.pdf
                       1914 }
                       1915 }
                       1916 }
                       1917 \cs_new_eq:NN \__graphics_backend_include_ps:n \__graphics_backend_include_eps:n
                       1918 }
                       (End definition for \__graphics_backend_getbb_eps:n and others.)
\_graphics_backend_get_pagecount:n Simply load and store.
                       1919 \cs_new_protected:Npn \__graphics_backend_get_pagecount:n #1
                       1920 {
                       1921 \tex_immediate:D \tex_pdfximage:D {#1}
                       1922 \int_const:cn { c__graphics_ #1 _pages_int }
                       1923 { \int_use:N \tex_pdflastximagepages:D }
                       1924 }
                       (End definition for \__graphics_backend_get_pagecount:n.)
                       1925 ⟨/luatex | pdftex⟩
```
#### **5.3 dvipdfmx backend**

<sup>1932</sup> \\_\_graphics\_backend\_loaded:n

 $1959$  PSfile = #1 \c\_space\_tl

<sup>1926</sup> ⟨∗dvipdfmx | xetex⟩

```
\l_graphics_search_ext_seq
```

```
1927 \_graphics_backend_loaded:n
1928 {
1929 \seq_set_from_clist:Nn \l_graphics_search_ext_seq
1930 { .pdf , .eps , .ps , .png , .jpg ., jpeg , .bmp }
1931 }
```

```
(End definition for \l_graphics_search_ext_seq. This variable is documented on page ??.)
```
Simply use the generic functions: only for dvipdfmx in the extraction cases.

```
\__graphics_backend_getbb_eps:n
 \__graphics_backend_getbb_ps:n
\__graphics_backend_getbb_jpg:n
\__graphics_backend_getbb_jpeg:n
\__graphics_backend_getbb_pdf:n
\__graphics_backend_getbb_png:n
\__graphics_backend_getbb_bmp:n
```

```
1933 \{1934 \cs_new_eq:NN \_graphics_backend_getbb_eps:n \_graphics_read_bb:n
                         1935 \cs_new_eq:NN \_graphics_backend_getbb_ps:n \_graphics_read_bb:n
                         1936 }
                          1937 ⟨∗dvipdfmx⟩
                          1938 \cs_new_protected:Npn \__graphics_backend_getbb_jpg:n #1
                          1939 \uparrow1940 \int_zero:N \l__graphics_page_int
                          1941 \tl_clear:N \l__graphics_pagebox_tl
                          _{1942} \_graphics_extract_bb:n {#1}
                         1943 }
                         1944 \cs_new_eq:NN \__graphics_backend_getbb_jpeg:n \__graphics_backend_getbb_jpg:n
                         1945 \cs_new_eq:NN \__graphics_backend_getbb_png:n \__graphics_backend_getbb_jpg:n
                         1946 \cs_new_eq:NN \__graphics_backend_getbb_bmp:n \__graphics_backend_getbb_jpg:n
                          1947 \cs_new_protected:Npn \__graphics_backend_getbb_pdf:n #1
                          1948 {
                          1949 \tl_clear:N \l__graphics_decodearray_str
                          1950 \bool_set_false:N \l__graphics_interpolate_bool
                          \sum_{1951} \sum_{1952} \sum1952
                          1953 ⟨/dvipdfmx⟩
                         (End definition for \__graphics_backend_getbb_eps:n and others.)
\verb|\g_egraphics_track-int   Use d to track the object number associated with each graphic.1954 \int_new:N \g__graphics_track_int
                         (End definition for \g__graphics_track_int.)
                         The special syntax depends on the file type. There is a difference in how PDF graphics
                         are best handled between \text{div}\,\text{d} and \text{X}_{\text{H}}. For the latter it is better to use the
                         primitive route. The relevant code for that is included later in this file.
                          1955 \cs_new_protected:Npn \__graphics_backend_include_eps:n #1
                          1956 \{1957 \__kernel_backend_literal:x
                          1958 {
```
\\_\_graphics\_backend\_include\_eps:n \\_\_graphics\_backend\_include\_ps:n \\_\_graphics\_backend\_include\_jpg:n \\_\_graphics\_backend\_include\_jpseg:n \\_\_graphics\_backend\_include\_pdf:n \\_\_graphics\_backend\_include\_png:n \\_\_graphics\_backend\_include\_bmp:n \\_\_graphics\_backend\_include\_auxi:nn \\_\_graphics\_backend\_include\_auxii:nnn \\_\_graphics\_backend\_include\_auxii:xnn \\_\_graphics\_backend\_include\_auxiii:nnn

 $11x = \dim_to\_decimal\_in\_bp:n \l1\_graphics\_llx\_dim \c\_space_t1$  $11y = \dim_to\_decimal\_in\_bp:n \l1\_graphics\_lly\_dim \c\_space_t1$ 1962 urx = \dim to decimal in bp:n \l\_graphics urx dim \c\_space tl

```
1963 ury = \dim_to_decimal_in_bp:n \l__graphics_ury_dim
1964 }
1065 }
1966 \cs_new_eq:NN \__graphics_backend_include_ps:n \__graphics_backend_include_eps:n
1967 \cs_new_protected:Npn \__graphics_backend_include_jpg:n #1
1968 { \_graphics_backend_include_auxi:nn {#1} { image } }
1969 \cs_new_eq:NN \__graphics_backend_include_jpeg:n \__graphics_backend_include_jpg:n
1970 \cs_new_eq:NN \__graphics_backend_include_png:n \__graphics_backend_include_jpg:n
1971 \cs_new_eq:NN \__graphics_backend_include_bmp:n \__graphics_backend_include_jpg:n
1972 ⟨∗dvipdfmx⟩
1973 \cs_new_protected:Npn \__graphics_backend_include_pdf:n #1
1974 { \__graphics_backend_include_auxi:nn {#1} { epdf } }
1975 ⟨/dvipdfmx⟩
```
Graphic inclusion is set up to use the fact that each image is stored in the PDF as an XObject. This means that we can include repeated images only once and refer to them. To allow that, track the nature of each image: much the same as for the direct PDF mode case.

```
1976 \cs_new_protected:Npn \__graphics_backend_include_auxi:nn #1#2
1977 {
1978 \_graphics_backend_include_auxii:xnn
1979 {
1980 \tl if empty:NF \l graphics pagebox tl
1981 \{ : \lceil \cdot \rceil = 1 \}1982 \int_{1982} \int_{\text{nonpare: nNnT}} \lceil \frac{\text{graphics} \lceil \text{page\_int} \rceil}{\text{praphics\_page\_int}}\label{eq:3.1} \begin{array}{ll} \text{\bf{3.1983}} & \text{\bf{4.198}}\\ \text{\bf{5.198}} & \text{\bf{6.198}}\\ \text{\bf{7.198}} & \text{\bf{8.198}}\\ \text{\bf{9.198}} & \text{\bf{10.198}}\\ \text{\bf{10.198}} & \text{\bf{10.198}}\\ \text{\bf{10.198}} & \text{\bf{10.198}}\\ \text{\bf{10.198}} & \text{\bf{10.198}}\\ \text{\bf{10.198}} & \text{\bf{10.198}}\\ \text1984 \tl_if_empty:NF \l__graphics_decodearray_str
1985 \{ D \ l\_{grap} { D \ l\_{grap} applies decodearray_str }
1986 \bool_if:NT \l__graphics_interpolate_bool
1987 \{ \cdot I \}1988 }
1989 {#1} {#2}
1990 }
1991 \cs_new_protected:Npn \__graphics_backend_include_auxii:nnn #1#2#3
1992 \uparrow1993 \int_if_exist:cTF { c_graphics_ #2#1 _int }
1994 {
1995 \__kernel_backend_literal:x
1996 { \t{ pdf:} \tt{user} \tt{degree:} \ {\t{ c_g} \tt{r} \tt{#2#1\_int} } }1007 }
1998 \{\ \ \right\} graphics backend include auxiii:nnn {#2} {#1} {#3} }
1999 }
2000 \text{ (cs\_generate\_variant:} Nn \_graphics_backend_include_auxii:nnn { x }
```
Inclusion using the specials is relatively straight-forward, but there is one wrinkle. To get the pagebox correct for PDF graphics in all cases, it is necessary to provide both that information and the bbox argument: odd things happen otherwise!

```
2001 \cs_new_protected:Npn \__graphics_backend_include_auxiii:nnn #1#2#3
2002 {
2003 \int_gincr:N \g__graphics_track_int
2004 \int_const:cn { c_graphics_ #1#2 _int } { \g__graphics_track_int }
2005 \__kernel_backend_literal:x
2006 \sqrt{ }2007 pdf:#3~
```

```
2008 @graphic \int_use:c { c__graphics_ #1#2 _int } ~
\verb|2009| \verb|| int\_compare: nNnT \verb|l_graphics_page_int > 1|2010 { page ~ \int_use:N \l__graphics_page_int \c_space_tl }
2011 \tl_if_empty:NF \l__graphics_pagebox_tl
2012 {
2013 pagebox ~ \l__graphics_pagebox_tl \c_space_tl
2014 bbox ~
2015 \dim_to_decimal_in_bp:n \l__graphics_llx_dim \c_space_tl
2016 \dim_to_decimal_in_bp:n \l__graphics_lly_dim \c_space_tl
2017 \dim_to_decimal_in_bp:n \l__graphics_urx_dim \c_space_tl
2018 \dim_to_decimal_in_bp:n \l__graphics_ury_dim \c_space_tl
2019 }
2020 (#1)
2021 \bool_lazy_or:nnT
2022 \{ \lceil \log_2(1 - \frac{1}{2}) \rceil \leq \ell \leq 2 \}_{2023} { ! \tl_if_empty_p:N \l_ graphics_decodearray_str }
2024 \left\{\right.2025 <<
                \tilde{L}_iif_empty:NF \lvert \lvert_{z}graphics_decodearray_str
                 \{ /Decode~[ \l__graphics_decodearray_str ] }
2028 \bool_if:NT \l__graphics_interpolate_bool
2029 \{ /Interpolate~true> }
2030 >>
20312032 }
2033 }
```
(*End definition for* \\_\_graphics\_backend\_include\_eps:n *and others.*)

\\_\_graphics\_backend\_get\_pagecount:n

<sup>2034</sup> ⟨∗dvipdfmx⟩ 2035 \ graphics backend loaded:n 2036 { \cs\_new\_eq:NN \\_\_graphics\_backend\_get\_pagecount:n \\_\_graphics\_get\_pagecount:n } <sup>2037</sup> ⟨*/*dvipdfmx⟩

(*End definition for* \\_\_graphics\_backend\_get\_pagecount:n*.*)

<sup>2038</sup> ⟨*/*dvipdfmx | xetex⟩

## **5.4 X TEEX backend**

<sup>2039</sup> ⟨∗xetex⟩

For X<sub>T</sub>T<sub>E</sub>X, there are two primitives that allow us to obtain the bounding box without needing extractbb. The only complexity is passing the various minor variations to a common core process. The  $X_{\text{F}}$ TEX primitive omits the text box from the page box specification, so there is also some "trimming" to do here.

```
2040 \cs_new_protected:Npn \__graphics_backend_getbb_jpg:n #1
2041 \sim f
2042 \int_zero:N \l__graphics_page_int
2043 \tl_clear:N \l__graphics_pagebox_tl
2044 \_graphics_backend_getbb_auxi:nN {#1} \tex_XeTeXpicfile:D
2045 }
2046 \cs_new_eq:NN \__graphics_backend_getbb_jpeg:n \__graphics_backend_getbb_jpg:n
2047 \text{ } \text{c} \cdot \text{c} and \text{c} = 2047 \text{ } \text{c} and \text{c} = 2047 \text{ } \text{c}
```
\\_\_graphics\_backend\_getbb\_jpg:n \\_\_graphics\_backend\_getbb\_jpeg:n \\_\_graphics\_backend\_getbb\_pdf:n \\_\_graphics\_backend\_getbb\_png:n \\_\_graphics\_backend\_getbb\_bmp:n \\_\_graphics\_backend\_getbb\_auxi:nN \\_\_graphics\_backend\_getbb\_auxii:nnN \\_\_graphics\_backend\_getbb\_auxii:VnN \\_\_graphics\_backend\_getbb\_auxiii:nNnn \\_\_graphics\_backend\_getbb\_auxiv:nnNnn \\_\_graphics\_backend\_getbb\_auxiv:VnNnn \\_\_graphics\_backend\_getbb\_auxv:nNnn \\_\_graphics\_backend\_getbb\_auxv:nNnn \\_\_graphics\_backend\_getbb\_pagebox:w

```
2048 \cs_new_eq:NN \__graphics_backend_getbb_bmp:n \__graphics_backend_getbb_jpg:n
2049 \cs_new_protected:Npn \__graphics_backend_getbb_pdf:n #1
2050 \epsilon2051 \tl_clear:N \l_graphics_decodearray_str
2052 \bool_set_false:N \l__graphics_interpolate_bool
2053 \__graphics_backend_getbb_auxi:nN {#1} \tex_XeTeXpdffile:D
2054 }
2055 \cs_new_protected:Npn \__graphics_backend_getbb_auxi:nN #1#2
2056 {
\verb|2057| / int\_compare:nMnTF \ \l1\_graphs\_page\_int > 12058 \{ \ \}_{\_grabics}\ \{ \ \}_{\_grabics}\2059 \{\ \setminus \_graphics_backend_getbb_auxiii:nNnn \{ #1\} #2 \{ \cdot P 1 \} \{ \text{ page 1 } \}2060 }
2061 \cs_new_protected:Npn \__graphics_backend_getbb_auxii:nnN #1#2#3
2062 \quad {\quad} { \bigcup_{\text{graphics}\_} backend_getbb_auxiii:nNnn {#2} #3 { :P #1 } { page #1 } }
2063 \cs generate variant:Nn \ graphics backend getbb auxii:nnN { V }
2064 \cs_new_protected:Npn \__graphics_backend_getbb_auxiii:nNnn #1#2#3#4
2065 {
2066 \tl_if_empty:NTF \l__graphics_pagebox_tl
2067 { \__graphics_backend_getbb_auxiv:VnNnn \l__graphics_pagebox_tl }
2068 { \__graphics_backend_getbb_auxv:nNnn }
2069 {#1} #2 {#3} {#4}
2070 }
2071 \cs_new_protected:Npn \_graphics_backend_getbb_auxiv:nnNnn #1#2#3#4#5
2072 {
2073 \use:x
2074 \{2075 \_graphics_backend_getbb_auxv:nNnn {#2} #3 { : #1 #4 }
2076 \sim \sim2077 #5
2078 \{t1\_if\_blank:nF \{f41\}2079 { \c\_space_t1 \ \c\_graphics\_background\_getbb\_pagebox:w #1 } }\begin{array}{ccc}\n 2080 & & & \n \end{array}2081
2082 }
2083 \text{ \& Cs\_generate\_variant:}Nn \_{graphics\_background\_getbb\_auxiv:}nnNnn { V }
2084 \cs_new_protected:Npn \__graphics_backend_getbb_auxv:nNnn #1#2#3#4
2085 {
2086 \_graphics_bb_restore:nF {#1#3}
2087 \{ \ \setminus \_graphics_backend_getbb_auxvi:nNnn \{ \#1\} #2 \{ \#3\} \{ \#4\} }
2088 }
2089 \cs_new_protected:Npn \__graphics_backend_getbb_auxvi:nNnn #1#2#3#4
2090 f
2091 \hbox_set:Nn \l__graphics_internal_box { #2 #1 ~ #4 }
2092 \dim_set:Nn \l__graphics_urx_dim { \box_wd:N \l__graphics_internal_box }
\dim_set:Nn \l__graphics_ury_dim { \box_ht:N \l__graphics_internal_box }
\sum_{2094} \_graphics_bb_save:n {#1#3}
2095 }
2096 \cs_new:Npn \__graphics_backend_getbb_pagebox:w #1 box {#1}
(End definition for \__graphics_backend_getbb_jpg:n and others.)
```
 $\Box$  graphics backend include pdf:n For PDF graphics, properly supporting the pagebox concept in X $\overline{H}$ FX is best done using the \tex\_XeTeXpdffile:D primitive. The syntax here is the same as for the graphic measurement part, although we know at this stage that there must be some valid setting for \l\_\_graphics\_pagebox\_tl.

```
2097 \cs_new_protected:Npn \__graphics_backend_include_pdf:n #1
2098 f
2099 \text{text\_XeTeXpdffile:}D #1 ~2100 \intint_compare:nNnT \lceil \lceil \frac{1}{2} \rceil and \lceil \frac{1}{2} \rceil and \lceil \frac{1}{2} \rceil and \lceil \frac{1}{2} \rceil2101 { page ~ \int_use:N \l__graphics_page_int \c_space_tl }
2102 \exp_after:wN \__graphics_backend_getbb_pagebox:w \l__graphics_pagebox_tl
2103 }
```
(*End definition for* \\_\_graphics\_backend\_include\_pdf:n*.*)

\\_graphics\_backend\_get\_pagecount:n Very little to do here other than cover the case of a non-PDF file.

```
2104 \cs_new_protected:Npn \_graphics_backend_get_pagecount:n #1
2105 f
2106 \int_const:cn { c__graphics_ #1 _pages_int }
2107 {
2108 \int_max:nn
2109 \{ \int \text{use}: N \text{SeeYper}(D, H1 - D) \}2110 { 1 }
\begin{array}{ccc} & & & \text{2111} \\ & & & \text{2112} \\ \end{array}2112
```
(*End definition for* \\_\_graphics\_backend\_get\_pagecount:n*.*)

<sup>2113</sup> ⟨*/*xetex⟩

### **5.5 dvisvgm backend**

<sup>2114</sup> ⟨∗dvisvgm⟩

```
\l_graphics_search_ext_seq
```

```
2115 \__graphics_backend_loaded:n
2116
2117 \seq_set_from_clist:Nn
2118 \l_graphics_search_ext_seq
2119 { .svg , .pdf , .eps , .ps , .png , .jpg , .jpeg }
2120 }
```
(*End definition for* \l\_graphics\_search\_ext\_seq*. This variable is documented on page* **??***.*)

This is relatively similar to reading bounding boxes for .eps files. Life is though made more tricky as we cannot pick a single line for the data. So we have to loop until we collect up both height and width. To do that, we can use a marker value. We also have to allow for the default units of the lengths: they are big points and may be omitted.

```
2121 \cs_new_protected:Npn \__graphics_backend_getbb_svg:n #1
2122 {
2123 \ _graphics_bb_restore:nF {#1}
2124 {
2125 \iota \ior_open:Nn \l__graphics_internal_ior {#1}
2126 \ior_if_eof:NTF \l__graphics_internal_ior
2127 { \msg_error:nnn { graphics } { graphic-not-found } {#1} }
2128 \sim2129 \dim_{zero:N} \lq_{2}graphics_llx_dim
2130 \dim zero: N \l graphics lly dim
```
\\_\_graphics\_backend\_getbb\_svg:n \\_\_graphics\_backend\_getbb\_svg\_auxi:nNn \\_\_graphics\_backend\_getbb\_svg\_auxii:w \\_\_graphics\_backend\_getbb\_svg\_auxiii:Nw \\_\_graphics\_backend\_getbb\_svg\_auxiv:Nw \\_\_graphics\_backend\_getbb\_svg\_auxv:Nw \\_\_graphics\_backend\_getbb\_svg\_auxvi:Nn \\_\_graphics\_backend\_getbb\_svg\_auxvii:w

```
\dim_{\mathcal{S}}set:Nn \l__graphics_urx_dim { -\c_max_dim }
\verb|dim_set|: \verb|Mn \l__graphics_ury_dim { -\c_max_dim } \verb|2133 \ior_str_map_inline:Nn \l__graphics_internal_ior
2134 \{2135 \ddot{\text{dim}}_{\text{compare}:nNnT} \lq l_{\text{graphics\_urx\_dim}} = {\ -\c_{\text{max\_dim}} \}2136 \{2137 \_graphics_backend_getbb_svg_auxi:nNn
2138 {indth } \lceil \frac{1}{2} \lceil \frac{1}{2} \rceil and {#1}2139 }
\dim_{\text{compare}}: nNnT \setminus l_{\text{graphics\_ury\_dim}} = \{ -\c_{\text{max\_dim}} \}2141 \{2142 \__graphics_backend_getbb_svg_auxi:nNn
_{2143} { height } \l__graphics_ury_dim {##1}
2144 }
2145 \bool_lazy_and:nnF
2146 \{ \dim\text{-complex} p:nMn \lrcorner_graphics_urx_dim = \{\neg \c_{max_d dim} \} \}2147 \{\ \dim\_compare\_p: nNn \ \lceil \ \_graphics\_ury\_dim = \{\ -\c\_max\_dim \ \} \ \}2148 { \ior_map_break: }
2149 }
2150 \qquad \qquad \setminus \_ \text{graphics\_bb\_save:n} {#1}
2151 }
2152 \ior_close:N \l__graphics_internal_ior
2153 }
2154 }
2155 \cs_new_protected:Npn \__graphics_backend_getbb_svg_auxi:nNn #1#2#3
2156 {
2157 \use:x
2158 {
2159 \cs_set_protected:Npn \__graphics_backend_getbb_svg_auxii:w
2160 \# \# \# \# 1 \ \t1 \ tot_ \ to \ str: n \ { \# 1 } = \# \# \# \# 2 \ \ t1 \ tot_ \ str: n \ { \# 1 } = \# \# \# \# 3\mathcal{S}_{g} /s_graphics_stop
2162 }
2163 \sim2164 \tl if blank:nF {##2}
2165 \sim2166 \peek_remove_spaces:n
2167 \{2168 \text{Neek\_meaning:} \text{NTF} ' \text{\%} '
2169 { \__graphics_backend_getbb_svg_auxiii:Nw #2 }
2170 \{2171 \text{Neek\_meaning}:NTF " \text{\%} "
\{ \ \setminus \_graphics_backend_getbb_svg_auxiv:Nw #2 }
\{ \ \setminus \_graphics\_background\_getbb\_svg\_auxv: Nw \#2 \ \}2174 }
2175 }
2176 \text{\#} \#2 \ \text{\$\s$\_graphs\_stop}2177 }
2178 }
2179 \use:x
2180 {
2181 \__graphics_backend_getbb_svg_auxii:w #3
\verb|ll_to_str:n {#1} = \lt|tl_to_str:n {#1} =2183 \s_graphics_stop
2184 }
```
 $2185$  }  $_{2186}$  \cs\_new\_protected:Npn \\_\_graphics\_backend\_getbb\_svg\_auxii:w { } 2187 \cs\_new\_protected:Npn \\_\_graphics\_backend\_getbb\_svg\_auxiii:Nw #1 ' #2 ' #3 \s\_\_graphics\_stop <sup>2188</sup> { \\_\_graphics\_backend\_getbb\_svg\_auxvi:Nn #1 {#2} } <sup>2189</sup> \cs\_new\_protected:Npn \\_\_graphics\_backend\_getbb\_svg\_auxiv:Nw #1 " #2 " #3 \s\_\_graphics\_stop 2190 { \\_graphics\_backend\_getbb\_svg\_auxvi:Nn #1 {#2} } <sup>2191</sup> \cs\_new\_protected:Npn \\_\_graphics\_backend\_getbb\_svg\_auxv:Nw #1 #2 ~ #3 \s\_\_graphics\_stop <sup>2192</sup> { \\_\_graphics\_backend\_getbb\_svg\_auxvi:Nn #1 {#2} } <sup>2193</sup> \cs\_new\_protected:Npn \\_\_graphics\_backend\_getbb\_svg\_auxvi:Nn #1#2 2194 **{**  $2195$  \tex\_afterassignment:D \\_graphics\_backend\_getbb\_svg\_auxvii:w 2196 \l\_graphics\_internal\_dim #2 bp \scan\_stop: 2197 \dim\_set\_eq:NN #1 \l\_\_graphics\_internal\_dim <sup>2198</sup> }  $^{2199}$  \cs\_new\_protected:Npn \\_\_graphics\_backend\_getbb\_svg\_auxvii:w #1 \scan\_stop: { } (*End definition for* \\_\_graphics\_backend\_getbb\_svg:n *and others.*) \\_\_graphics\_backend\_getbb\_eps:n \\_\_graphics\_backend\_getbb\_ps:n Simply use the generic function. <sup>2200</sup> \\_\_graphics\_backend\_loaded:n  $2201$  { 2202 \cs\_new\_eq:NN \\_graphics\_backend\_getbb\_eps:n \\_graphics\_read\_bb:n 2203 \cs\_new\_eq:NN \\_graphics\_backend\_getbb\_ps:n \\_graphics\_read\_bb:n  $2204$  } (*End definition for* \\_\_graphics\_backend\_getbb\_eps:n *and* \\_\_graphics\_backend\_getbb\_ps:n*.*) \\_\_graphics\_backend\_getbb\_png:n \\_\_graphics\_backend\_getbb\_jpg:n \\_\_graphics\_backend\_getbb\_jpeg:n These can be included by extracting the bounding box data.  $2205 \text{ }$  \cs\_new\_protected:Npn \\_graphics\_backend\_getbb\_jpg:n #1  $2206$  **f** 2207 \int\_zero:N \l\_\_graphics\_page\_int <sup>2208</sup> \tl\_clear:N \l\_\_graphics\_pagebox\_tl 2209 \\_graphics\_extract\_bb:n {#1}  $2210$  } <sup>2211</sup> \cs\_new\_eq:NN \\_\_graphics\_backend\_getbb\_jpeg:n \\_\_graphics\_backend\_getbb\_jpg:n <sup>2212</sup> \cs\_new\_eq:NN \\_\_graphics\_backend\_getbb\_png:n \\_\_graphics\_backend\_getbb\_jpg:n (*End definition for* \\_\_graphics\_backend\_getbb\_png:n *,* \\_\_graphics\_backend\_getbb\_jpg:n *, and* \\_\_ graphics\_backend\_getbb\_jpeg:n*.*) \\_graphics\_backend\_getbb\_pdf:n Same as for dvipdfmx: use the generic function  $2213 \text{ }$  \cs\_new\_protected:Npn \\_graphics\_backend\_getbb\_pdf:n #1  $2214$  { <sup>2215</sup> \tl\_clear:N \l\_\_graphics\_decodearray\_str  $2216$  \bool set false:N \l\_graphics interpolate bool  $2217$  \ \_graphics\_extract\_bb:n {#1} <sup>2218</sup> } (*End definition for* \\_\_graphics\_backend\_getbb\_pdf:n*.*) \\_\_graphics\_backend\_include\_eps:n \\_\_graphics\_backend\_include\_ps:n \\_\_graphics\_backend\_include\_pdf:n \\_\_graphics\_backend\_include:nn The special syntax is relatively clear here: remember we need PostScript sizes here. (This is the same as the dvips code.)  $2219$  \cs\_new\_protected:Npn \\_\_graphics\_backend\_include\_eps:n #1

```
2220 { \ graphics backend include:nn { PSfile } {#1} }
2221 \cs_new_eq:NN \__graphics_backend_include_ps:n \__graphics_backend_include_eps:n
```

```
2222 \cs_new_protected:Npn \__graphics_backend_include_pdf:n #1
2223 { \_graphics_backend_include:nn { pdffile } {#1} }
2224 \text{ } \cs_new_protected:Npn \_ graphics_backend_include:nn #1#2
2225 {
2226 \__kernel_backend_literal:x
2227 f
2228 #1 = #2 \ \text{C} \ \text{space\_t1}2229 llx = \dim_{\text{to}_\text{min}} \in \text{in}_\text{max} \lceil \frac{2}{\log_{\text{to}_\text{max}} \cdot \text{in}_\text{max}} \rceil2230 lly = \dim_to\_decimal\_in\_bp:n \l_\_graphics_lly\_dim \c\_space_tl2231 urx = \dim_to\_decimal\_in\_bp:n \l_\_graphics\_urx\_dim \c\_space_t12232 ury = \dim_to_decimal_in_bp:n \l__graphics_ury_dim
2233 }2234 }
```
(*End definition for* \\_\_graphics\_backend\_include\_eps:n *and others.*)

\\_\_graphics\_backend\_include\_svg:n \\_\_graphics\_backend\_include\_png:n \\_\_graphics\_backend\_include\_jpg:n \\_\_graphics\_backend\_include\_jpeg:n graphics backend include dequote:w The backend here has built-in support for basic graphic inclusion (see dvisvgm.def for a more complex approach, needed if clipping, *etc.*, is covered at the graphic backend level). We have to deal with the fact that the image reference point is at the *top*, so there is a need for a veritcal shift to put it in the right place. The other issue is that #1 must be quote-corrected. The dvisvgm:img operation quotes the file name, but if it is already quoted (contains spaces) then we have an issue: we simply strip off any quotes as a result.

```
2235 \cs_new_protected:Npn \__graphics_backend_include_svg:n #1
2236 {
2237 \box_move_up:nn { \l__graphics_ury_dim }
2238 \sim2239 \hbox:n
2240 \left\{ \begin{array}{c} 2 & 2 \end{array} \right\}\sum_{2241} \qquad \qquad \sum_{\text{general}\_\text{backend}\_\text{literal}:x2242 \left\{ \begin{array}{c} 2242 \end{array} \right.2243 dvisvgm:img~
                     \dim_t o\_decimal:n { l\_graphics_urr\_dim } ~
\lambdadim_to_decimal:n { \lambda]_graphics_ury_dim } ~
\sum_{2246} \sum_{\text{graphics}\_}backend_include_dequote:w #1 " #1 " \sum_{\text{graphics}\_}stop
2247 }
2248 }
2249 }
2250 }
2251 \cs_new_eq:NN \__graphics_backend_include_png:n \__graphics_backend_include_svg:n
2252 \cs_new_eq:NN \__graphics_backend_include_jpeg:n \__graphics_backend_include_svg:n
2253 \cs_new_eq:NN \__graphics_backend_include_jpg:n \__graphics_backend_include_svg:n
2254 \cs_new:Npn \__graphics_backend_include_dequote:w #1 " #2 " #3 \s__graphics_stop
2255 {#2}
```
(*End definition for* \\_\_graphics\_backend\_include\_svg:n *and others.*)

\\_\_graphics\_backend\_get\_pagecount:n

<sup>2256</sup> \\_\_graphics\_backend\_loaded:n  $2257$  { \cs\_new\_eq:NN \\_graphics\_backend\_get\_pagecount:n \\_graphics\_get\_pagecount:n } (*End definition for* \\_\_graphics\_backend\_get\_pagecount:n*.*)

<sup>2258</sup> ⟨*/*dvisvgm⟩

<sup>2259</sup> ⟨*/*package⟩

# **6 l3backend-pdf Implementation**

```
2260 ⟨∗package⟩
```
<sup>2261</sup> ⟨@@=pdf⟩

Setting up PDF resources is a complex area with only limited documentation in the engine manuals. The following code builds heavily on existing ideas from hyperref work by Sebastian Rahtz and Heiko Oberdiek, and significant contributions by Alexander Grahn, in addition to the specific code referenced a various points.

# **6.1 Shared code**

A very small number of items that belong at the backend level but which are common to all backends.

\l\_\_pdf\_internal\_box

<sup>2262</sup> \box\_new:N \l\_\_pdf\_internal\_box

(*End definition for* \l\_\_pdf\_internal\_box*.*)

## **6.2 dvips backend**

<sup>2263</sup> ⟨∗dvips⟩

\\_\_pdf\_backend\_pdfmark:n \\_\_pdf\_backend\_pdfmark:x Used often enough it should be a separate function.

```
2264 \text{ } \csc_1new_protected:Npn \__pdf_backend_pdfmark:n #1
2265 { \__kernel_backend_postscript:n { mark #1 ~ pdfmark } }
2266 \cs_generate_variant:Nn \__pdf_backend_pdfmark:n { x }
```
(*End definition for* \\_\_pdf\_backend\_pdfmark:n*.*)

### **6.2.1 Catalogue entries**

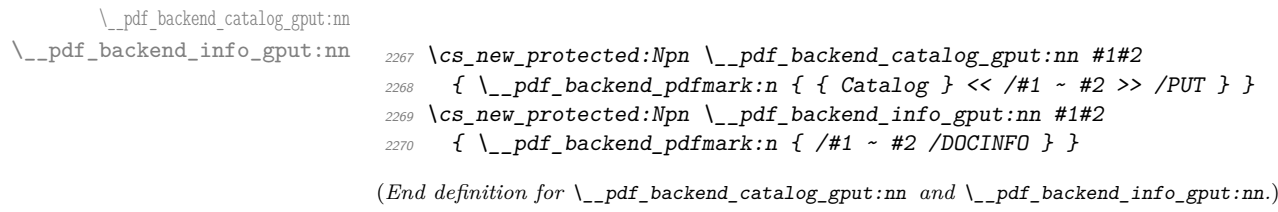

#### **6.2.2 Objects**

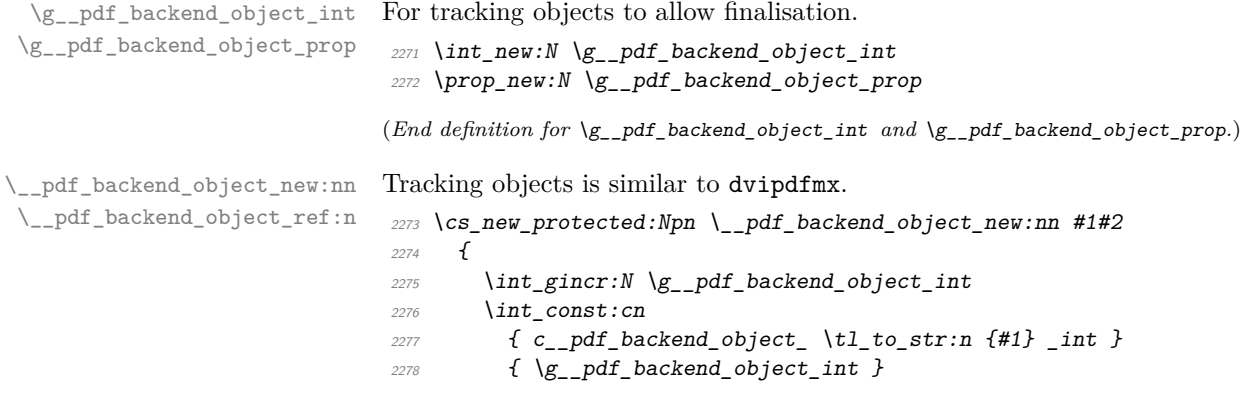

```
2279 \prop_gput:Nnn \g__pdf_backend_object_prop {#1} {#2}
2280 }
2281 \text{ } \csc 1281 \csc Npn \ } pdf backend object ref:n #1
2282 { { pdf. obj \int use: c \nightharpoonup c.pdf backend_object_ \tl_to_str:n {#1} _int } } }
```
(*End definition for* \\_\_pdf\_backend\_object\_new:nn *and* \\_\_pdf\_backend\_object\_ref:n*.*)

This is where we choose the actual type: some work to get things right.

```
2283 \cs_new_protected:Npn \__pdf_backend_object_write:nn #1#2
2284 \{2285 \ pdf backend pdfmark:x
2286 {
2287 /_objdef ~ \__pdf_backend_object_ref:n {#1}
2288 /type
2289 \sqrt{str\_case\_e:nn}2290 \{ \pmb{\text{prop\_item:} Mn } \gmb{\text{g\_pdf\_background\_object prop \#1}} \}2291 \{2292 { array } { /array }
2293 { dict } { /dict }
2294 { fstream } { /stream }
2295 { stream } { /stream }
2296 }
2297 /OBJ
2298 }
2299 \use: c
2300 { __pdf_backend_object_write_ \prop_item:Nn \g__pdf_backend_object_prop {#1} :nn }
2301 { \__pdf_backend_object_ref:n {#1} } {#2}
2302 }
2303 \cs_generate_variant:Nn \__pdf_backend_object_write:nn { nx }
2304 \cs_new_protected:Npn \__pdf_backend_object_write_array:nn #1#2
2305 {
2306 \ pdf backend pdfmark: x
2307 { #1 ~0~ [ ~ \exp_not:n {#2} ~ ] ~ /PUTINTERVAL }
2308 }
2309 \text{ \textdegree} \cs_new_protected:Npn \__pdf_backend_object_write_dict:nn #1#2
2310 {
2311 \__pdf_backend_pdfmark:x
2312 { #1 << \exp_not:n {#2} >> /PUT }
2313 }
2314 \cs_new_protected:Npn \__pdf_backend_object_write_fstream:nn #1#2
2315 \sim2316 \text{exp\_args}: Nx
2317 \_pdf_backend_object_write_fstream:nnn {#1} #2
2318 }
2319 \cs_new_protected:Npn \__pdf_backend_object_write_fstream:nnn #1#2#3
2320 {
2321 \__kernel_backend_postscript:n
2322 \uparrow2323 SDict ~ begin ~
2324 mark ~ #1 ~ << #2 >> /PUT ~ pdfmark ~
2325 mark ~ #1 ~ ( #3 )~ ( r )~ file ~ /PUT ~ pdfmark ~
2326 end
2327 }
2328 }
```
\\_\_pdf\_backend\_object\_write:nn \\_\_pdf\_backend\_object\_write:nx \\_\_pdf\_backend\_object\_write\_array:nn \\_\_pdf\_backend\_object\_write\_dict:nn \\_\_pdf\_backend\_object\_write\_fstream:nn \\_\_pdf\_backend\_object\_write\_stream:nn \\_\_pdf\_backend\_object\_write\_stream:nnn

```
2329 \cs_new_protected:Npn \__pdf_backend_object_write_stream:nn #1#2
2330 \{2331 \text{exp}_{\text{a} \cdot \text{rgs}:Nx}2332 \__pdf_backend_object_write_stream:nnn {#1} #2
2333 }
2334 \cs_new_protected:Npn \__pdf_backend_object_write_stream:nnn #1#2#3
2335 \{2336 \__kernel_backend_postscript:n
2337 \{2338 mark ~ #1 ~ ( #3 ) /PUT ~ pdfmark ~
2339 mark ~ #1 ~ << #2 >> /PUT ~ pdfmark
2340 }2341 }
```
(*End definition for* \\_\_pdf\_backend\_object\_write:nn *and others.*)

No anonymous objects, so things are done manually.

\\_\_pdf\_backend\_object\_now:nn \\_\_pdf\_backend\_object\_now:nx

```
2342 \cs_new_protected:Npn \__pdf_backend_object_now:nn #1#2
                                     2343 {
                                     2344 \int_gincr:N \g__pdf_backend_object_int
                                     2345 \qquad \qquad \qquad \Delta \qquad \qquad \qquad \qquad \qquad \qquad \qquad \qquad \qquad \qquad \qquad \qquad \qquad \qquad \qquad \qquad \qquad \qquad \qquad \qquad \qquad \qquad \qquad \qquad \qquad \qquad \qquad \qquad \qquad \qquad \qquad \qquad \qquad \2346 f
                                     \frac{2347}{2347} /_objdef ~ { pdf.obj \int_use:N \g__pdf_backend_object_int }
                                     2348 /type
                                     2349 \sqrt{str\_case:nn}2350 {#1}
                                     2351 \{2352 { array } { /array }
                                     2353 { dict } { /dict }
                                     2354 { fstream } { /stream }
                                     2355 { stream } { /stream }
                                     2356 }
                                     2357 /OBJ
                                     2358 }
                                     2359 \exp_args:Nnx \use:c { __pdf_backend_object_write_ #1 :nn }
                                     2360 { { pdf.obj \int_use:N \g__pdf_backend_object_int } } {#2}
                                     2261 }
                                     2362 \cs_generate_variant:Nn \__pdf_backend_object_now:nn { nx }
                                    (End definition for \__pdf_backend_object_now:nn.)
\__pdf_backend_object_last: Much like the annotation version.
                                     2363 \text{ \&}new:Npn \_{p}df_backend_object_last:
                                     \textit{2364} \quad \{ \textit{pdf.obj} \int \textit{user:N} \gthinspace \left(\textit{pdf\_backend\_object\_int} \right) \}(End definition for \setminus pdf backend object last:.)
        \ pdf backend pageobject ref:n Page references are easy in dvips.
                                     2365 \cs_new:Npn \__pdf_backend_pageobject_ref:n #1
                                     2366 { { Page #1 } }
                                    (End definition for \__pdf_backend_pageobject_ref:n.)
```
## **6.2.3 Annotations**

In dvips, annotations have to be constructed manually. As such, we need the object code above for some definitions.

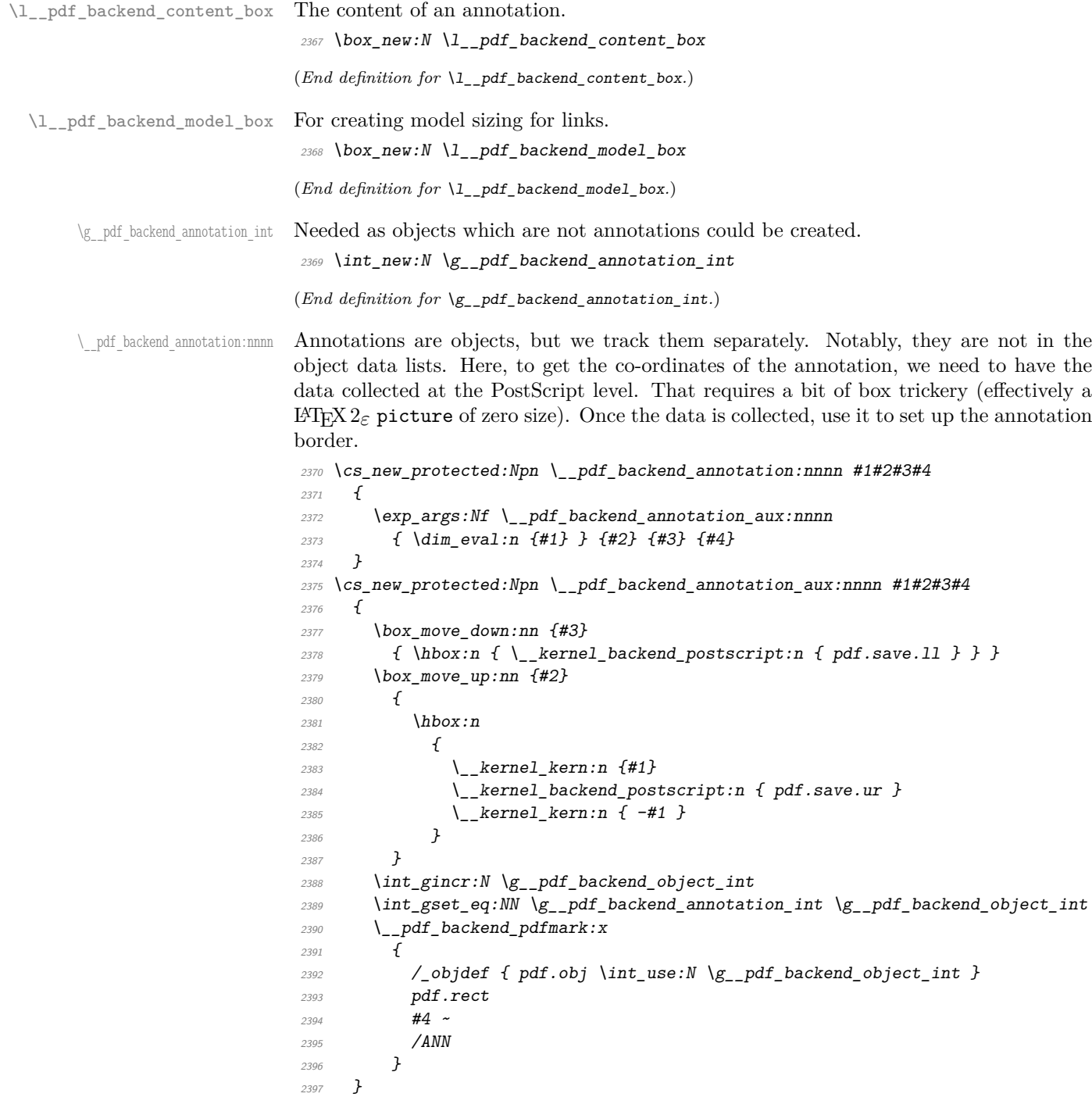

(*End definition for* \\_\_pdf\_backend\_annotation:nnnn*.*)

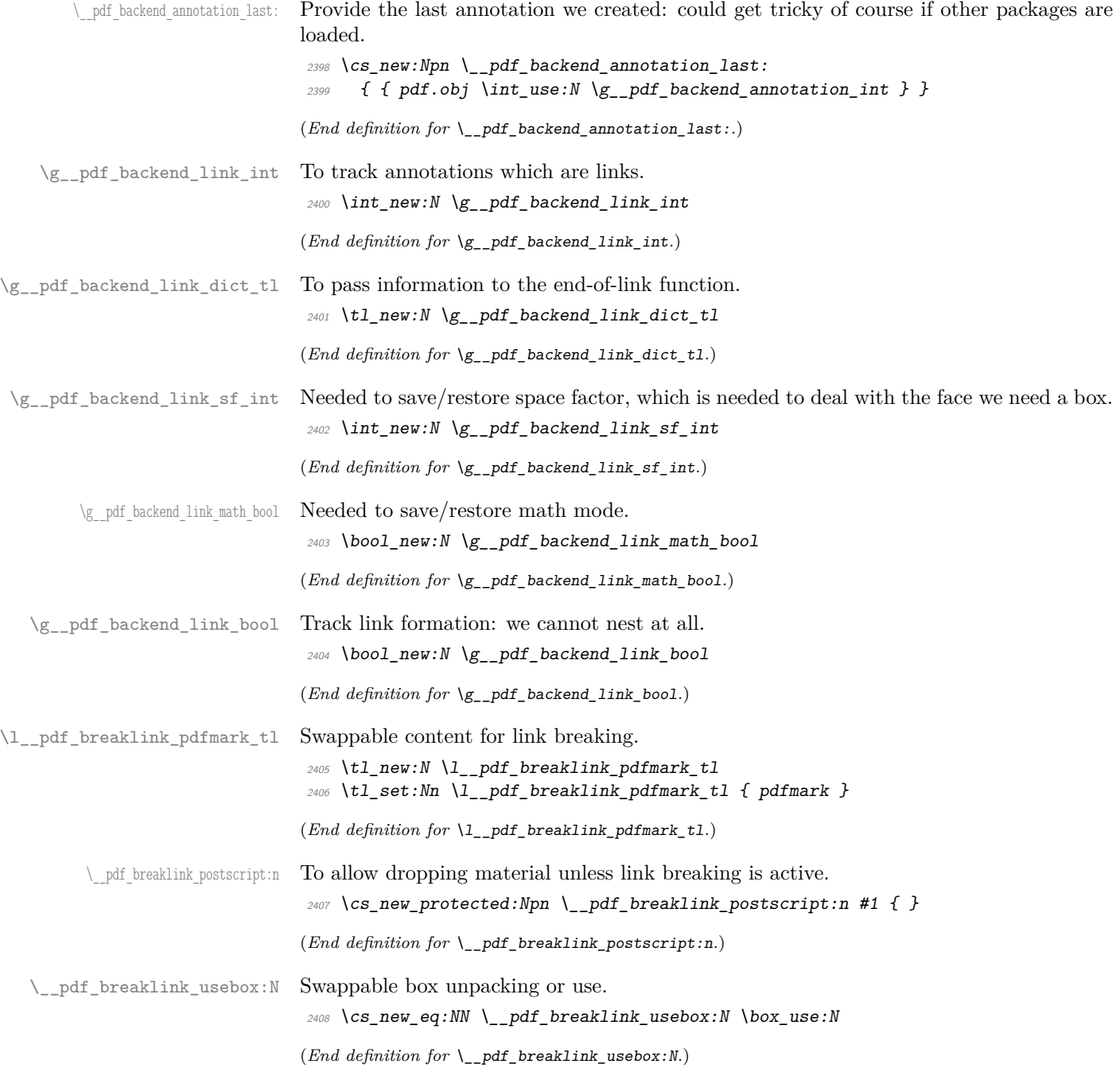

\\_\_pdf\_backend\_link\_begin\_goto:nnw \\_\_pdf\_backend\_link\_begin\_user:nnw \\_\_pdf\_backend\_link:nw \\_\_pdf\_backend\_link\_aux:nw \\_\_pdf\_backend\_link\_end: \\_pdf\_backend\_link\_end\_aux: \\_pdf\_backend\_link\_minima: \\_\_pdf\_backend\_link\_outerbox:n \\_\_pdf\_backend\_link\_sf\_save: \ pdf backend link sf restore: pdf.linkdp.pad

pdf.linkht.pad pdf.llx pdf.lly pdf.ury pdf.link.dict pdf.outerbox pdf.baselineskip

Links are crated like annotations but with dedicated code to allow for adjusting the size of the rectangle. In contrast to hyperref, we grab the link content as a box which can then unbox: this allows the same interface as for pdfT<sub>E</sub>X.

Notice that the link setup here uses /Action not /A. That is because Distiller *requires* this trigger word, rather than a "raw" PDF dictionary key (Ghostscript can handle either form).

Taking the idea of evenboxes from hypdvips, we implement a minimum box height and depth for link placement. This means that "underlining" with a hyperlink will generally give an even appearance. However, to ensure that the full content is always above the link border, we do not allow this to be negative (contrast hypdvips approach). The result should be similar to pdfT<sub>E</sub>X in the vast majority of foreseeable cases.

The object number for a link is saved separately from the rest of the dictionary as this allows us to insert it just once, at either an unbroken link or only in the first line of a broken one. That makes the code clearer but also avoids a low-level PostScript error with the code as taken from hypdvips.

Getting the outer dimensions of the text area may be better using a two-pass approach and \tex\_savepos:D. That plus generic mode are still to re-examine.

```
2409 \cs_new_protected:Npn \__pdf_backend_link_begin_goto:nnw #1#2
2410 \sqrt{}2411 \__pdf_backend_link_begin:nw
2412 { #1 /Subtype /Link /Action << /S /GoTo /D ( #2 ) >> }
2413 }
2414 \cs_new_protected:Npn \__pdf_backend_link_begin_user:nnw #1#2
2415 \{ \setminus \text{pdf } \text{background } \text{link } \text{begin}: n \text{w } \{ \#1 \#2 \} \}2416 \cs_new_protected:Npn \__pdf_backend_link_begin:nw #1
2417 {
2418 \bool if:NF \g_pdf_backend_link_bool
_{2419} { \_pdf_backend_link_begin_aux:nw {#1} }
2420 }
```
The definition of pdf.link.dict here is needed as there is code in the PostScript headers for breaking links, and that can only work with this available.

```
2421 \text{ } \cs_new_protected:Npn \__pdf_backend_link_begin_aux:nw #1
2422 \{2423 \bool_gset_true:N \g__pdf_backend_link_bool
2424 \_kernel_backend_postscript:n
2425 { /pdf.link.dict ( #1 ) def }
2426 \tl_gset:Nn \g__pdf_backend_link_dict_tl {#1}
2427 \_pdf_backend_link_sf_save:
2428 \mode_if math:TF
\verb|2429661_Ssettrue: N \g_pdf_backend\_link\_mathbook]\hfill {\scriptsize \texttt{2430}} \qquad \quad \{ \text{ } \verb+\book_S=ndf_backend_link\_math\_bool } \}2431 \hbox set:Nw \l pdf backend content box
2432 \bigvee pdf backend link sf restore:
2433 \bool_if:NT \g__pdf_backend_link_math_bool
2434 { \c_math_toggle_token }
2435 }
2436 \text{ } \cs_new_protected:Npn \__pdf_backend_link_end:
2437 \sqrt{}{\tt 2438} \qquad \texttt{\textbackslash} \label{thm:2438} \begin{minipage}[c]{0.9\linewidth} \texttt{\textbackslash} \texttt{\textbackslash_{2439} { \ pdf backend link end aux: }
2440 }
2441 \text{ } \cs_new_protected:Npn \_ pdf_backend_link_end_aux:
```

```
2442 {
\verb|2443| \verb|bool_if:NT \verb||g_pdf_backend_link\_math_bool2444 { \c math toggle token }
2445 \__pdf_backend_link_sf_save:
2446 \hbox set end:
2447 \_pdf_backend_link_minima:
2448 \hbox_set:Nn \l__pdf_backend_model_box { Gg }
2449 \exp_args:Nx \__pdf_backend_link_outerbox:n
2450 {
\text{2451} \int_if_odd:nTF { \value { page } }
2452 { \odot} { \odot ddsidemargin }
2453 { \evensidemargin }
2454 }
\verb|2455| = \verb|\box_down:nn { \boxtimes_dp:N \l_.pdf| background\_content\_box } }2456 \{ \hbox{hbox:n} \{ \_kernel\_background\_postscript:n} \{ pdf.save.linalg} \} \}2457 \_pdf_breaklink_postscript:n { pdf.bordertracking.begin }
\lambda_{2458} \_pdf_breaklink_usebox:N \l_pdf_backend_content_box
2459 \__pdf_breaklink_postscript:n { pdf.bordertracking.end }
2460 \box_move_up:nn { \box_ht:N \l__pdf_backend_content_box }
2461 \bigg\{2462 \hbox:n
2463 \{\ \setminus \_\_k kernel_backend_postscript:n { pdf.save.linkur } }
2464 }
\verb|2465| \verb|| int_gincr:N \g_.pdf\verb|backend_o| object\_int2466 \int_gset_eq:NN \g__pdf_backend_link_int \g__pdf_backend_object_int
\lambda_{2467} \lambda_{2467} \lambda_{2467} \lambda_{2467}2468 {
2469 mark
2470 /_objdef { pdf.obj \int_use:N \g__pdf_backend_link_int }
\chi_{Z=1} /g__pdf_backend_link_dict_tl \c_space_tl
2472 pdf.rect
2473 /ANN ~ \l__pdf_breaklink_pdfmark_tl
2474 }
2475 \_pdf_backend_link_sf_restore:
\verb|2476| // bool_gsetfalse:N \g_pdf_backendlink_bool2477 }
2478 \text{ } \csc_1new_protected:Npn \__pdf_backend_link_minima:
2479 {
2480 \hbox_set:Nn \l__pdf_backend_model_box { Gg }
2481 \__kernel_backend_postscript:x
2482 {
2483 /pdf.linkdp.pad ~
2484 \dim_{\text{to\_decimal}}:n2485 \{2486 \ddot{\text{d}im\_max:nn}2487 \{2488 \text{box} \text{box} \text{box} \text{box} \text{box} \text{box} \text{box} \text{box}2489 - \box_dp:N \l__pdf_backend_content_box
2490 }
2491 \{ Opt \}2492 } ~
pdf.pt. dvi ~\sim~ def2494 /pdf.linkht.pad ~
\label{eq:1} \verb|\dim_to_decimal:n|
```

```
2496 \{2497 \ddot{\text{d}im\_max:nn}2498 \sim2499 \text{box}_ht:N \lq l\_pdf\_background\_model\_box_{2500} - \boxtimes\ - \boxtimes\2501 }
2502 { 0pt }
2503 } \sim2504 pdf.pt.dvi ~ def
2505 }
2506 }
2507 \cs_new_protected:Npn \__pdf_backend_link_outerbox:n #1
2508 {
2509 \__kernel_backend_postscript:x
2510 \{2511 /pdf.outerbox
2512 \qquad \qquad \blacksquare\dim_{\text{tot}} to_decimal:n {#1} ~
\dim_{\mathbb{C}}\det\mathcal{L}_{\text{1}} and \dim_{\mathbb{C}}\det\mathcal{L}_{\text{2}} and \dim_{\mathbb{C}}\det\mathcal{L}_{\text{2}} and \dim_{\mathbb{C}}\det\mathcal{L}_{\text{2}} and \dim_{\mathbb{C}}\det\mathcal{L}_{\text{1}} and \dim_{\mathbb{C}}\det\mathcal{L}_{\text{2}} and \dim_{\mathbb{C}}\det\mathcal{L}_{\text{2}} and \dim_{\mathbb{C}}\det\mathcal{L}_{\lambdadim_to_decimal:n { #1 + \textwidth } ~
\dim_{to\_decimal:n} { \box_ht:N \l__pdf_backend_model_box }
2517 ]
2518 [ exch { pdf.pt.dvi } forall ] def
2519 /pdf.baselineskip ~
2520 \dim_to_decimal:n { \tex_baselineskip:D } ~ dup ~ 0 ~ gt
2521 { pdf.pt.dvi ~ def }
2522 { pop ~ pop }
2523 ifelse
2524 }
2525 }
2526 \cs_new_protected:Npn \__pdf_backend_link_sf_save:
2527 {
2528 \int_gset:Nn \g__pdf_backend_link_sf_int
2529 \uparrow2530 \mode_if_horizontal:TF
2531 \{ \text{tex\_spacefactor:} D \}2532 { 0 }
2533 }
2534 }
2535 \cs_new_protected:Npn \__pdf_backend_link_sf_restore:
2536 \{2537 \mode_if_horizontal:T
2538 {
\verb|1111| \verb|12539| \verb|1111| \verb|1211| \verb|1211| \verb|1211| \verb|1211| \verb|1211| \verb|1211| \verb|1211| \verb|1211| \verb|1211| \verb|1211| \verb|1211| \verb|1211| \verb|1211| \verb|1211| \verb|1211| \verb|1211| \verb|1211| \verb|1211| \verb|1211| \verb|1211| \verb|1211| \verb|1211| \verb|1211| \verb|1211| \verb|_{2540} { \int_set_eq:NN \tex_spacefactor:D \g__pdf_backend_link_sf_int }
2541 }
2542 }
```
(*End definition for* \\_\_pdf\_backend\_link\_begin\_goto:nnw *and others. These functions are documented on page* **??***.*)

\@makecol@hook Hooks to allow link breaking: something will be needed in format mode at some stage. At present this code is disabled as there is an open question about the name of the hook: to be resolved at the LAT<sub>E</sub>X  $2\varepsilon$  end.

```
2543 \use_none:n
                             2544 \{2545 \cs if exist:NT \@makecol@hook
                             2546 \sim2547 \tl_put_right:Nn \@makecol@hook
                             2548 \uparrow2549 \text{box}_if\_empty:NF \text{@cclv}2550 \left\{\vee<sup>2551</sup> \veebox_set:Nn \&Cclv
                             2552 \left\{\right.2553 \__kernel_backend_postscript:n
                             2554 \left\{2555 pdf.globaldict /pdf.brokenlink.rect ~ known
                             2556 { pdf.bordertracking.continue }
                             2557 if \mathbf{if}2558 \,2559 \vbox_unpack_drop:N \@cclv
                             2560 \_kernel_backend_postscript:n
                             2561 and STS 2561 contains a set of pdf.bordertracking.endpage \}2562 }
                             2563 }
                             2564 }
                             2565 \tl_set:Nn \l__pdf_breaklink_pdfmark_tl { pdf.pdfmark }
                             \cos\theta \cs_set_eq:NN \__pdf_breaklink_postscript:n \__kernel_backend_postscript:n
                             2567 \cs_set_eq:NN \_pdf_breaklink_usebox:N \hbox_unpack:N
                             2568 }
                             2569 }
                            (End definition for \@makecol@hook. This function is documented on page ??.)
     pdf backend link last: The same as annotations, but with a custom integer.
                             2570 \text{ } \csc 100 \cs_new:Npn \_pdf_backend_link_last:
                             2571 { { pdf.obj \int_use:N \g__pdf_backend_link_int } }
                            (End definition for \__pdf_backend_link_last:.)
\__pdf_backend_link_margin:n Convert to big points and pass to PostScript.
                             2572 \cs_new_protected:Npn \__pdf_backend_link_margin:n #1
                             2573 \uparrow\sum_{2574} \__kernel_backend_postscript:x
                             2575 \sim2576 /pdf.linkmargin { \dim_to_decimal:n {#1} ~ pdf.pt.dvi } def
                             2577 }
                             2578 }
                            (End definition for \__pdf_backend_link_margin:n.)
        \__pdf_backend_destination:nn
       \__pdf_backend_destination:nnnn
    \__pdf_backend_destination_aux:nnnn
                            Here, we need to turn the zoom into a scale. We also need to know where the current
                            anchor point actually is: worked out in PostScript. For the rectangle version, we have a
                            bit more PostScript: we need two points. fitr without rule spec doesn't work, so it falls
                            back to /Fit here.
                             2579 \cs_new_protected:Npn \__pdf_backend_destination:nn #1#2
                             2580 {
```

```
2581 \__kernel_backend_postscript:n { pdf.dest.anchor }
```

```
2582 \__pdf_backend_pdfmark:x
2583 {
2584 /View
2585 [
\verb|\strccase:nnF {#2}|2587 \{2588 { xyz } { /XYZ ~ pdf.dest.point ~ null }
2589 { fit } { /Fit }
2590 { fitb } { /FitB }
2591 { fitbh } { /FitBH ~ pdf.dest.y }
{ \{ \textit{fitbv } \}} { \{ \textit{ } \textit{/FitBV ~\texttt{ } \textit{pdf}.dest.x } \} }{ \{ \; \textit{fith} \; \} \quad \{ \; \textit{/Fith} \; \textcolor{red}{\sim} \; \textit{pdf.dest.y} \; \} }2594 {if itv} {f if tv} {f |tV \sim pdf.dest.x}2595 { fitr } { /Fit }
2596 }
2597 \{2598 /XYZ ~ pdf.dest.point ~ \fp_eval:n { (#2) / 100 }
2599 }
2600 ]
2601 /Dest ( \exp_not:n {#1} ) cvn
<sup>2602</sup> /DEST
2603 }
2604 }
2605 \cs_new_protected:Npn \__pdf_backend_destination:nnnn #1#2#3#4
2606 {
2607 \qquad \verb|\exp_args:Ne \ \n_pdf_backend_destination_aux:nnnn2608 { \dim_eval:n {#2} } {#1} {#3} {#4}
2609 }
2610 \cs_new_protected:Npn \__pdf_backend_destination_aux:nnnn #1#2#3#4
2611 {
2612 \vee \vee \vee \vee \vee \vee \vee \vee \vee \vee \vee \vee \vee \vee \vee \vee \vee \vee \vee \vee \vee \vee \vee \vee \vee \vee \vee \vee \vee \vee \vee \vee \vee \vee \vee \vee2613 \sim2614 \qquad \qquad \setminus _ kernel_kern:n {#4}
2615 \hbox:n { \ kernel backend postscript:n { pdf.save.ll } }
2616 \tex_vss:D
2617 }
2618 \__kernel_kern:n {#1}
2619 \forall \text{box\_to\_zero:n}2620 {
2621 \__kernel_kern:n { -#3 }
2622 \hbox:n { \__kernel_backend_postscript:n { pdf.save.ur } }
2623 \tex_vss:D
2624 }
2625 \_kernel_kern:n { -#1 }
2626 \_pdf_backend_pdfmark:n
2627 {
2628 /View
2629 [
2630 /FitR \sim2631 pdf.llx ~ pdf.lly ~ pdf.dest2device ~
2632 pdf.urx ~ pdf.ury ~ pdf.dest2device
2633 ]
2634 /Dest ( #2 ) cvn
2635 /DEST
```
<sup>2636</sup> } <sup>2637</sup> }

(*End definition for*  $\Box$  pdf backend destination:nn,  $\Diamond$  pdf backend destination:nnnn, and  $\Diamond$ pdf\_backend\_destination\_aux:nnnn*.*)

#### **6.2.4 Structure**

Doable for the usual ps2pdf method.

\\_\_pdf\_backend\_compresslevel:n \\_\_pdf\_backend\_compress\_objects:n

\\_\_pdf\_backend\_version\_major\_gset:n

```
2638 \cs_new_protected:Npn \__pdf_backend_compresslevel:n #1
2639 {
2640 \int_{2640} \int_{2640} \int_{2640} \int_{2640} \int_{2640}2641 \uparrow2642 \__kernel_backend_literal_postscript:n
2643 \sim2644 /setdistillerparams ~ where
2645 { pop << /CompressPages ~ false >> setdistillerparams }
2646 if
2647 }
2648 }
2649 }
2650 \cs_new_protected:Npn \__pdf_backend_compress_objects:n #1
2651 \{2652 \bool_if:nF {#1}2653 \{2654 \__kernel_backend_literal_postscript:n
2655 \left\{\right.2656 /setdistillerparams ~ where
2657 { pop << /CompressStreams ~ false >> setdistillerparams }
2658 if
2659 }
2660 }
2661 }
```
(*End definition for* \\_\_pdf\_backend\_compresslevel:n *and* \\_\_pdf\_backend\_compress\_objects:n*.*)

```
\_pdf_backend_version_minor_gset:n <sub>2662</sub> \cs_new_protected:Npn \__pdf_backend_version_major_gset:n #1
                              2663 {
                              2664 \cs_gset:Npx \__pdf_backend_version_major: { \int_eval:n {#1} }
                              2665 }
                              2666 \cs_new_protected:Npn \__pdf_backend_version_minor_gset:n #1
                              2667 f
                              \textit{loss} \label{eq:loss} $$\cs\_gset:Npx \_pdf\_background\_version\_minor: { \int\_eval:n {#1}} }2669 }
                             (End definition for \__pdf_backend_version_major_gset:n and \__pdf_backend_version_minor_gset:n.)
                             Data not available!
```

```
\__pdf_backend_version_major:
\_pdf_backend_version_minor:
                              2670 \cs_new:Npn \__pdf_backend_version_major: { -1 }
                              2671 \text{ } \csc 100 . The \lceil \cdot 2671 \rceil \csc 100 \lceil \cdot 2671 \rceil \csc 100(End definition for \__pdf_backend_version_major: and \__pdf_backend_version_minor:.)
```
#### **6.2.5 Marked content**

Simple wrappers.

\\_\_pdf\_backend\_bdc:nn \\_\_pdf\_backend\_emc:

```
2672 \cs_new_protected:Npn \__pdf_backend_bdc:nn #1#2
2673 { \_pdf_backend_pdfmark:n { /#1 ~ #2 /BDC } }
2674 \cs_new_protected:Npn \__pdf_backend_emc:
2675 { \lq\_pdf\_background\_pdfmark:n { /EMC } }
```
(*End definition for*  $\setminus$  pdf backend bdc:nn *and*  $\setminus$  pdf backend emc:.)

<sup>2676</sup> ⟨*/*dvips⟩

# **6.3 LuaTEX and pdfTEX backend**

2677  $\langle *luates \mid pdftex\rangle$ 

#### **6.3.1 Annotations**

\ pdf backend annotation:nnnn Simply pass the raw data through, just dealing with evaluation of dimensions.

```
2678 \cs_new_protected:Npn \__pdf_backend_annotation:nnnn #1#2#3#4
2679 \uparrow2680 ⟨∗luatex⟩
2681 \tex_pdfextension:D annot ~
2682 ⟨/luatex⟩
2683 ⟨∗pdftex⟩
2684 \tex_pdfannot:D
2685 ⟨/pdftex⟩
2686 width ~ \dim_eval:n {#1} ~
2687 height ~ \dim_eval:n {#2} ~
2688 depth ~ \dim_eval:n {#3} ~
2689 {#4}2690 }
```
(*End definition for* \\_\_pdf\_backend\_annotation:nnnn*.*)

\ pdf backend annotation last: A tiny amount of extra data gets added here; we use x-type expansion to get the space in the right place and form. The "extra" space in the LuaTEX version is *required* as it is consumed in finding the end of the keyword.

```
2691 \cs_new:Npx \__pdf_backend_annotation_last:
2692 {
2693 \text{exp\_not:} N \int_{\text{value:} W}2694 ⟨∗luatex⟩
2695 \exp_not:N \tex_pdffeedback:D lastannot ~
2696 ⟨/luatex⟩
2697 ⟨∗pdftex⟩
2698 \exp_not:N \tex_pdflastannot:D
2699 ⟨/pdftex⟩
2700 \c space tl 0 ~ R
2701 }
```
(*End definition for* \\_\_pdf\_backend\_annotation\_last:*.*)

Links are all created using the same internals.

<sup>2702</sup> \cs\_new\_protected:Npn \\_\_pdf\_backend\_link\_begin\_goto:nnw #1#2  $2703$  { \\_\_pdf\_backend\_link\_begin:nnnw {#1} { goto~name } {#2} }  $2704 \text{ }$  \cs\_new\_protected:Npn \\_pdf\_backend\_link\_begin\_user:nnw #1#2

\\_\_pdf\_backend\_link\_begin\_goto:nnw \\_\_pdf\_backend\_link\_begin\_user:nnw \\_\_pdf\_backend\_link\_begin:nnnw \\_pdf\_backend\_link\_end:

```
2705 { \_pdf_backend_link_begin:nnnw {#1} { user } {#2} }
                                 2706 \cs_new_protected:Npn \__pdf_backend_link_begin:nnnw #1#2#3
                                 2707 {
                                 2708 ⟨∗luatex⟩
                                 2709 \tex_pdfextension:D startlink ~
                                 2710 ⟨/luatex⟩
                                 2711 ⟨∗pdftex⟩
                                 2712 \tex_pdfstartlink:D
                                 2713 ⟨/pdftex⟩
                                 2714 attr {#1}
                                 2715 #2 {#3}
                                 2716 }
                                 2717 \cs_new_protected:Npn \__pdf_backend_link_end:
                                 2718 {
                                 2719 ⟨∗luatex⟩
                                 2720 \tex_pdfextension:D endlink \scan_stop:
                                 2721 ⟨/luatex⟩
                                 2722 ⟨∗pdftex⟩
                                 2723 \tex_pdfendlink:D
                                 2724 ⟨/pdftex⟩
                                 2725 }
                                (End definition for \__pdf_backend_link_begin_goto:nnw and others.)
   \__pdf_backend_link_last: Formatted for direct use.
                                 2726 \cs_new:Npx \__pdf_backend_link_last:
                                 2727 {
                                 2728 \text{exp\_not:} N \int_{\text{value:} W}2729 ⟨∗luatex⟩
                                 2730 \text{exp\_not:N} \text{tree} \text{base}:D lastlink \sim2731 ⟨/luatex⟩
                                 2732 ⟨∗pdftex⟩
                                 2733 \exp_not:N \tex_pdflastlink:D
                                 2734 ⟨/pdftex⟩
                                 2735 \c_space_tl 0 ~ R
                                 2736 }
                                 (End definition for \__pdf_backend_link_last:.)
\_pdf_backend_link_margin:n A simple task: pass the data to the primitive.
                                 2737 \cs_new_protected:Npn \__pdf_backend_link_margin:n #1
                                 2738 \sim f
                                 2739 ⟨∗luatex⟩
                                 2740 \tex_pdfvariable:D linkmargin
                                 2741 ⟨/luatex⟩
                                 2742 ⟨∗pdftex⟩
                                 2743 \tex_pdflinkmargin:D
                                 2744 ⟨/pdftex⟩
                                 2745 \dim_eval:n {#1} \scan_stop:
                                 2746
                                (End definition for \__pdf_backend_link_margin:n.)
```
\\_\_pdf\_backend\_destination:nn \\_\_pdf\_backend\_destination:nnnn

A simple task: pass the data to the primitive. The \scan\_stop: deals with the danger of an unterminated keyword. The zoom given here is a percentage, but we need to pass it as *per mille*. The rectangle version is also easy as everything is build in.

```
2747 \cs_new_protected:Npn \__pdf_backend_destination:nn #1#2
2748 {
2749 ⟨∗luatex⟩
2750 \tex pdfextension:D dest ~
2751 ⟨/luatex⟩
2752 ⟨∗pdftex⟩
2753 \tex_pdfdest:D
2754 ⟨/pdftex⟩
2755 name {#1}
2756 \str case:nnF {#2}
2757 \{2758 { xyz } { xyz }
2759 { fit } { fit }
2760 { fitb } { fitb }
2761 {ifith } {ifithh }2762 {fitbv} {fitbv} {fitbv}2763 \{ fith \} \{ fith \}2764 { fitv } { fitv }
2765 \{ \text{fitr } \} \{ \text{fitr } \}2766 }
2767 {~} {~} {~} {~} {~} {~} {~} {~} {~} {~} {~} {~} {~} {~} {~} {~} {~} {~} {~} {~} {~} {~} {~} {~} {~} {~} {~} {~} {~} {~} {~} {~} {~} {~} {~} {~} 
2768 \scan_stop:
2769 }
2770 \cs_new_protected:Npn \__pdf_backend_destination:nnnn #1#2#3#4
2771 f
2772 ⟨∗luatex⟩
2773 \tex_pdfextension:D dest ~
2774 ⟨/luatex⟩
2775 ⟨∗pdftex⟩
2776 \tex_pdfdest:D
2777 ⟨/pdftex⟩
2778 name {#1}
2779 fitr ~
2780 width \dim_eval:n {#2} ~
2781 height \dim_eval:n {#3} ~
2782 depth \dim_e \text{val:n } \{ \#4 \} \scan_stop:
2783 }
```
(*End definition for* \\_\_pdf\_backend\_destination:nn *and* \\_\_pdf\_backend\_destination:nnnn*.*)

## **6.3.2 Catalogue entries**

```
\__pdf_backend_catalog_gput:nn
```

```
\__pdf_backend_info_gput:nn <sub>2784</sub> \cs_new_protected:Npn \__pdf_backend_catalog_gput:nn #1#2
                                2785 {
                                2786 ⟨∗luatex⟩
                                2787 \tex_pdfextension:D catalog
                                2788 ⟨/luatex⟩
                                2789 ⟨∗pdftex⟩
                                2790 \tex_pdfcatalog:D
                                2791 ⟨/pdftex⟩
```
```
2792 { / #1 ~ #2 }
2793 }
2794 \cs_new_protected:Npn \__pdf_backend_info_gput:nn #1#2
2795 \uparrow2796 ⟨∗luatex⟩
2797 \tex_pdfextension:D info
2798 ⟨/luatex⟩
2799 ⟨∗pdftex⟩
2800 \tex_pdfinfo:D
2801 ⟨/pdftex⟩
2802 { / #1 ~ #2 }
2803 }
```
<span id="page-72-16"></span>(*End definition for* \\_\_pdf\_backend\_catalog\_gput:nn *and* \\_\_pdf\_backend\_info\_gput:nn*.*)

#### <span id="page-72-7"></span>**6.3.3 Objects**

\g\_\_pdf\_backend\_object\_prop For tracking objects to allow finalisation. \prop\_new:N \g\_\_pdf\_backend\_object\_prop

<span id="page-72-10"></span>(*End definition for* \g\_\_pdf\_backend\_object\_prop*.*)

\\_\_pdf\_backend\_object\_new:nn \\_\_pdf\_backend\_object\_ref:n

\\_\_pdf\_backend\_object\_write:nn

```
Declaring objects means reserving at the PDF level plus starting tracking.
2805 \cs_new_protected:Npn \__pdf_backend_object_new:nn #1#2
2806 \bigg\{2807 ⟨∗luatex⟩
2808 \tex_pdfextension:D obj ~
2809 ⟨/luatex⟩
2810 ⟨∗pdftex⟩
2811 \tex_pdfobj:D
2812 ⟨/pdftex⟩
2813 reserveobjnum ~
2814 \intint const:cn
2815 { c_pdf_backend_object_ \tl_to_str:n {#1} _int }
2816 ⟨∗luatex⟩
2817 { \tex_pdffeedback:D lastobj }
2818 ⟨/luatex⟩
2819 ⟨∗pdftex⟩
2820 { \tex_pdflastobj:D }
2821 ⟨/pdftex⟩
2822 \prop_gput:Nnn \g__pdf_backend_object_prop {#1} {#2}
2823 }
2824 \cs_new:Npn \__pdf_backend_object_ref:n #1
2825 { \int_use:c { c_pdf_backend_object_ \tl_to_str:n {#1} _int } ~ 0 ~ R }
```

```
(End definition for \__pdf_backend_object_new:nn and \__pdf_backend_object_ref:n.)
```
<span id="page-72-12"></span><span id="page-72-11"></span><span id="page-72-9"></span><span id="page-72-3"></span>Writing the data needs a little information about the structure of the object.

```
\__pdf_backend_object_write:nx
 \__pdf_exp_not_i:nn
\__pdf_exp_not_ii:nn
                        2826 \cs_new_protected:Npn \__pdf_backend_object_write:nn #1#2
                        2827 {
                        2828 ⟨∗luatex⟩
                        2829 \tex_immediate:D \tex_pdfextension:D obj ~
                        2830 ⟨/luatex⟩
                        2831 ⟨∗pdftex⟩
                        2832 \tex_immediate:D \tex_pdfobj:D
```

```
2833 ⟨/pdftex⟩
                                          2834 useobjnum ~
                                          2835 \lambdaint use:c
                                          2836 { c_pdf_backend_object_ \tl_to_str:n {#1} _int }
                                          2837 \str case e:nn
                                          2838 { \prop_item:Nn \g__pdf_backend_object_prop {#1} }
                                          2839 {
                                           2840 { array } { { [ ~ \exp_not:n {#2} ~ ] } }
                                           2841 { dict } { { << ~ \exp_not:n {#2} ~ >> } }
                                           2842 { fstream }
                                           2843 \{2844 stream ~ attr ~ { \lq\_pdf\_exp\_not\_i:nn#2 } ~
                                          2845 file ~ { \_pdf_exp_not_ii:nn #2 }
                                           2846 }
                                          2847 { stream }
                                           2848 {
                                          2849 stream ~ attr ~ { \_pdf_exp_not_i:nn #2 } ~
                                          \label{eq:3.1} \begin{array}{ll} \text{\bf{0.1}}\\ \text{\bf{1.3}}\\ \text{\bf{2.850}} \end{array}2851 }
                                           2852 }
                                          20522854 \cs_generate_variant:Nn \__pdf_backend_object_write:nn { nx }
                                          2855 \ \cos\ new: Npn \ \_pdf\_exp\_not\_i:nn #1#2 { \exp\_not:n {#1}} }2856 \cs new:Npn \_pdf_exp_not_ii:nn #1#2 { \exp_not:n {#2} }
                                         (End definition for \__pdf_backend_object_write:nn , \__pdf_exp_not_i:nn , and \__pdf_exp_not_-
                                          ii:nn.)
\__pdf_backend_object_now:nn
\__pdf_backend_object_now:nx
                                         Much like writing, but direct creation.
                                          2857 \cs_new_protected:Npn \__pdf_backend_object_now:nn #1#2
                                          2858 {
                                          2859 ⟨∗luatex⟩
                                          2860 \tex_immediate:D \tex_pdfextension:D obj ~
                                          2861 ⟨/luatex⟩
                                          2862 ⟨∗pdftex⟩
                                          2863 \tex_immediate:D \tex_pdfobj:D
                                          2864 ⟨/pdftex⟩
                                          2865 \str_case:nn
                                          2866 {#1}
                                          2867 {
                                           2868 { array } { { [ ~ \exp_not:n {#2} ~ ] } }
                                          2869 \{ \text{dict } \} \{ \} \{ \} \{ \} \{ \} \{ \} \{ \} \{ \} \{ \} \{ \} \{ \} \{ \} \{ \} \{ \} \{ \} \{ \} \{ \} \{ \} \{ \} \{ \} \{ \} \{ \} \{ \} \{ \} \{ \} \{ \} \{ \} \{ \} \{ \} \{ \} 2870 \{ \text{fstream } \}2871 \{2872 stream ~ attr ~ { \ pdf exp_not_i:nn #2 } ~
                                          2873 file ~ { \_pdf_exp_not_ii:nn #2 }
                                           2874 }
                                          2875 { stream }
                                           2876 \uparrow2877 stream ~ attr ~ { \lceil \cdot \rfloor \lceil \cdot \cdot \rceil \lceil \cdot \rceil \lceil \cdot \rceil\label{eq:3.1} \begin{array}{ll} \text{\bf{0.1}}\\ \text{\bf{1.3}}\\ \text{\bf{2.8}}\\ \text{\bf{3.7}}\\ \text{\bf{4.7}}\\ \text{\bf{5.8}}\\ \text{\bf{6.9}}\\ \text{\bf{7.9}}\\ \text{\bf{8.9}}\\ \text{\bf{9.9}}\\ \text{\bf{1.9}}\\ \text{\bf{1.9}}\\ \text{\bf{2.9}}\\ \text{\bf{3.9}}\\ \text{\bf{4.9}}\\ \text{\bf{5.9}}\\ \text{\bf{6.9}}\\ \text{\bf{7.9}}\\ \text{\bf{8.9}}\\ \text{\bf{9.9}}\\ \text{\bf2879 }
                                          2880 }
                                          2881 }
```

```
2882 \cs generate variant:Nn \ pdf backend object now:nn { nx }
```
<span id="page-74-14"></span>(*End definition for* \\_\_pdf\_backend\_object\_now:nn*.*) \\_\_pdf\_backend\_object\_last: Much like annotation.  $2883 \text{ \& Cs_new: Npx } \underline{\ }$ \_pdf\_backend\_object\_last: {  $2885 \qquad \verb|\exp_not:N \ int_value:w| \\$  ⟨∗luatex⟩  $2887 \qquad \verb|\exp_not:N \text{text_pdffeedback:} D \text{ lastobj} \sim$  ⟨*/*luatex⟩ ⟨∗pdftex⟩ \exp\_not:N \tex\_pdflastobj:D ⟨*/*pdftex⟩  $\{c\_space\_t1 \ 0 \sim R\}$ }

<span id="page-74-19"></span><span id="page-74-8"></span><span id="page-74-7"></span><span id="page-74-6"></span><span id="page-74-1"></span>(*End definition for* \\_\_pdf\_backend\_object\_last:*.*)

 $\setminus$  pdf backend pageobject ref:n The usual wrapper situation; the three spaces here are essential.

```
2894 \text{ \& Cs_new: Npx } \underline{\ }pdf_backend_pageobject_ref:n #1
2895 {
2896 \qquad \verb|\exp_not:N \ int_value:w| \\2897 ⟨∗luatex⟩
2898 \exp_not:N \tex_pdffeedback:D pageref
2899 ⟨/luatex⟩
2900 ⟨∗pdftex⟩
2901 \exp_not:N \tex_pdfpageref:D
2902 ⟨/pdftex⟩
2903 \c_space_tl #1 \c_space_tl \c_space_tl \c_space_tl 0 ~ R
2904 }
```
<span id="page-74-20"></span><span id="page-74-11"></span>(*End definition for* \\_\_pdf\_backend\_pageobject\_ref:n*.*)

#### **6.3.4 Structure**

<span id="page-74-13"></span>Simply pass data to the engine.

 $\mathcal{L}_{\text{ref}}$   $\mathcal{L}_{\text{ref}}$   $\mathcal{L}_{\text{ref}}$ \\_\_pdf\_backend\_compress\_objects:n \\_\_pdf\_backend\_objcompresslevel:n

```
2905 \text{ } \cs_new_protected:Npn \_pdf_backend_compresslevel:n #1
2906 {
2907 \text{text\_global}:D2908 ⟨∗luatex⟩
2909 \tex_pdfvariable:D compresslevel
2910 ⟨/luatex⟩
2911 ⟨∗pdftex⟩
2912 \tex_pdfcompresslevel:D
2913 ⟨/pdftex⟩
\verb|2914| \verb|| \int_value: w \int.put_eval:n {#1} \scan_stop:2915 }
2916 \cs_new_protected:Npn \__pdf_backend_compress_objects:n #1
2917 {
2918 \bool if:nTF {#1}
_{2919} { \_pdf_backend_objcompresslevel:n { 2 } }
2920 { \__pdf_backend_objcompresslevel:n { 0 } }
2921 }
2922 \cs_new_protected:Npn \__pdf_backend_objcompresslevel:n #1
2923 {
```

```
2924 \tex_global:D
2925 ⟨∗luatex⟩
2926 \tex pdfvariable:D objcompresslevel
2927 ⟨/luatex⟩
2928 ⟨∗pdftex⟩
2929 \tex_pdfobjcompresslevel:D
2930 ⟨/pdftex⟩
2931 #1 \scan_stop:
2932 }
```

```
(End definition for \__pdf_backend_compresslevel:n , \__pdf_backend_compress_objects:n , and \__-
pdf_backend_objcompresslevel:n.)
```
\\_\_pdf\_backend\_version\_major\_gset:n \\_\_pdf\_backend\_version\_minor\_gset:n

<span id="page-75-14"></span>The availability of the primitive is not universal, so we have to test at load time.

```
2933 \cs_new_protected:Npx \__pdf_backend_version_major_gset:n #1
2934 {
2935 ⟨∗luatex⟩
2936 \int_compare:nNnT \tex_luatexversion:D > { 106 }
2937 \epsilon2938 \exp_not:N \tex_global:D \tex_pdfvariable:D majorversion
2939 \text{exp not:}N \int \text{eval:n } {#1} \quad \text{scan stop:}2940 }
2941 ⟨/luatex⟩
2942 ⟨∗pdftex⟩
2943 \cs_if_exist:NT \tex_pdfmajorversion:D
2944 \uparrow2945 \exp_not:N \tex_global:D \tex_pdfmajorversion:D
2946 \text{Perp}_\text{out}:N \int \text{eval}:n \{#1\} \quad \text{stop}:2947 }
2948 ⟨/pdftex⟩
2949 }
2950 \cs_new_protected:Npn \_pdf_backend_version_minor_gset:n #1
2951 {
2952 \tex_global:D
2953 ⟨∗luatex⟩
2954 \tex_pdfvariable:D minorversion
2955 ⟨/luatex⟩
2956 ⟨∗pdftex⟩
2957 \tex_pdfminorversion:D
2958 ⟨/pdftex⟩
2959 \int \int eval:n {#1} \sum \sigma stop:
2960 }
```
<span id="page-75-21"></span><span id="page-75-18"></span><span id="page-75-17"></span><span id="page-75-12"></span><span id="page-75-3"></span>(*End definition for* \\_\_pdf\_backend\_version\_major\_gset:n *and* \\_\_pdf\_backend\_version\_minor\_gset:n*.*)

<span id="page-75-13"></span>As above.

\\_\_pdf\_backend\_version\_major: \\_\_pdf\_backend\_version\_minor:

```
2961 \text{ } \csc 2001 \cs_new:Npx \__pdf_backend_version_major:
2962 {
2963 ⟨∗luatex⟩
2964 \int compare:nNnTF \tex luatexversion: D > { 106 }
2965 { \exp_not:N \tex_the:D \tex_pdfvariable:D majorversion }
2966 { 1 }
2967 ⟨/luatex⟩
2968 ⟨∗pdftex⟩
2969 \cs if exist:NTF \tex pdfmajorversion:D
```

```
2970 { \exp_{not:N} \text_the: D \text_twe\_pdfmajor version: D }
2971 { 1 }
2972 ⟨/pdftex⟩
2973 }
2974 \cs_new:Npn \__pdf_backend_version_minor:
2975 {
2976 \tex_the:D
2977 ⟨∗luatex⟩
2978 \tex_pdfvariable:D minorversion
2979 ⟨/luatex⟩
2980 ⟨∗pdftex⟩
2981 \tex_pdfminorversion:D
2982 ⟨/pdftex⟩
2983 }
```
<span id="page-76-17"></span><span id="page-76-16"></span>(*End definition for* \\_\_pdf\_backend\_version\_major: *and* \\_\_pdf\_backend\_version\_minor:*.*)

<span id="page-76-14"></span>Simple wrappers. May need refinement: see [https://chat.stackexchange.com/](https://chat.stackexchange.com/transcript/message/49970158#49970158)

#### **6.3.5 Marked content**

[transcript/message/49970158#49970158](https://chat.stackexchange.com/transcript/message/49970158#49970158).

\\_\_pdf\_backend\_bdc:nn \\_\_pdf\_backend\_emc:

```
2984 \cs_new_protected:Npn \__pdf_backend_bdc:nn #1#2
2985 { \__kernel_backend_literal_page:n { /#1 ~ #2 ~ BDC } }
2986 \cs_new_protected:Npn \__pdf_backend_emc:
2987 { \__kernel_backend_literal_page:n { EMC } }
```
<span id="page-76-10"></span>(*End definition for* \\_\_pdf\_backend\_bdc:nn *and* \\_\_pdf\_backend\_emc:*.*)

⟨*/*luatex | pdftex⟩

## **6.4 dvipdfmx backend**

⟨∗dvipdfmx | xetex⟩

\\_\_pdf\_backend:n \\_\_pdf\_backend:x

<span id="page-76-11"></span>A generic function for the backend PDF specials: used where we can.

```
2990 \cs_new_protected:Npx \__pdf_backend:n #1
2991 { \__kernel_backend_literal:n { pdf: #1 } }
2992 \cs_generate_variant:Nn \__pdf_backend:n { x }
```
<span id="page-76-0"></span>(*End definition for* \\_\_pdf\_backend:n*.*)

#### <span id="page-76-15"></span><span id="page-76-4"></span>**6.4.1 Catalogue entries**

\\_\_pdf\_backend\_catalog\_gput:nn

```
\__pdf_backend_info_gput:nn 2993 \cs_new_protected:Npn \__pdf_backend_catalog_gput:nn #1#2
                             2994 { \__pdf_backend:n { put ~ @catalog << /#1 ~ #2 >> } }
                             2995 \cs_new_protected:Npn \__pdf_backend_info_gput:nn #1#2
                             2996 { \__pdf_backend:n { docinfo << /#1 ~ #2 >> } }
```
<span id="page-76-13"></span><span id="page-76-12"></span><span id="page-76-5"></span>(*End definition for* \\_\_pdf\_backend\_catalog\_gput:nn *and* \\_\_pdf\_backend\_info\_gput:nn*.*)

#### **6.4.2 Objects**

\g\_\_pdf\_backend\_object\_int \g\_\_pdf\_backend\_object\_prop

\\_\_pdf\_backend\_object\_new:nn \\_\_pdf\_backend\_object\_ref:n

```
3000 \frac{f}{f}3001 \int gincr:N \g pdf backend object int
3002 \int const:cn
3003 { c__pdf_backend_object_ \tl_to_str:n {#1} _int }
3004 { \g pdf backend object int }
3005 \prop_gput:Nnn \g__pdf_backend_object_prop {#1} {#2}
3006 }
3007 \cs_new:Npn \__pdf_backend_object_ref:n #1
3008 { @pdf.obj \int_use:c { c\_pdf\_background\_object\_ \tl_to_str:n {#1} _int } }
```
<span id="page-77-23"></span>Objects are tracked at the macro level, but we don't have to do anything at this stage.

<span id="page-77-24"></span><span id="page-77-17"></span><span id="page-77-1"></span>(*End definition for* \\_\_pdf\_backend\_object\_new:nn *and* \\_\_pdf\_backend\_object\_ref:n*.*)

<span id="page-77-28"></span>(*End definition for* \g\_\_pdf\_backend\_object\_int *and* \g\_\_pdf\_backend\_object\_prop*.*)

<span id="page-77-2"></span><sup>2999</sup> \cs\_new\_protected:Npn \\_\_pdf\_backend\_object\_new:nn #1#2

<span id="page-77-27"></span>This is where we choose the actual type.

<span id="page-77-21"></span><span id="page-77-16"></span>For tracking objects to allow finalisation. 2997 \int\_new:N \g\_\_pdf\_backend\_object\_int <sup>2998</sup> \prop\_new:N \g\_\_pdf\_backend\_object\_prop

```
3009 \cs_new_protected:Npn \_pdf_backend_object_write:nn #1#2
3010 f
3011 \exp args:Nx \ pdf backend object write:nnn
3012 { \prop_item:Nn \g__pdf_backend_object_prop {#1} } {#1} {#2}
3013 }
3014 \cs generate variant:Nn \_pdf backend object write:nn { nx }
3015 \cs_new_protected:Npn \__pdf_backend_object_write:nnn #1#2#3
3016 <del>f</del>
3017 \use:c { __pdf_backend_object_write_ #1 :nn }
3018 { \__pdf_backend_object_ref:n {#2} } {#3}
3019 }
3020 \cs_new_protected:Npn \__pdf_backend_object_write_array:nn #1#2
3021 f
3022 \_pdf_backend:x
3023 { obj ~ #1 ~ [ ~ \exp_not:n {#2} ~ ] }
3024 }
3025 \cs_new_protected:Npn \__pdf_backend_object_write_dict:nn #1#2
3026 f
3027 \ pdf backend:x
3028 { obj ~ #1 ~ << ~ \exp not:n {#2} ~ >> }
3029
3030 \text{ \&} new protected:Npn \__pdf_backend_object_write_fstream:nn #1#2
3031 { \ pdf backend object write stream:nnnn { f } {#1} #2 }
3032 \cs_new_protected:Npn \__pdf_backend_object_write_stream:nn #1#2
3033 { \__pdf_backend_object_write_stream:nnnn { } {#1} #2 }
3034 \cs_new_protected:Npn \__pdf_backend_object_write_stream:nnnn #1#2#3#4
3035 \uparrow3036 \_pdf_backend:x
3037 \sim\frac{1}{3038} #1 stream ~ #2 ~
3039 ( \exp_{\text{not:n}} {#4} ) ~ << \exp_{\text{not:n}} {#3} >>
3040
```
\\_\_pdf\_backend\_object\_write:nn \\_\_pdf\_backend\_object\_write:nx \\_\_pdf\_backend\_object\_write:nnn \\_\_pdf\_backend\_object\_write\_array:nn \\_\_pdf\_backend\_object\_write\_dict:nn \\_\_pdf\_backend\_object\_write\_fstream:nn \\_\_pdf\_backend\_object\_write\_stream:nn \\_\_pdf\_backend\_object\_write\_stream:nnnn

<span id="page-78-23"></span><span id="page-78-22"></span><span id="page-78-15"></span><span id="page-78-14"></span><span id="page-78-10"></span><span id="page-78-9"></span><span id="page-78-4"></span><span id="page-78-1"></span><span id="page-78-0"></span> $3041$  } (*End definition for* \\_\_pdf\_backend\_object\_write:nn *and others.*) \\_\_pdf\_backend\_object\_now:nn \\_\_pdf\_backend\_object\_now:nx No anonymous objects with dvipdfmx so we have to give an object name. <sup>3042</sup> \cs\_new\_protected:Npn \\_\_pdf\_backend\_object\_now:nn #1#2  $3043$   $\overline{f}$ <sup>3044</sup> \int\_gincr:N \g\_\_pdf\_backend\_object\_int  $3045$  \exp\_args:Nnx \use:c { \_\_pdf\_backend\_object\_write\_ #1 :nn }  $_3046$  {  $@pdf.obj \int_use:N \g_pdf_backend\_object\_int$  } <sup>3047</sup> {#2} <sup>3048</sup> } <sup>3049</sup> \cs\_generate\_variant:Nn \\_\_pdf\_backend\_object\_now:nn { nx } (*End definition for* \\_\_pdf\_backend\_object\_now:nn*.*) \\_\_pdf\_backend\_object\_last: <sup>3050</sup> \cs\_new:Npn \\_\_pdf\_backend\_object\_last: 3051 { @pdf.obj \int\_use:N \g\_\_pdf\_backend\_object\_int } (*End definition for* \\_\_pdf\_backend\_object\_last:*.*)  $\Box$  pdf backend pageobject ref:n Page references are easy in dvipdfmx/X $TEX$ .  $3052 \text{ }$  \cs\_new:Npn \\_\_pdf\_backend\_pageobject\_ref:n #1 <sup>3053</sup> { @page #1 } (*End definition for* \\_\_pdf\_backend\_pageobject\_ref:n*.*) **6.4.3 Annotations** \g\_\_pdf\_backend\_annotation\_int Needed as objects which are not annotations could be created.  $3054$  \int\_new:N \g\_\_pdf\_backend\_annotation\_int (*End definition for* \g\_\_pdf\_backend\_annotation\_int*.*) \\_pdf\_backend\_annotation:nnnn Simply pass the raw data through, just dealing with evaluation of dimensions. <sup>3055</sup> \cs\_new\_protected:Npn \\_\_pdf\_backend\_annotation:nnnn #1#2#3#4  $3056$   $\bigg\{$ <sup>3057</sup> \int\_gincr:N \g\_\_pdf\_backend\_object\_int  $\text{3058}$  \int\_gset\_eq:NN \g\_\_pdf\_backend\_annotation\_int \g\_\_pdf\_backend\_object\_int  $3059$  \\_pdf\_backend:x 3060 3061 **ann ~ @pdf.obj \int\_use:N \g\_\_pdf\_backend\_object\_int \c\_space\_tl**  $3062$  width ~ \dim eval:n {#1} ~  $3063$  height ~ \dim eval:n {#2} ~  $3064$  depth ~ \dim eval:n {#3} ~

(*End definition for* \\_\_pdf\_backend\_annotation:nnnn*.*)

<span id="page-78-24"></span><span id="page-78-20"></span><span id="page-78-19"></span><span id="page-78-18"></span><span id="page-78-16"></span><span id="page-78-13"></span><span id="page-78-12"></span><span id="page-78-11"></span><span id="page-78-8"></span><span id="page-78-7"></span><span id="page-78-6"></span><span id="page-78-5"></span><span id="page-78-2"></span><sup>3065</sup> << /Type /Annot #4 >>

<sup>3066</sup> } <sup>3067</sup> }

\\_\_pdf\_backend\_annotation\_last:

<span id="page-78-21"></span><span id="page-78-17"></span><span id="page-78-3"></span>3068 \cs\_new:Npn \\_\_pdf\_backend\_annotation\_last: 3069 {  $@pdf.obj \int$ int use:N  $\gtrsim$  pdf backend annotation int }

```
(End definition for \__pdf_backend_annotation_last:.)
    \g_pdf_backend_link_int To track annotations which are links.
                                  3070 \int_new:N \g__pdf_backend_link_int
                                 (End definition for \g__pdf_backend_link_int.)
     \__pdf_backend_link_begin_goto:nnw
      \__pdf_backend_link_begin_user:nnw
 \__pdf_backend_link_begin:n
    \__pdf_backend_link_end:
                                 All created using the same internals.
                                  3071 \cs_new_protected:Npn \__pdf_backend_link_begin_goto:nnw #1#2
                                  3072 { \_pdf_backend_link_begin:n { #1 /Subtype /Link /A << /S /GoTo /D ( #2 ) >> } }
                                  3073 \cs_new_protected:Npn \__pdf_backend_link_begin_user:nnw #1#2
                                  3074 { \_pdf_backend_link_begin:n {#1#2} }
                                  3075 \cs_new_protected:Npx \__pdf_backend_link_begin:n #1
                                  3076 {
                                  3077 \exp_not:N \int_gincr:N \exp_not:N \g__pdf_backend_link_int
                                  3078 \__pdf_backend:x
                                  30703080 bann ~
                                  3081 @pdf.lnk
                                  3082 \exp_not:N \int_use:N \exp_not:N \g__pdf_backend_link_int
                                  3083 \{c\_space\_t1\}3084 \leq3085 /Type /Annot
                                  3086 \#13087 >>
                                  3088 }
                                  3089 }
                                  3090 \cs_new_protected:Npn \__pdf_backend_link_end:
                                  3091 { \lq\lq\lq \lq \lq \lq \lq \lq \lq \lq \lq \lq \lq \lq \lq \lq \lq \lq \lq \lq \lq \lq \lq \lq \lq \lq \lq \lq \lq \lq \lq \lq \lq \lq \lq \lq \(End definition for \__pdf_backend_link_begin_goto:nnw and others.)
   \_pdf_backend_link_last: Available using the backend mechanism with a suitably-recent version.
                                  3092 \cs_new:Npn \_pdf_backend_link_last:
                                  3093 { @pdf.lnk \int_use:N \g__pdf_backend_link_int }
                                 (End definition for \__pdf_backend_link_last:.)
\__pdf_backend_link_margin:n Pass to dvipdfmx.
                                  3094 \cs_new_protected:Npn \__pdf_backend_link_margin:n #1
                                  3095 { \_kernel_backend_literal:x { dvipdfmx:config~g~ \dim_eval:n {#1} } }
                                 (End definition for \__pdf_backend_link_margin:n.)
         \_pdf_backend_destination:nn
        \__pdf_backend_destination:nnnn
     \__pdf_backend_destination_aux:nnnn
                                 Here, we need to turn the zoom into a scale. The method for FitR is from Alexander
                                 Grahn: the idea is to avoid needing to do any calculations in T<sub>E</sub>X by using the backend
                                 data for @xpos and @ypos. /FitR without rule spec doesn't work, so it falls back to /Fit
                                 here.
                                  3096 \cs_new_protected:Npn \__pdf_backend_destination:nn #1#2
                                  3097 \sim3098 \_pdf_backend:x
                                  3099 \sim3100 dest ~ ( \exp_not:n {#1} )
                                  \overline{\phantom{a}}3101 \overline{\phantom{a}}
```
<span id="page-79-20"></span><span id="page-79-19"></span><span id="page-79-16"></span><span id="page-79-15"></span><span id="page-79-14"></span><span id="page-79-12"></span><span id="page-79-10"></span><span id="page-79-7"></span><span id="page-79-5"></span><span id="page-79-4"></span><span id="page-79-3"></span><span id="page-79-0"></span><sup>3102</sup> @thispage

```
3103 \str_case:nnF {#2}
3104 \{3105 \{xyz\} \{/XYZ - \&Qxpos - Qypos - null\}3106 { fit } { /Fit }
3107 { fitb } { /FitB }
3108 { fitbh } { /FitBH }
3109 { fitbv } { /FitBV ~ @xpos }
3110 { fith } { /FitH ~ @ypos }
3111 { fitv } { /FitV ~ @xpos }
3112 { fitr } { /Fit }
3113 }
3114 { /XYZ ~ @xpos ~ @ypos ~ \fp_eval:n { (#2) / 100 } }
3115 ]
3116 }
3117 }
3118 \text{ Cs} new protected:Npn \_pdf_backend_destination:nnnn #1#2#3#4
3119 {
_{3120} \verb|exp_{args:Ne \_{pdf_backend_destination_aux:nnnn}3121 { \dim_eval:n {#2} } {#1} {#3} {#4}
3122 }
3123 \cs_new_protected:Npn \__pdf_backend_destination_aux:nnnn #1#2#3#4
3124 {
3125 \vbox_to_zero:n
3126 \{3127 \_kernel_kern:n {#4}
3128 \hbox:n
3129 \{3130 \__pdf_backend:n { obj ~ @pdf_ #2 _11x ~ @xpos }
3131 \big\{\n \begin{array}{ccc}\n \searrow \quad \text{pdf} & \text{float}: n \text{ for } n \text{ for }3132 }
3133 \tex_vss:D
3134 }
3135 \__kernel_kern:n {#1}
3136 \vbox to zero:n
3137 \uparrow3138 \__kernel_kern:n { -#3 }
3139 \hbox:n
3140 \{\verb|3141| \verb|112| \verb|121|3142 \{3143 dest ~ (#2)3144 \left[ \begin{array}{c} 3144 & 0 \\ 0 & 0 \\ 0 & 0 \\ 0 & 0 \\ 0 & 0 \\ 0 & 0 & 0 \\ 0 & 0 & 0 \\ 0 & 0 & 0 \\ 0 & 0 & 0 \\ 0 & 0 & 0 & 0 \\ 0 & 0 & 0 & 0 \\ 0 & 0 & 0 & 0 \\ 0 & 0 & 0 & 0 & 0 \\ 0 & 0 & 0 & 0 & 0 \\ 0 & 0 & 0 & 0 & 0 \\ 0 & 0 & 0 & 0 & 0 & 0 \\ 0 & 0 & 0 & 0 & 0 & 0 \\ 0 & 0 & 0 & 0 & 0 & 03145 @thispage
3146 /FitR ~
3147 @pdf_ #2 _11x ~ @pdf_ #2 _11y ~
3148 @xpos ~ @ypos
3149 \overline{\phantom{1}}3150 }
3151 }
3152 \tex_vss:D
3153 }
3154 \__kernel_kern:n { -#1 }
3155 }
```
<span id="page-80-18"></span><span id="page-80-16"></span><span id="page-80-15"></span><span id="page-80-13"></span><span id="page-80-12"></span><span id="page-80-11"></span><span id="page-80-10"></span><span id="page-80-9"></span><span id="page-80-8"></span><span id="page-80-6"></span>(*End definition for* \\_\_pdf\_backend\_destination:nn *,* \\_\_pdf\_backend\_destination:nnnn *, and* \\_\_-

pdf\_backend\_destination\_aux:nnnn*.*)

#### **6.4.4 Structure**

<span id="page-81-18"></span>Pass data to the backend: these are a one-shot.

```
3156 \cs_new_protected:Npn \__pdf_backend_compresslevel:n #1
3157 { \_kernel_backend_literal:x { dvipdfmx:config~z~ \int_eval:n {#1} } }
3158 \cs_new_protected:Npn \__pdf_backend_compress_objects:n #1
3159 \uparrow3160 \bool_if:nF {#1}
3161 \{\ \ \_\_ \text{general}\_\text{background}\_\text{lateral}: n \ \ \{\ \ \text{divipdfmx}: \text{config} \sim C \sim 0 \text{x} 40 \ \ \} \ \ \}3162
```
<span id="page-81-12"></span><span id="page-81-0"></span>(*End definition for* \\_\_pdf\_backend\_compresslevel:n *and* \\_\_pdf\_backend\_compress\_objects:n*.*)

\\_\_pdf\_backend\_version\_major\_gset:n \\_\_pdf\_backend\_version\_minor\_gset:n

```
We start with the assumption that the default is active.
3163 \cs_new_protected:Npn \__pdf_backend_version_major_gset:n #1
```

```
3164 \bigg\{3165 \cs_gset:Npx \__pdf_backend_version_major: { \int_eval:n {#1} }
3166 \__kernel_backend_literal:x { pdf:majorversion~ \__pdf_backend_version_major: }
3167 }
3168 \cs_new_protected:Npn \__pdf_backend_version_minor_gset:n #1
3169 f
3170 \cs_gset:Npx \_pdf_backend_version_minor: { \int_eval:n {#1} }
3171 \_kernel_backend_literal:x { pdf:minorversion~ \_pdf_backend_version_minor: }
3172 }
```
<span id="page-81-19"></span><span id="page-81-14"></span><span id="page-81-4"></span><span id="page-81-3"></span><span id="page-81-2"></span>(*End definition for* \\_\_pdf\_backend\_version\_major\_gset:n *and* \\_\_pdf\_backend\_version\_minor\_gset:n*.*)

\\_\_pdf\_backend\_version\_major: \\_\_pdf\_backend\_version\_minor: We start with the assumption that the default is active. 3173 \cs\_new:Npn \\_\_pdf\_backend\_version\_major: { 1 } 3174 \cs\_new:Npn \\_\_pdf\_backend\_version\_minor: { 5 } (*End definition for* \\_\_pdf\_backend\_version\_major: *and* \\_\_pdf\_backend\_version\_minor:*.*)

#### <span id="page-81-17"></span>**6.4.5 Marked content**

\\_\_pdf\_backend\_bdc:nn \\_\_pdf\_backend\_emc: Simple wrappers. May need refinement: see [https://chat.stackexchange.com/](https://chat.stackexchange.com/transcript/message/49970158#49970158) [transcript/message/49970158#49970158](https://chat.stackexchange.com/transcript/message/49970158#49970158). 3175 \cs\_new\_protected:Npn \\_\_pdf\_backend\_bdc:nn #1#2 3176 { \\_kernel\_backend\_literal\_page:n { /#1 ~ #2 ~ BDC } } 3177 \cs\_new\_protected:Npn \\_\_pdf\_backend\_emc:

- <span id="page-81-16"></span><span id="page-81-15"></span><span id="page-81-10"></span><span id="page-81-9"></span> $3178$  { \\_\_kernel\_backend\_literal\_page:n { EMC } }
- (*End definition for* \\_\_pdf\_backend\_bdc:nn *and* \\_\_pdf\_backend\_emc:*.*)
- <sup>3179</sup> ⟨*/*dvipdfmx | xetex⟩

\\_\_pdf\_backend\_compresslevel:n \\_\_pdf\_backend\_compress\_objects:n

#### **6.5 dvisvgm backend**

<sup>3180</sup> ⟨∗dvisvgm⟩

#### **6.5.1 Catalogue entries**

<span id="page-82-19"></span>No-op.

```
3181 \cs_new_protected:Npn \__pdf_backend_catalog_gput:nn #1#2 { }
3182 \cs_new_protected:Npn \__pdf_backend_info_gput:nn #1#2 { }
```
(*End definition for* \\_\_pdf\_backend\_catalog\_gput:nn *and* \\_\_pdf\_backend\_info\_gput:nn*.*)

#### **6.5.2 Objects**

<span id="page-82-21"></span>All no-ops here.

\\_\_pdf\_backend\_object\_new:nn \\_\_pdf\_backend\_object\_ref:n \\_\_pdf\_backend\_object\_write:nn \\_\_pdf\_backend\_object\_write:nx \\_\_pdf\_backend\_object\_now:nn \\_\_pdf\_backend\_object\_now:nx \\_\_pdf\_backend\_object\_last: \\_\_pdf\_backend\_pageobject\_ref:n

\\_\_pdf\_backend\_catalog\_gput:nn

\\_\_pdf\_backend\_info\_gput:nn

```
3183 \cs_new_protected:Npn \__pdf_backend_object_new:nn #1#2 { }
3184 \cs_new:Npn \__pdf_backend_object_ref:n #1 { }
3185 \cs_new_protected:Npn \__pdf_backend_object_write:nn #1#2 { }
_{3186} \cs_new_protected:Npn \__pdf_backend_object_write:nx #1#2 { }
3187 \cs_new_protected:Npn \__pdf_backend_object_now:nn #1#2 { }
3188 \cs_new_protected:Npn \__pdf_backend_object_now:nx #1#2 { }
3189 \cs_new:Npn \__pdf_backend_object_last: { }
3190 \cs_new:Npn \__pdf_backend_pageobject_ref:n #1 { }
```
<span id="page-82-11"></span><span id="page-82-2"></span><span id="page-82-1"></span>(*End definition for* \\_\_pdf\_backend\_object\_new:nn *and others.*)

#### <span id="page-82-23"></span><span id="page-82-22"></span><span id="page-82-20"></span><span id="page-82-18"></span><span id="page-82-17"></span><span id="page-82-16"></span><span id="page-82-15"></span><span id="page-82-14"></span><span id="page-82-13"></span><span id="page-82-12"></span><span id="page-82-4"></span><span id="page-82-3"></span>**6.5.3 Structure**

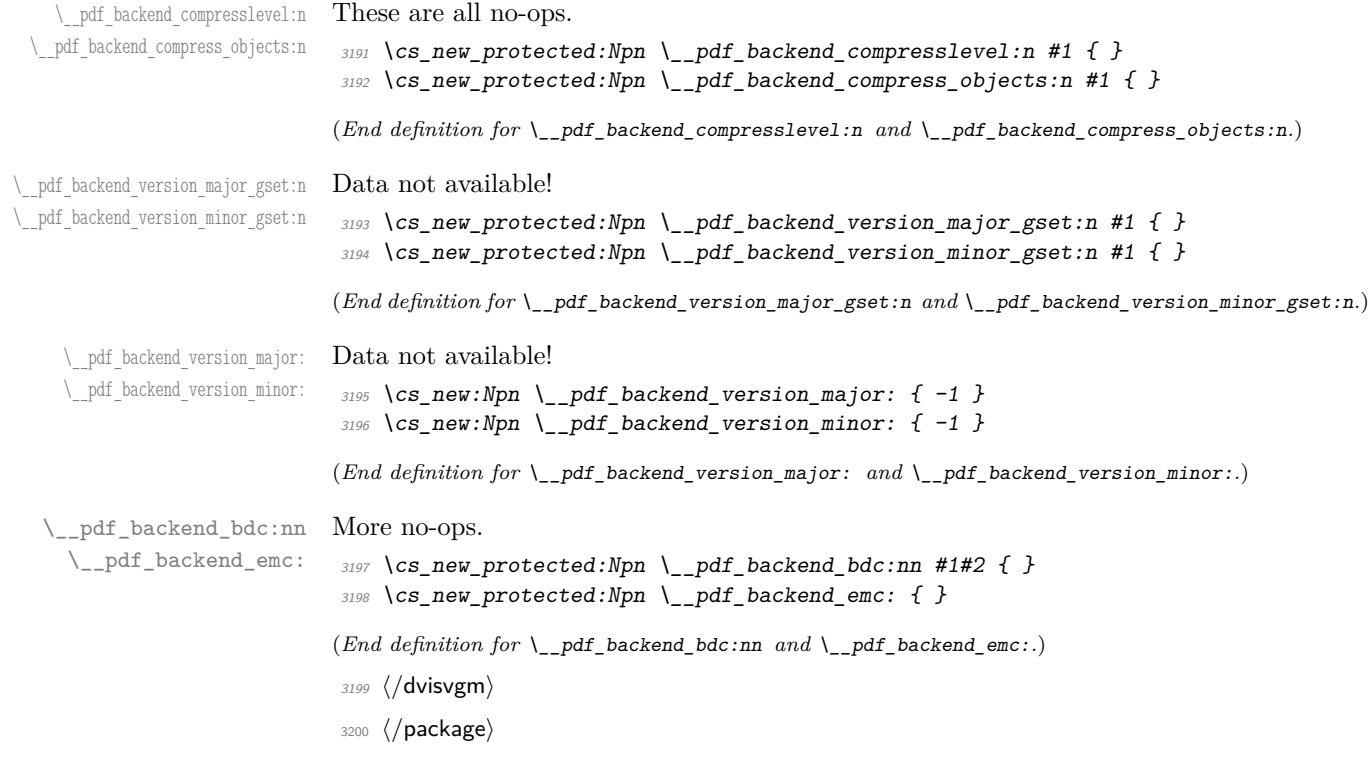

# **l3backend-opacity Implementation**

```
3201 ⟨∗package⟩
```
⟨@@=opacity⟩

Although opacity is not color, it needs to be managed in a somewhat similar way: using a dedicated stack if possible. Depending on the backend, that may not be possible. There is also the need to cover fill/stroke setting as well as more general running opacity. It is easiest to describe the value used in terms of opacity, although commonly this is referred to as transparency. ⟨∗dvips⟩

<span id="page-83-10"></span>No stack so set values directly. The need to deal with Distiller and Ghostscript separately means we use a common auxiliary: the two systems require different PostScript for transparency. This is of course not quite as efficient as doing one test for setting all transparency, but it keeps things clearer here. Thanks to Alex Grahn for the detail on testing for GhostScript.

```
3204 \cs_new_protected:Npn \__opacity_backend_select:n #1
3205 {
3206 \exp_args:Nx \__opacity_backend_select_aux:n
3207 { \{ \n\{ pp\_eval:n \} \min(max(0, #1), 1) \}3208 }
3209 \cs_new_protected:Npn \__opacity_backend_select_aux:n #1
3210 \uparrow3211 \__opacity_backend:nnn {#1} { fill } { ca }
3212 \ opacity backend:nnn {#1} { stroke } { CA }
3213 }
3214 \cs_new_protected:Npn \__opacity_backend_fill:n #1
3215 \uparrow3216 \__opacity_backend:xnn
3217 { \{ \n}eval:n { min(max(0,#1),1) } }
3218 { fill }
3219 { ca }
3220 }
3221 \cs_new_protected:Npn \__opacity_backend_stroke:n #1
3222 \uparrow3223 \__opacity_backend:xnn
3224 { \fp_eval:n { min(max(0,#1),1) } }
3225 { stroke }
3226 \{CA\}3227 }
3228 \cs_new_protected:Npn \__opacity_backend:nnn #1#2#3
3229 \{3230 \__kernel_backend_postscript:n
3231 \{3232 product ~ (Ghostscript) ~ search
3233 \{3234 pop ~ pop ~ pop ~
3235 \texttt{#1}\sim .set #2 constantalpha
3236 }
3237 \{3238 pop ~
3239 mark \sim3240 /#3 ~ #1
```
\\_\_opacity\_backend\_select:n \\_\_opacity\_backend\_select\_aux:n \\_\_opacity\_backend\_fill:n \\_\_opacity\_backend\_stroke:n \\_\_opacity\_backend:nnn \\_\_opacity\_backend:xnn

```
3241 /SetTransparency ~
                                \frac{3242}{3243} pdfmark
                                3243 }
                                3244 ifelse
                                3245 }
                                3246 }
                                3247 \cs_generate_variant:Nn \__opacity_backend:nnn { x }
                               (End definition for \__opacity_backend_select:n and others.)
                                3248 ⟨/dvips⟩
                                3249 ⟨∗dvipdfmx | luatex | pdftex | xetex⟩
        \setminus_{c\_opacity\_backward\_stack\_int} Set up a stack.
                                3250 \bool lazy and:nnT
                                3251 { \cs_if_exist_p:N \pdfmanagement_if_active_p: }
                                3252 { \pdfmanagement_if_active_p:}
                                3253 \overline{5}3254 \__kernel_color_backend_stack_init:Nnn \c__opacity_backend_stack_int
                                3255 { page ~ direct } { /opacity 1 ~ gs }
                                3256 \pdfmanagement_add:nnn { Page / Resources / ExtGState }
                                3257 { opacity 1 } { << /ca ~ 1 /CA ~ 1 >> }
                                3258 }
                               (End definition for \c__opacity_backend_stack_int.)
\l__opacity_backend_fill_tl
        \l__opacity_backend_stroke_tl
                               We use t1 here for speed: at the backend, this should be reasonable.
                                3259 \tl_new:N \l__opacity_backend_fill_tl
                                3260 \tl_new:N \l__opacity_backend_stroke_tl
                               (End definition for \l__opacity_backend_fill_tl and \l__opacity_backend_stroke_tl.)
\__opacity_backend_select:n
      \__opacity_backend_select_aux:n
  \__opacity_backend_reset:
                               Other than the need to evaluate the opacity as an fp, much the same as color.
                                3261 \cs_new_protected:Npn \__opacity_backend_select:n #1
                                3262 {
                                3263 \exp_args:Nx \__opacity_backend_select_aux:n
                                3264 { \fp_eval:n { min(max(0,#1),1) } }
                                3265 }
                                3266 \cs_new_protected:Npn \__opacity_backend_select_aux:n #1
                                3267 \sim3268 \tl_set:Nn \l__opacity_backend_fill_tl {#1}
                                3269 \tl set:Nn \l opacity backend stroke tl {#1}
                                3270 \pdfmanagement_add:nnn { Page / Resources / ExtGState }
                                3271 { opacity #1 }
                                3272 \{ \langle \langle \text{Ca} \rangle \times \#1 \rangle \langle \text{CA} \rangle \times \#1 \rangle \}3273 \__kernel_color_backend_stack_push:nn \c__opacity_backend_stack_int
                                3274 { /opacity #1 ~ gs }
                                3275 \group_insert_after:N \__opacity_backend_reset:
                                3276 }
                                3277 \bool lazy and:nnF
                                3278 { \cs_if_exist_p:N \pdfmanagement_if_active_p: }
                                3279 { \pdfmanagement_if_active_p:}
                                3280 \uparrow3281 \cs_gset_protected:Npn \__opacity_backend_select_aux:n #1 { }
                                3282 }
```

```
3283 \cs_new_protected:Npn \__opacity_backend_reset:
    3284 { \__kernel_color_backend_stack_pop:n \c__opacity_backend_stack_int }
```

```
(End definition for \__opacity_backend_select:n , \__opacity_backend_select_aux:n , and \__opacity_-
backend_reset:.)
```
<span id="page-85-16"></span>For separate fill and stroke, we need to work out if we need to do more work or if we can stick to a single setting.

<span id="page-85-17"></span><span id="page-85-9"></span><span id="page-85-2"></span><sup>3285</sup> \cs\_new\_protected:Npn \\_\_opacity\_backend\_fill:n #1

```
3286 {
3287 \ opacity backend fill stroke:xx
3288 { \fp_eval:n { min(max(0,#1),1) } }
3289 \l__opacity_backend_stroke_tl
3290 }
3291 \cs_new_protected:Npn \__opacity_backend_stroke:n #1
3292 {
3293 \__opacity_backend_fill_stroke:xx
3294 \l__opacity_backend_fill_tl
3295 { \fp eval:n { min(max(0,#1),1) } }
3296 }
3297 \cs_new_protected:Npn \__opacity_backend_fill_stroke:nn #1#2
3298 {
3299 \str_if_eq:nnTF {#1} {#2}
3300 \{ \setminus \text{ opacity backward select aux:n }\{\#1\} \}3301 \{3302 \tl_set:Nn \l__opacity_backend_fill_tl {#1}
3303 \tl set:Nn \l opacity backend stroke tl {#2}
3304 \pdfmanagement_add:nnn { Page / Resources / ExtGState }
3305 { opacity.fill #1 }
3306 \{ \langle \langle \cos \alpha \rangle \mid \sin \alpha \rangle \}3307 \pdfmanagement_add:nnn { Page / Resources / ExtGState }
3308 { opacity.stroke #1 }
3309 \{ << /CA ~-~\#2 >> \}\verb|3310| \__kernel_color_backend_stack_push:nn \c__opacity_backend_stack_int
_{3311} { /opacity.fill #1 ~ gs /opacity.stroke #2 ~ gs }
\gamma3312 \group_insert_after:N \__opacity_backend_reset:
3313 }
3314 }
3315 \cs_generate_variant:Nn \__opacity_backend_fill_stroke:nn { xx }
(End definition for \__opacity_backend_fill:n , \__opacity_backend_stroke:n , and \__opacity_-
backend_fillstroke:nn.)
3316 ⟨/dvipdfmx | luatex | pdftex | xetex⟩
3317 ⟨∗dvisvgm⟩
```
\\_\_opacity\_backend\_select:n \\_\_opacity\_backend\_fill:n \\_\_opacity\_backend\_stroke:n Once again, we use a scope here. There is a general opacity function for SVG, but that is of course not set up using the stack.

```
3318 \cs_new_protected:Npn \__opacity_backend_select:n #1
3319 { \_opacity_backend:nn {#1} { } }
3320 \cs_new_protected:Npn \__opacity_backend_fill:n #1
3321 { \_opacity_backend:nn {#1} { fill- } }
3322 \cs_new_protected:Npn \__opacity_backend_stroke:n #1
3323 { \__opacity_backend:nn { {#1} } { stroke- } }
3324 \cs_new_protected:Npn \__opacity_backend:nn #1#2
3325 { \ kernel backend scope: x { #2 opacity = " \fp eval:n { min(max(0,#1),1) } " } }
```
\\_\_opacity\_backend\_fill:n \\_\_opacity\_backend\_stroke:n \\_\_opacity\_backend\_fillstroke:nn \\_\_opacity\_backend\_fillstroke:xx

\\_\_opacity\_backend:nn

(*End definition for* \\_\_opacity\_backend\_select:n *and others.*)

<sup>3326</sup> ⟨*/*dvisvgm⟩

<sup>3327</sup> ⟨*/*package⟩

# <span id="page-86-5"></span><span id="page-86-2"></span><span id="page-86-0"></span>**8 l3backend-header Implementation**

```
3328 ⟨∗dvips & header⟩
           color.sc Empty definition for color at the top level.
                      3329 /color.sc { } def
                      (End definition for color.sc. This function is documented on page ??.)
TeXcolorseparation
        separation
                     Support for separation/spot colors: this strange naming is so things work with the color
                     stack.
                      3330 TeXDict begin
                      3331 /TeXcolorseparation { setcolor } def
                      3332 end
                      (End definition for TeXcolorseparation and separation. These functions are documented on page ??.)
    pdf.globaldict A small global dictionary for backend use.
                      3333 true setglobal
                      3334 /pdf.globaldict 4 dict def
                      3335 false setglobal
                      (End definition for pdf.globaldict. This function is documented on page ??.)
            pdf.cvs
        pdf.dvi.pt
        pdf.pt.dvi
       pdf.rect.ht
                     Small utilities for PostScript manipulations. Conversion to DVI dimensions is done here
                     to allow for Resolution. The total height of a rectangle (an array) needs a little maths,
                     in contrast to simply extracting a value.
                      3336 /pdf.cvs { 65534 string cvs } def
                      3337 /pdf.dvi.pt { 72.27 mul Resolution div } def
                      3338 /pdf.pt.dvi { 72.27 div Resolution mul } def
                      3339 /pdf.rect.ht { dup 1 get neg exch 3 get add } def
                      (End definition for pdf.cvs and others. These functions are documented on page ??.)
    pdf.linkmargin
    pdf.linkdp.pad
    pdf.linkht.pad
                     Settings which are defined up-front in SDict.
                      3340 /pdf.linkmargin { 1 pdf.pt.dvi } def
                      3341 /pdf.linkdp.pad { 0 } def
                      3342 /pdf.linkht.pad { 0 } def
                      (End definition for pdf.linkmargin , pdf.linkdp.pad , and pdf.linkht.pad. These functions are docu-
                      mented on page ??.)
          pdf.rect
       pdf.save.ll
       pdf.save.ur
   pdf.save.linkll
   pdf.save.linkur
            pdf.llx
           pdf.lly
            pdf.urx
            pdf.ury
                     Functions for marking the limits of an annotation/link, plus drawing the border. We
                     separate links for generic annotations to support adding a margin and setting a minimal
                     size.
                      3343 /pdf.rect
                      3344 { /Rect [ pdf.llx pdf.lly pdf.urx pdf.ury ] } def
                      3345 /pdf.save.11
                      3346 \{87
```

```
3347 currentpoint
3348 /pdf.lly exch def
3349 /pdf.llx exch def
3350 }
3351 def
3352 /pdf.save.ur
3353 {
3354 currentpoint
3355 /pdf.ury exch def
3356 /pdf.urx exch def
3357 }
3358 def
3359 /pdf.save.linkll
3360 {
3361 currentpoint
3362 pdf.linkmargin add
3363 pdf.linkdp.pad add
3364 /pdf.lly exch def
3365 pdf.linkmargin sub
\left\{\begin{array}{c}\n\sqrt{1 + \frac{1}{2}} \\
\frac{1}{2} \\
\frac{1}{2} \\
\frac{1}{2} \\
\frac{1}{2} \\
\frac{1}{2} \\
\frac{1}{2} \\
\frac{1}{2} \\
\frac{1}{2} \\
\frac{1}{2} \\
\frac{1}{2} \\
\frac{1}{2} \\
\frac{1}{2} \\
\frac{1}{2} \\
\frac{1}{2} \\
\frac{1}{2} \\
\frac{1}{2} \\
\frac{1}{2} \\
\frac{1}{2} \\
\frac{1}{2} \\
\frac{1}{2} \\
\frac{1}{2} \\
\frac{1}{2} \\
\frac{1}{2} \\
\frac{1}{2} \\
\frac{13367 }
3368 def
3369 /pdf.save.linkur
3370 {
3371 currentpoint
3372 pdf.linkmargin sub
3373 pdf.linkht.pad sub
3374 /pdf.ury exch def
3375 pdf.linkmargin add
3376 /pdf.urx exch def
3377 }
3378 def
```
<span id="page-87-0"></span>(*End definition for* pdf.rect *and others. These functions are documented on page* **??***.*)

```
pdf.dest.anchor
     pdf.dest.x
     pdf.dest.y
pdf.dest.point
pdf.dest2device
      pdf.dev.x
      pdf.dev.y
       pdf.tmpa
       pdf.tmpb
       pdf.tmpc
       pdf.tmpd
                 For finding the anchor point of a destination link. We make the use case a separate
                 function as it comes up a lot, and as this makes it easier to adjust if we need additional
                 effects. We also need a more complex approach to convert a co-ordinate pair correctly
                 when defining a rectangle: this can otherwise be out when using a landscape page.
                 (Thanks to Alexander Grahn for the approach here.)
                  3379 /pdf.dest.anchor
                  3380 {
                  3381 currentpoint exch
                  3382 pdf.dvi.pt 72 add
                  3383 /pdf.dest.x exch def
                  3384 pdf.dvi.pt
                  3385 vsize 72 sub exch sub
                  3386 /pdf.dest.y exch def
                  3387 }
                  3388 def
                  3389 /pdf.dest.point
                  3390 { pdf.dest.x pdf.dest.y } def
                  3391 /pdf.dest2device
                  3392 {
```

```
3393 /pdf.dest.y exch def
3394 /pdf.dest.x exch def
3395 matrix currentmatrix
3396 matrix defaultmatrix
3397 matrix invertmatrix
3398 matrix concatmatrix
3399 cvx exec
3400 /pdf.dev.y exch def
3401 /pdf.dev.x exch def
3402 /pdf.tmpd exch def
3403 /pdf.tmpc exch def
3404 /pdf.tmpb exch def
3405 /pdf.tmpa exch def
3406 pdf.dest.x pdf.tmpa mul
3407 pdf.dest.y pdf.tmpc mul add
3408 pdf.dev.x add
3409 pdf.dest.x pdf.tmpb mul
3410 pdf.dest.y pdf.tmpd mul add
3411 pdf.dev.y add
3412 }
3412 def
```
<span id="page-88-0"></span>(*End definition for* pdf.dest.anchor *and others. These functions are documented on page* **??***.*)

pdf.bordertracking pdf.bordertracking.begin To know where a breakable link can go, we need to track the boundary rectangle. That can be done by hooking into a and x operations: those names have to be retained. The boundary is stored at the end of the operation. Special effort is needed at the start and end of pages (or rather galleys), such that everything works properly. <sup>3414</sup> /pdf.bordertracking false def

pdf.bordertracking.end pdf.leftboundary pdf.rightboundary pdf.brokenlink.rect pdf.brokenlink.skip pdf.brokenlink.dict pdf.bordertracking.endpage pdf.bordertracking.continue pdf.originx pdf.originy

```
3415 /pdf.bordertracking.begin
3416 {
3417 SDict /pdf.bordertracking true put
3418 SDict /pdf.leftboundary undef
3419 SDict /pdf.rightboundary undef
3420 / a where
3421 \{3422 /a
3423 \uparrow3424 currentpoint pop
3425 SDict /pdf.rightboundary known dup
3426 \left\{ \begin{array}{c} 3426 \end{array} \right.3427 SDict /pdf.rightboundary get 2 index 1t
3428 { not }
3429 if
3430 }
3431 if
3432 { pop }
3433 { SDict exch /pdf.rightboundary exch put }
3434 ifelse
3435 moveto
3436 currentpoint pop
3437 SDict /pdf.leftboundary known dup
3438 \left\{ \begin{array}{c} \end{array} \right.3439 SDict /pdf.leftboundary get 2 index gt
```

```
3440 { not }
3441 if
3442 }
3443 if
3444 { pop }
3445 { SDict exch /pdf.leftboundary exch put }
3446 ifelse
3447 }
3448 put
3449 }
3450 if
3451 }
3452 def
3453 /pdf.bordertracking.end
3454 {
3455 /a where { /a { moveto } put } if
3456 /x where { /x { 0 exch rmoveto } put } if
3457 SDict /pdf.leftboundary known
3458 { pdf.outerbox 0 pdf.leftboundary put }
3459 if
3460 SDict /pdf.rightboundary known
3461 { pdf.outerbox 2 pdf.rightboundary put }
3462 if
3463 SDict /pdf.bordertracking false put
3464 }
3465 def
3466 /pdf.bordertracking.endpage
3467 {
3468 pdf.bordertracking
3469 {
3470 pdf.bordertracking.end
3471 true setglobal
3472 pdf.globaldict
3473 /pdf.brokenlink.rect [ pdf.outerbox aload pop ] put
3474 pdf.globaldict
3475 /pdf.brokenlink.skip pdf.baselineskip put
3476 pdf.globaldict
3477 /pdf.brokenlink.dict
3478 pdf.link.dict pdf.cvs put
3479 false setglobal
3480 mark pdf.link.dict cvx exec /Rect
3481 [
3482 pdf.llx
3483 pdf.lly
3484 pdf.outerbox 2 get pdf.linkmargin add
3485 currentpoint exch pop
3486 pdf.outerbox pdf.rect.ht sub pdf.linkmargin sub
3487 ]
3488 /ANN pdf.pdfmark
3489 }
3490 if
3491 }
3492 def
3493 /pdf.bordertracking.continue
```

```
3494 {
3495 /pdf.link.dict pdf.globaldict
3496 /pdf.brokenlink.dict get def
3497 /pdf.outerbox pdf.globaldict
3498 /pdf.brokenlink.rect get def
3499 /pdf.baselineskip pdf.globaldict
3500 /pdf.brokenlink.skip get def
3501 pdf.globaldict dup dup
3502 /pdf.brokenlink.dict undef
3503 /pdf.brokenlink.skip undef
3504 /pdf.brokenlink.rect undef
3505 currentpoint
3506 /pdf.originy exch def
3507 /pdf.originx exch def
3508 /a where
3509 {
3510 /a
3511 \{3512 moveto
3513 SDict
3514 begin
3515 currentpoint pdf.originy ne exch
3516 pdf.originx ne or
3517 \{3518 pdf.save.linkll
3519 /pdf.lly
3520 pdf.lly pdf.outerbox 1 get sub def
3521 pdf.bordertracking.begin
3522 }
3523 if
3524 end
3525 }
3526 put<br>3527 }
3527
3528 if
3529 /x where
3530 {
3531 /x
3532 \{3533 0 exch rmoveto
3534 SDict
3535 begin
3536 currentpoint
3537 pdf.originy ne exch pdf.originx ne or
3538 \{3539 pdf.save.linkll
3540 /pdf.lly
3541 pdf.lly pdf.outerbox 1 get sub def
3542 pdf.bordertracking.begin
3543 }
3544 if
3545 end
3546 }
3547 put
```
 } if<br> $3550$  } } def

(*End definition for* pdf.bordertracking *and others. These functions are documented on page* **??***.*)

pdf.breaklink pdf.breaklink.write pdf.count pdf.currentrect

<span id="page-91-0"></span>Dealing with link breaking itself has multiple stage. The first step is to find the Rect entry in the dictionary, looping over key–value pairs. The first line is handled first, adjusting the rectangle to stay inside the text area. The second phase is a loop over the height of the bulk of the link area, done on the basis of a number of baselines. Finally, the end of the link area is tidied up, again from the boundary of the text area.

```
3552 /pdf.breaklink<br>3553 {
3553 {
3554 pop
3555 counttomark 2 mod 0 eq
3556 {
3557 counttomark /pdf.count exch def
35583559 pdf.count 0 eq { exit } if
3560 counttomark 2 roll
3561 1 index / Rect eq
3562 \left\{ \begin{array}{c} \end{array} \right.3563 dup 4 array copy
3564 dup dup
3565 1 get
3566 pdf.outerbox pdf.rect.ht
3567 pdf.linkmargin 2 mul add sub
3568 3 exch put
3569 dup
3570 pdf.outerbox 2 get
3571 pdf.linkmargin add
3572 2 exch put
3573 dup dup
3574 3574
3575 pdf.outerbox pdf.rect.ht
3576 pdf.linkmargin 2 mul add add
3577 1 exch put
3578 /pdf.currentrect exch def
3579 pdf.breaklink.write
35803581 pdf.currentrect
3582 dup
3583 pdf.outerbox 0 get
3584 pdf.linkmargin sub
3585 0 exch put
3586 dup
3587 pdf.outerbox 2 get
3588 pdf.linkmargin add
3589 2 exch put
3590 dup dup dup
3591 1 get
3592 pdf.baselineskip add
3593 1 exch put
```

```
3594 dup dup
3595 3995 3 get
3596 pdf.baselineskip add
3597 3 exch put
3598 /pdf.currentrect exch def
3599 pdf.breaklink.write
3600 }
3601 1 index 3 get
3602 pdf.linkmargin 2 mul add
3603 pdf.outerbox pdf.rect.ht add
3604 2 index 1 get sub
3605 pdf.baselineskip div round cvi 1 sub
3606 exch
3607 repeat
3608 pdf.currentrect
3609 dup
3610 pdf.outerbox 0 get
3611 pdf.linkmargin sub
3612 0 exch put
3613 dup dup
3614 1 get
3615 pdf.baselineskip add
3616 1 exch put
3617 dup dup
3618 3 get
3619 pdf.baselineskip add
3620 3 exch put
3621 dup 2 index 2 get 2 exch put
3622 /pdf.currentrect exch def
3623 pdf.breaklink.write
3624 SDict /pdf.pdfmark.good false put
3625 exit
3626 }
3627 { pdf.count 2 sub /pdf.count exch def }
3628 ifelse
3629 }
3630 loop
3631 }
3632 if
3633 /ANN
3634 }
3635 def
3636 /pdf.breaklink.write
3637 {
3638 counttomark 1 sub
3639 index /_objdef eq
3640 {
3641 counttomark -2 roll
3642 dup wcheck
3643 {
3644 readonly
3645 counttomark 2 roll
3646 }
3647 { pop pop }
```

```
3648 ifelse
3649 }
3650 if
3651 counttomark 1 add copy
3652 pop pdf.currentrect
3653 /ANN pdfmark
3654 }
3655 def
```
(*End definition for* pdf.breaklink *and others. These functions are documented on page* **??***.*)

pdf.pdfmark pdf.pdfmark.good pdf.outerbox pdf.baselineskip pdf.pdfmark.dict

<span id="page-93-0"></span>The business end of breaking links starts by hooking into pdfmarks. Unlike hypdvips, we avoid altering any links we have not created by using a copy of the core pdfmarks function. Only mark types which are known are altered. At present, this is purely ANN marks, which are measured relative to the size of the baseline skip. If they are more than one apparent line high, breaking is applied.

```
3656 /pdf.pdfmark
3657 {
3658 SDict /pdf.pdfmark.good true put
3659 dup /ANN eq
3660 \uparrow3661 pdf.pdfmark.store
3662 pdf.pdfmark.dict
3663 begin
3664 Subtype /Link eq
3665 currentdict /Rect known and
3666 SDict /pdf.outerbox known and
3667 SDict /pdf.baselineskip known and
3668 \qquad \qquad \qquad \qquad3669 Rect 3 get
3670 pdf.linkmargin 2 mul add
3671 pdf.outerbox pdf.rect.ht add
3672 Rect 1 get sub
3673 pdf.baselineskip div round cvi 0 gt
3674 { pdf.breaklink }
3675 if
3676 }
3677 if
3678 end
3679 SDict /pdf.outerbox undef
3680 SDict /pdf.baselineskip undef
3681 currentdict /pdf.pdfmark.dict undef<br>3682 }
3682
3683 if
3684 pdf.pdfmark.good
3685 { pdfmark }
3686 { cleartomark }
3687 ifelse
3688 }
3689 def
3690 /pdf.pdfmark.store
3691 {
3692 /pdf.pdfmark.dict 65534 dict def
3693 counttomark 1 add copy
```

| pop      |                  |
|----------|------------------|
| ſ        |                  |
|          | dup mark eq      |
| ſ        |                  |
|          | pop              |
|          | exit             |
| }        |                  |
|          |                  |
|          | pdf.pdfmark.dict |
|          | begin def end    |
| ł        |                  |
|          |                  |
| ጉ        |                  |
| loop     |                  |
| $3708$ } |                  |
| def      |                  |
|          | ſ<br>ifelse      |

(*End definition for* pdf.pdfmark *and others. These functions are documented on page* **??***.*) ⟨*/*dvips & header⟩

# **Index**

The italic numbers denote the pages where the corresponding entry is described, numbers underlined point to the definition, all others indicate the places where it is used.

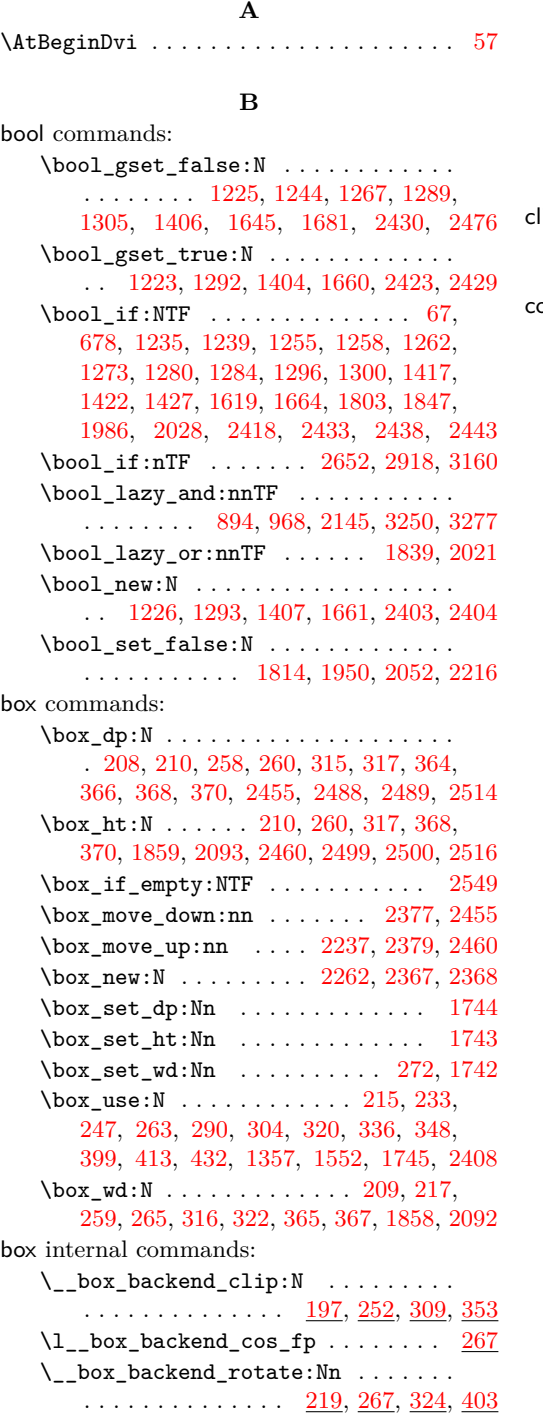

\\_\_box\_backend\_rotate\_aux:Nn . . . . . . . . . . . . . . . . . . . . . <u>[219,](#page-6-6) [267,](#page-8-7) [324](#page-9-7)</u> \\_\_box\_backend\_scale:Nnn . . . . . . .  $\ldots$  . . . . . . . . . . . . [236,](#page-7-3) [295,](#page-8-8) [339,](#page-10-9) [416](#page-12-1)  $\lceil \lceil \log_{\text{backward\_sin\_fp}} \rceil$  .......  $267$ **C** list commands: \clist\_map\_function:nN . . . . . . . . . . . . . . . . . . . . . . . . [1313,](#page-34-6) [1437,](#page-37-6) [1688](#page-44-0) olor internal commands:  $\setminus$ \_color\_backend:nnn ....... [1109](#page-29-0) \\_\_color\_backend\_cmyk:w . . . . . . [1110](#page-29-1) \g\_\_color\_backend\_colorant\_prop .  $\ldots$ ....... <u>644</u>, [663,](#page-19-1) [666,](#page-19-2) [686,](#page-19-3) [911](#page-24-1) \\_\_color\_backend\_devicen\_ colorants:  $n \ldots \ldots 645, 847, 966$  $n \ldots \ldots 645, 847, 966$  $n \ldots \ldots 645, 847, 966$  $n \ldots \ldots 645, 847, 966$  $n \ldots \ldots 645, 847, 966$  $n \ldots \ldots 645, 847, 966$ \\_\_color\_backend\_devicen\_ colorants:w . . . . . . . . . . . . . . . [645](#page-18-1) \\_\_color\_backend\_devicen\_ init:nnn  $\ldots \ldots \frac{834}{936}$ ,  $\frac{1164}{936}$  $\frac{1164}{936}$  $\frac{1164}{936}$  $\setminus$ \_color\_backend\_devicen\_init:w  $936$ \\_\_color\_backend\_fill:n . . . . . . . .  $\ldots \ldots$  [1039,](#page-27-0) [1066,](#page-28-0) [1073,](#page-28-1) [1091,](#page-29-2) [1098](#page-29-3) \\_\_color\_backend\_fill\_cmyk:n . . . . . . . . . . . . . . . . . . [1039,](#page-27-0) [1073,](#page-28-1) [1098](#page-29-3) \\_\_color\_backend\_fill\_devicen:nn . . . . . . . . . . . . . . . [1065,](#page-28-2) [1090,](#page-29-4) [1160](#page-30-1) \\_\_color\_backend\_fill\_gray:n . . . . . . . . . . . . . . . . . . [1039,](#page-27-0) [1073,](#page-28-1) [1098](#page-29-3) \\_\_color\_backend\_fill\_rgb:n . . . . . . . . . . . . . . . . . . . [1039,](#page-27-0) [1073,](#page-28-1) [1098](#page-29-3) \\_\_color\_backend\_fill\_separation:nn . . . . . . . . . . . . . . . <u>[1065,](#page-28-2) [1090,](#page-29-4) [1160](#page-30-1)</u> \l\_\_color\_backend\_fill\_tl ......  $\ldots \ldots \ldots \ldots$  . . . . . . . . [618,](#page-17-0) [628,](#page-17-1) [1047,](#page-28-3) [1062](#page-28-4) \\_\_color\_backend\_iccbased\_- device:nnn . . . . . . . . . . . . . <u>[1013](#page-27-1)</u> \\_\_color\_backend\_iccbased\_ init:nnn  $\ldots \ldots \ldots$  [853,](#page-23-1) [987,](#page-26-2) [1164](#page-30-0) \c\_\_color\_backend\_main\_stack\_int [500](#page-14-0)  $\lq$ \_color\_backend\_pickup:N . .  $440, 463$  $440, 463$  $440, 463$ \\_\_color\_backend\_pickup:w *[14](#page-13-1)*, [440,](#page-12-2) [463](#page-13-0) \\_\_color\_backend\_reset: ........  $\ldots$  [599,](#page-17-2) [620,](#page-17-3) [1050,](#page-28-5) [1063,](#page-28-6) [1082,](#page-28-7) [1107](#page-29-5) \\_\_color\_backend\_rgb:w . . . . . . . [1133](#page-30-2)  $\setminus$ \_color\_backend\_select:n ..  $\frac{599}{673}$  $\frac{599}{673}$  $\frac{599}{673}$ \\_color\_backend\_select:nn . [620,](#page-17-3) [879](#page-24-2)

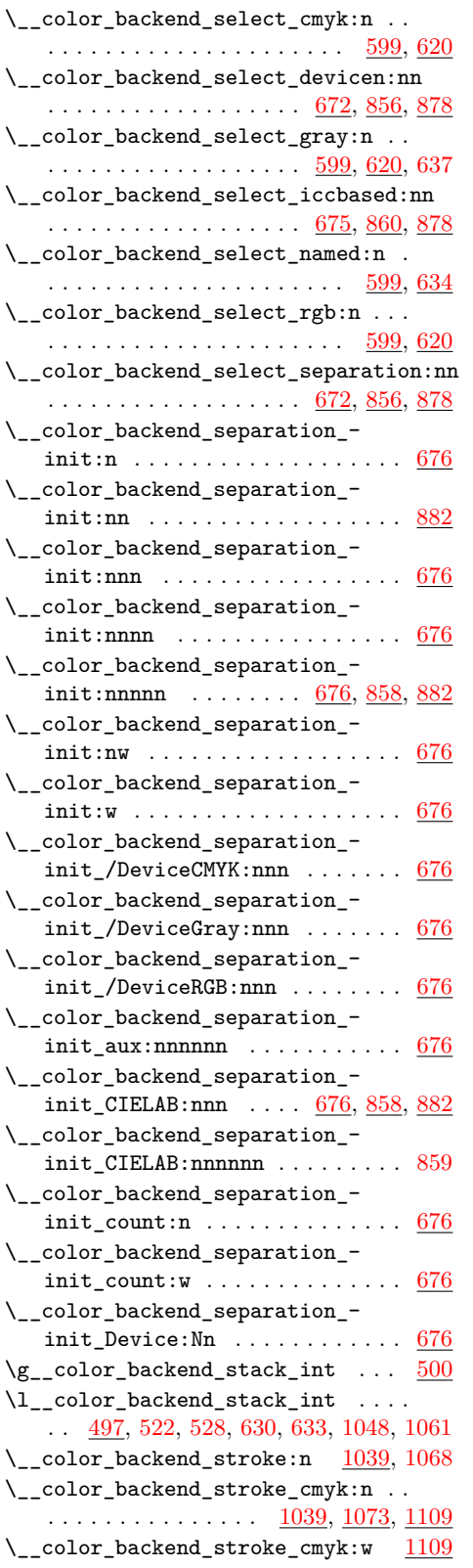

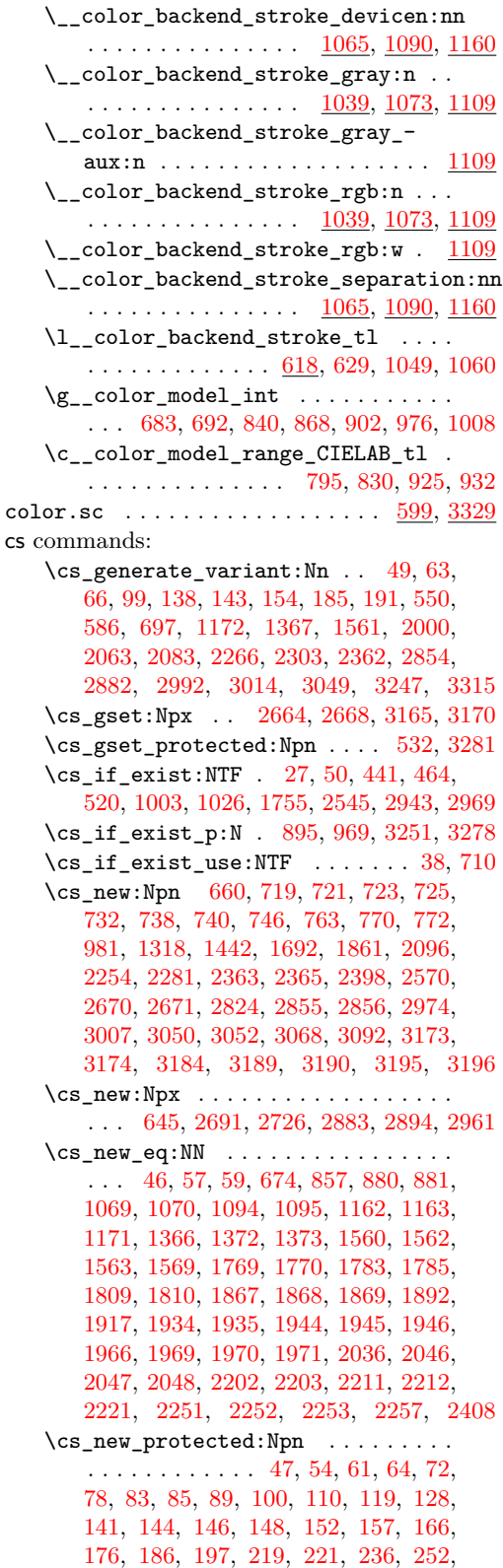

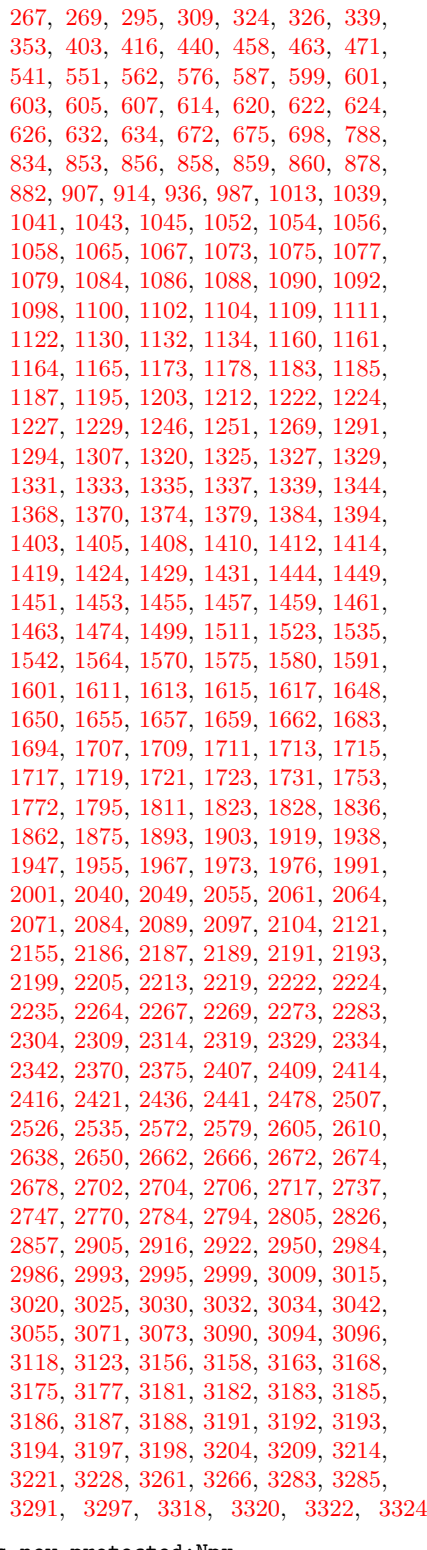

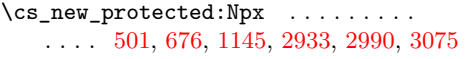

\cs\_set\_eq:NN ......... [2566,](#page-66-5) [2567](#page-66-6) \cs\_set\_protected:Npn [443,](#page-13-6) [466,](#page-13-7) [2159](#page-55-2)

## **D**

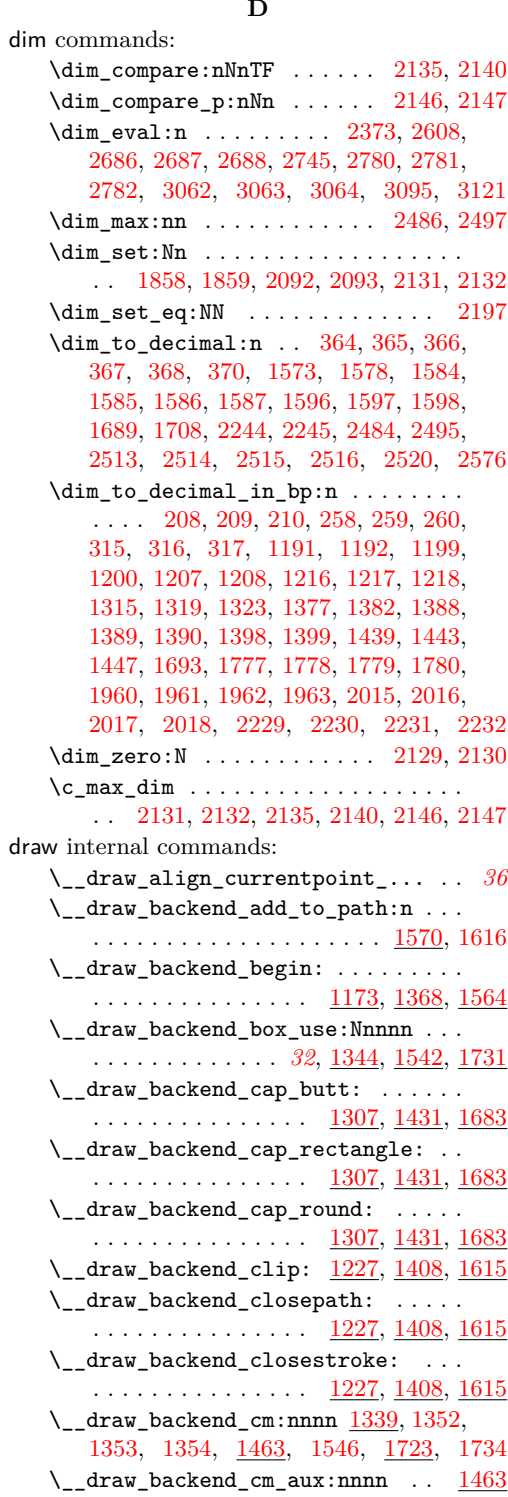

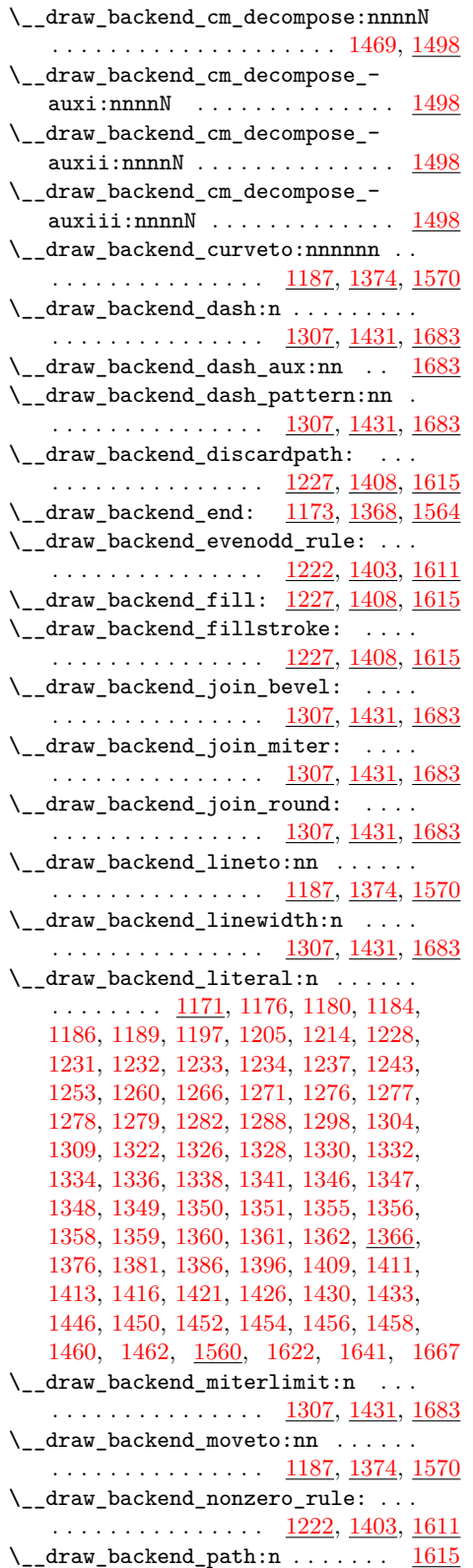

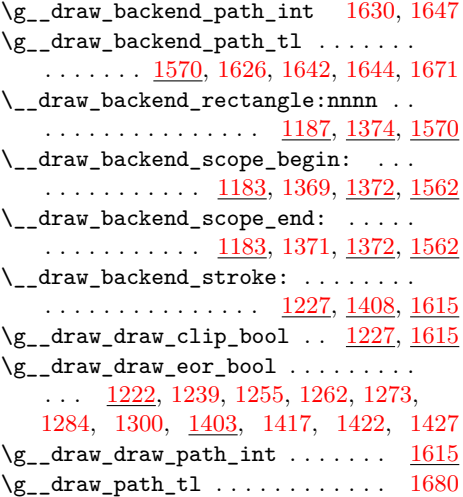

# **E**

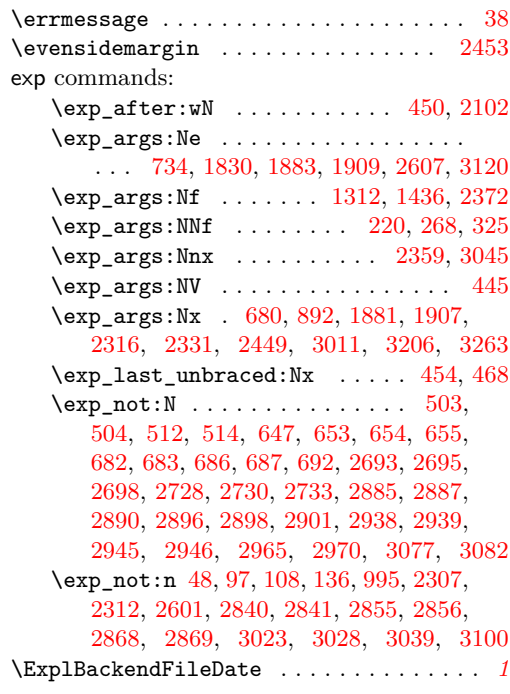

# **F**

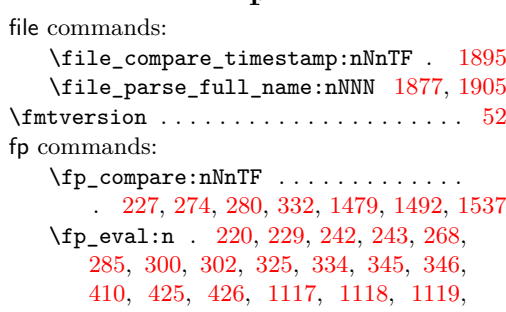

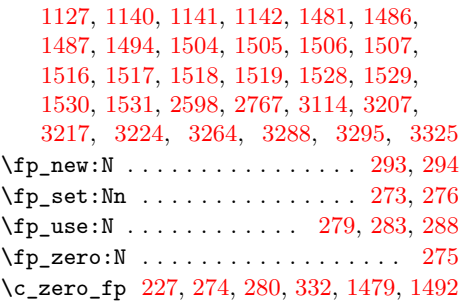

## **G**

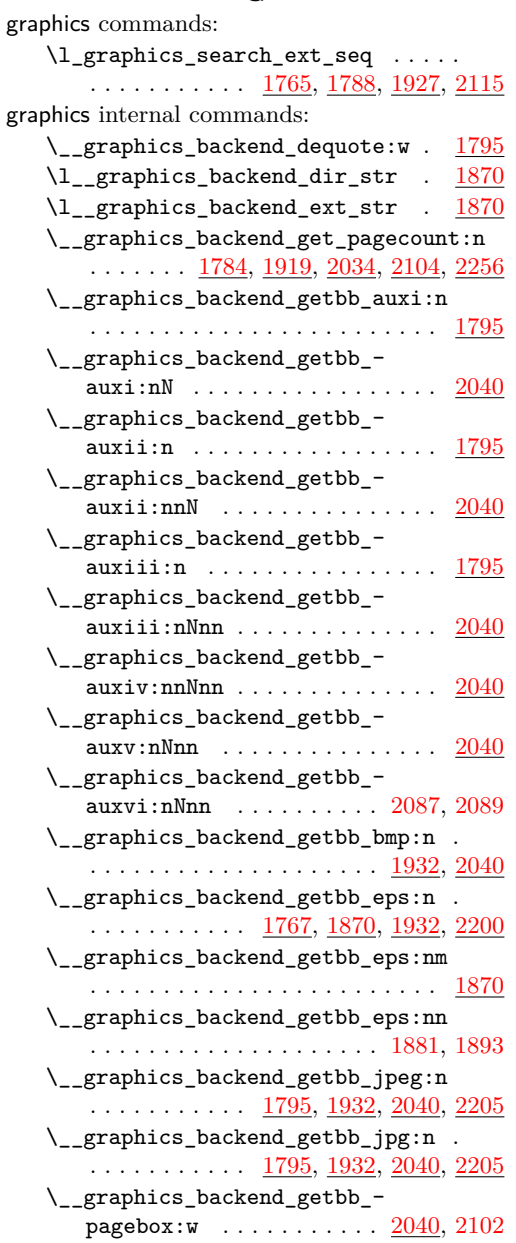

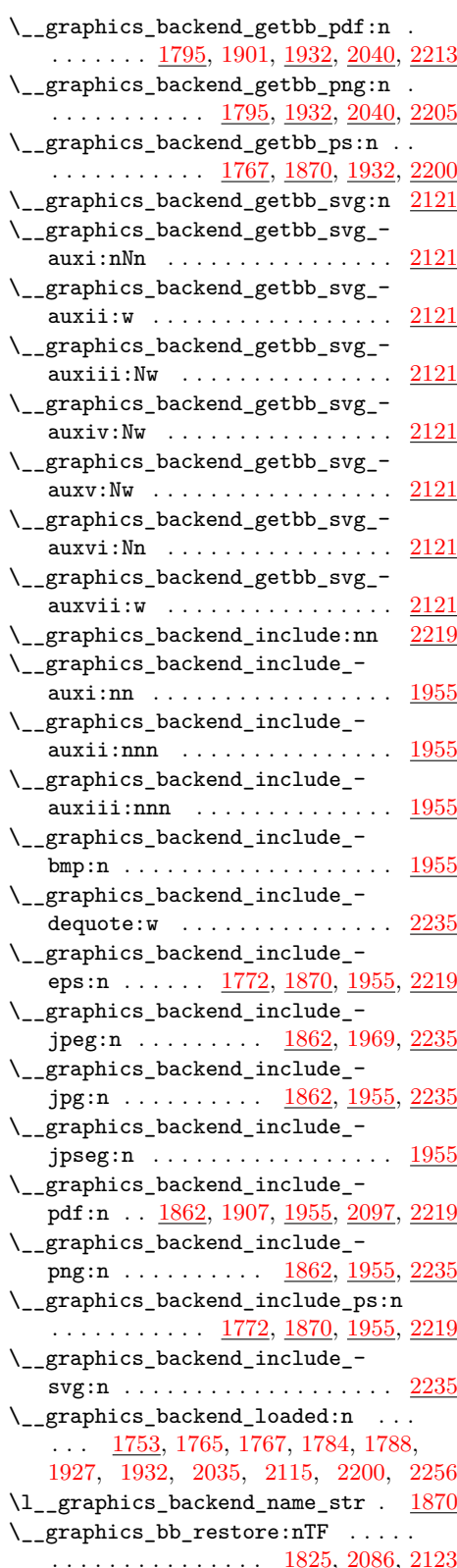

```
\__graphics_bb_save:n 1834, 2094, 2150
   \l__graphics_decodearray_str . . .
        . . . . . . . . . . . . . . . . 1801, 1802,
       1813, 1841, 1845, 1846, 1949, 1984,
      1985, 2023, 2026, 2027, 2051, 2215
   \__graphics_extract_bb:n . . . . . . .
       . . . . . . . . . . . 1942, 1951, 2209, 2217
   \l__graphics_final_name_str . . 1900
   \__graphics_get_pagecount:n . . . .
       . . . . . . . . . . . . . . . 1785, 2036, 2257
   \l__graphics_graphics_attr_tl . . .
       1794,1799,
       1806, 1815, 1825, 1832, 1834, 1865
   \l__graphics_internal_box . . . . . .
       . . 1856, 1858, 1859, 2091, 2092, 2093
   \l__graphics_internal_dim 2196, 2197
   \l__graphics_internal_ior . . . . . .
       . . . . . . . . . . . 2125, 2126, 2133, 2152
   \l__graphics_interpolate_bool . . .
       . . . . . . . . 1803, 1814, 1840, 1847,
       1950, 1986, 2022, 2028, 2052, 2216
   \l__graphics_llx_dim . . . . . . . . . .
       . . . . . . . 1777, 1960, 2015, 2129, 2229
   \l__graphics_lly_dim . . . . . . . . . .
       . . . . . . . 1778, 1961, 2016, 2130, 2230
   \l__graphics_page_int . . . . . . . . .
       . . . . . . . . 1797, 1818, 1819, 1851,
       1852, 1940, 1982, 1983, 2009, 2010,
      2042, 2057, 2058, 2100, 2101, 2207
   \l__graphics_pagebox_tl . . . . . . . .
       . . . . . . . . . . . . . . 55, 1798, 1817,
       1853, 1854, 1941, 1980, 1981, 2011,
      2013, 2043, 2066, 2067, 2102, 2208
   \__graphics_read_bb:n ........
       . . 1769, 1770, 1934, 1935, 2202, 2203
   \gtrsim_{g\_graphics\_track\_int \ldots \ldots.
       2003,2004\l__graphics_urx_dim . . . . . . . . . .
       . . . 1779, 1858, 1962, 2017, 2092,
      2131, 2135, 2138, 2146, 2231, 2244
   \l__graphics_ury_dim . . . . . . . . . .
       1780, 1859, 1963, 2018, 2093, 2132,
      2140, 2143, 2147, 2232, 2237, 2245
group commands:
   \group_begin: . . . . . . . . . . . . 163, 182
   171
   \group_insert_after:N .........
       . . 1050, 1063, 1082, 1107, 3275, 3312
```
## $\hbox{\hbox{hbox} overlap\_right:n } \ldots 215,$  $\hbox{\hbox{hbox} overlap\_right:n } \ldots 215,$ [247,](#page-7-1) [263,](#page-8-3) [304,](#page-9-2) [320,](#page-9-3) [348,](#page-10-5) [432,](#page-12-0) [1357,](#page-35-0) [1552](#page-40-0) \hbox\_set:Nn .. [1856,](#page-48-17) [2091,](#page-53-19) [2448,](#page-64-14) [2480](#page-64-15) \hbox\_set:Nw . . . . . . . . . . . . . . . [2431](#page-63-12) \hbox\_set\_end: ............. [2446](#page-64-16) \hbox\_unpack:N . . . . . . . . . . . . [2567](#page-66-6) hook commands: \hook\_gput\_code:nnn . . [55,](#page-1-12) [1755,](#page-45-4) [1757](#page-45-12)

#### **I**

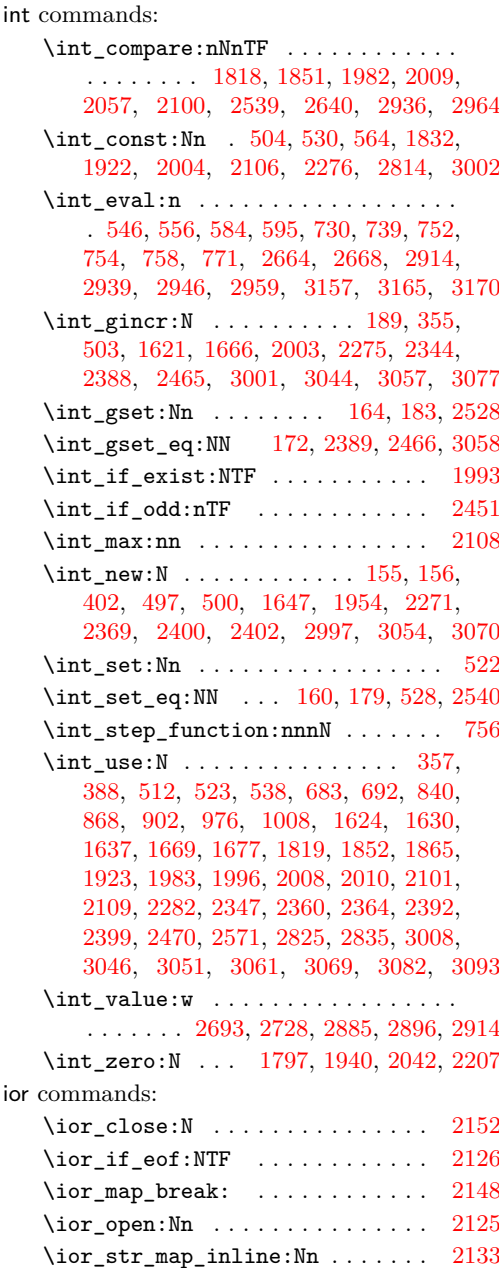

#### hbox commands:

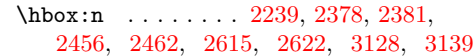

**H**

ior

# **K**

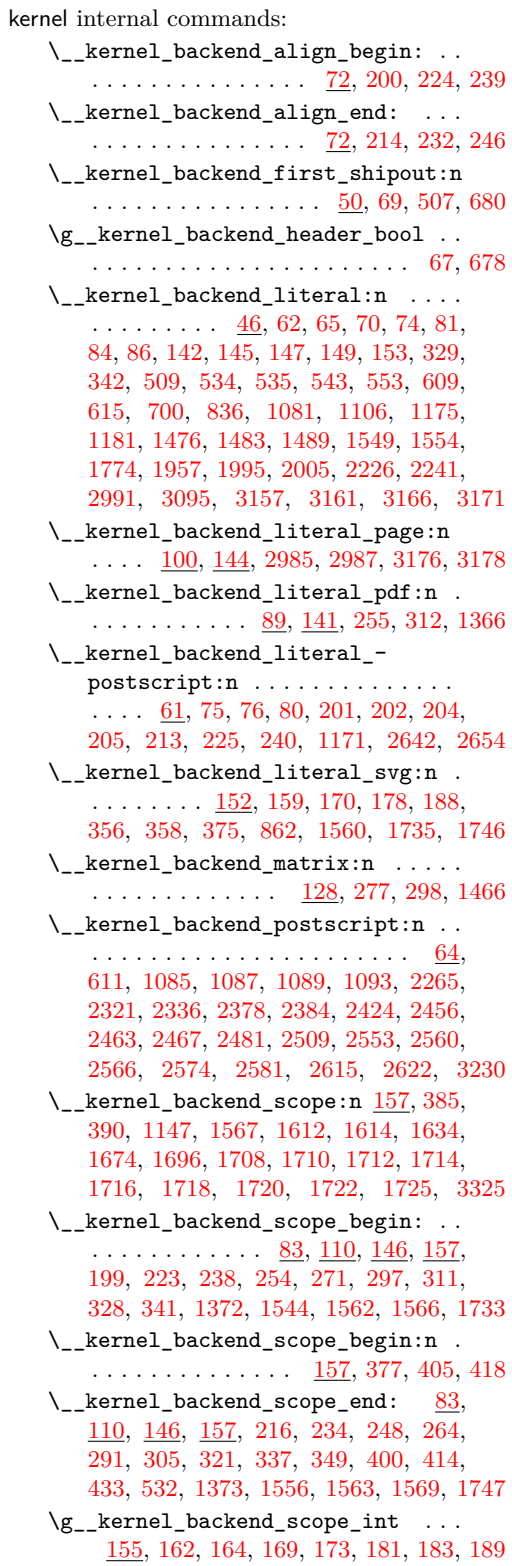

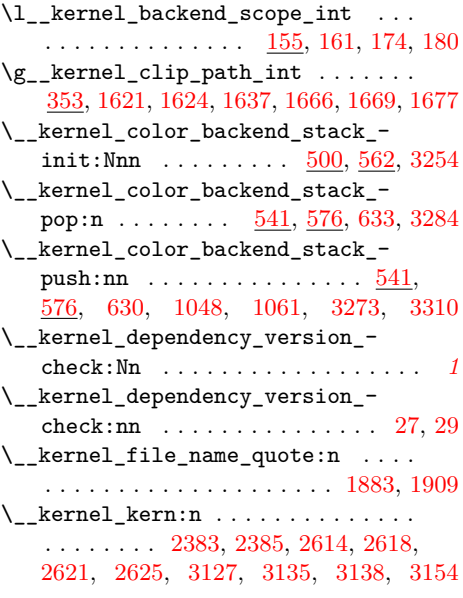

## **M**

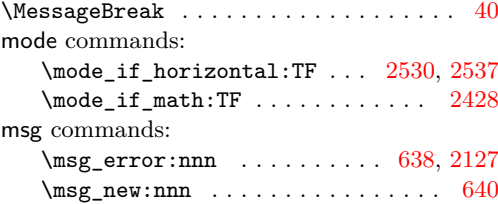

## **O**

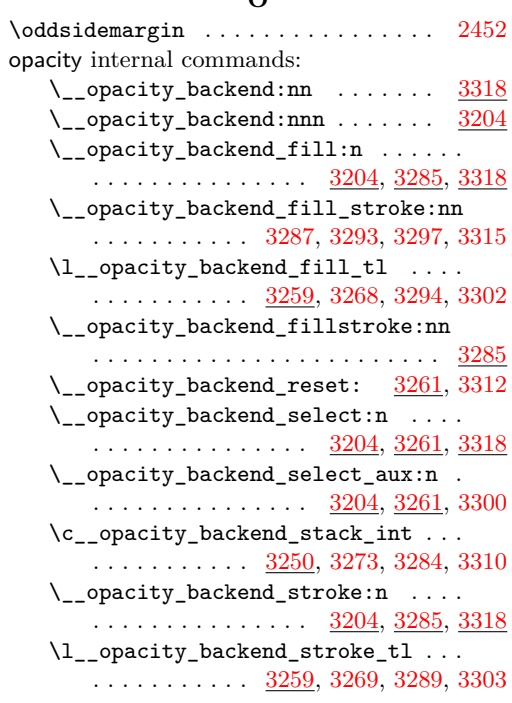

pdf commands: \pdf\_object\_if\_exist:nTF . . . . . . . . . . . . . . . . . . . . . . . . [916,](#page-25-5) [989,](#page-26-9) [1015](#page-27-7) \pdf\_object\_new:nn . . . [918,](#page-25-6) [991,](#page-26-10) [1017](#page-27-8) \pdf\_object\_ref:n .... [931,](#page-25-7) [1002,](#page-26-11) [1025](#page-27-9) \pdf\_object\_ref\_last: ......... . . [903,](#page-24-13) [910,](#page-24-14) [912,](#page-25-8) [965,](#page-26-12) [977,](#page-26-13) [1009,](#page-27-10) [1033](#page-27-11) \pdf\_object\_unnamed\_write:nn ... . . . . . . [884,](#page-24-15) [909,](#page-24-16) [938,](#page-25-9) [960,](#page-26-14) [1001,](#page-26-15) [1024](#page-27-12) \pdf\_object\_write:nn . [919,](#page-25-10) [992,](#page-26-16) [1018](#page-27-13) pdf internal commands:  $\setminus$  pdf backend:n . . . . . . . . [2990,](#page-76-11) [2994,](#page-76-12) [2996,](#page-76-13) [3022,](#page-77-18) [3027,](#page-77-19) [3036,](#page-77-20) [3059,](#page-78-18) [3078,](#page-79-13) [3091,](#page-79-14) [3098,](#page-79-15) [3130,](#page-80-11) [3131,](#page-80-12) [3141](#page-80-13) \\_pdf\_backend\_annotation:nnnn . . . . . . . . . . . . . . . . . [2370,](#page-61-17) [2678,](#page-69-12) [3055](#page-78-19) \\_\_pdf\_backend\_annotation\_ aux:nnnn . . . . . . . . . . . . [2372,](#page-61-7) [2375](#page-61-5) \g\_\_pdf\_backend\_annotation\_int . . . . [2369,](#page-61-18) [2389,](#page-61-11) [2399,](#page-62-7) [3054,](#page-78-20) [3058,](#page-78-12) [3069](#page-78-17) \\_pdf\_backend\_annotation\_last: . . . . . . . . . . . . . . . . <u>[2398,](#page-62-8) [2691,](#page-69-13) [3068](#page-78-21)</u> \\_pdf\_backend\_bdc:nn .........  $\ldots \ldots \ldots$  [2672,](#page-69-14) [2984,](#page-76-14) [3175,](#page-81-17) [3197](#page-82-18) \\_\_pdf\_backend\_catalog\_gput:nn . .  $\ldots$  . . . . . . . . . [2267,](#page-58-10) [2784,](#page-71-7) [2993,](#page-76-15) [3181](#page-82-19) \\_\_pdf\_backend\_compress\_objects:n  $\ldots$  . . . . . . . . . [2638,](#page-68-12) [2905,](#page-74-13) [3156,](#page-81-18) [3191](#page-82-20) \\_\_pdf\_backend\_compresslevel:n . . . . . . . . . . . . . [2638,](#page-68-12) [2905,](#page-74-13) [3156,](#page-81-18) [3191](#page-82-20) \l\_\_pdf\_backend\_content\_box [2367,](#page-61-19) [2431,](#page-63-12) [2455,](#page-64-2) [2458,](#page-64-25) [2460,](#page-64-5) [2489,](#page-64-4) [2500](#page-65-2) \\_\_pdf\_backend\_destination:nn . . . . . . . . . . . . . . . . . . <u>. [2579,](#page-66-13) [2747,](#page-71-8) [3096](#page-79-16)</u> \\_\_pdf\_backend\_destination:nnnn . . . . . . . . . . . . . . . . <u>. [2579,](#page-66-13) [2747,](#page-71-8) [3096](#page-79-16)</u> \\_\_pdf\_backend\_destination\_- aux:nnnn . . . . . . . . . . . <u>[2579,](#page-66-13) [3096](#page-79-16)</u> \\_pdf\_backend\_emc: ...........  $\ldots$  . . . . . . . . . [2672,](#page-69-14) [2984,](#page-76-14) [3175,](#page-81-17) [3197](#page-82-18) \\_\_pdf\_backend\_info\_gput:nn . . . .  $\ldots \ldots \ldots$  [2267,](#page-58-10) [2784,](#page-71-7) [2993,](#page-76-15) [3181](#page-82-19)  $\_{p}$ df\_backend\_link:nw ...... [2409](#page-63-15)  $\lq\_pdf\_background\_link\_aux:nw \ldots 2409$  $\lq\_pdf\_background\_link\_aux:nw \ldots 2409$ \\_\_pdf\_backend\_link\_begin:n . . [3071](#page-79-17) \\_\_pdf\_backend\_link\_begin:nnnw [2702](#page-69-15) \ pdf backend link begin:nw . . . . . . . . . . . . . . . . . . [2411,](#page-63-16) [2415,](#page-63-17) [2416](#page-63-8) \\_\_pdf\_backend\_link\_begin\_aux:nw . . . . . . . . . . . . . . . . . . . . [2419,](#page-63-18) [2421](#page-63-9) \\_\_pdf\_backend\_link\_begin\_- goto:nnw . . . . . . . [2409,](#page-63-15) [2702,](#page-69-15) [3071](#page-79-17)

**P**

\\_\_pdf\_backend\_link\_begin\_- user:nnw . . . . . . . [2409,](#page-63-15) [2702,](#page-69-15) [3071](#page-79-17) \g\_\_pdf\_backend\_link\_bool ......  $\ldots \ldots \frac{2404}{2418}$ , [2423,](#page-63-1) [2438,](#page-63-5) [2476](#page-64-0) \g\_\_pdf\_backend\_link\_dict\_tl ...  $\cdots \cdots \cdots \cdots \cdots \frac{2401}{2400}$ , [2426,](#page-63-19) [2471](#page-64-26) \\_\_pdf\_backend\_link\_end: ....... . . . . . . . . . . . . . . . <u>[2409,](#page-63-15) [2702,](#page-69-15) [3071](#page-79-17)</u>  $\lvert \$  \_pdf\_backend\_link\_end\_aux: . [2409](#page-63-15) \g\_\_pdf\_backend\_link\_int . . . . . . . . . . . . . . . . . . . . . . . <u>2400</u>, [2466,](#page-64-18) [2470,](#page-64-20) [2571,](#page-66-8) [3070,](#page-79-18) [3077,](#page-79-8) [3082,](#page-79-9) [3093](#page-79-12) \\_\_pdf\_backend\_link\_last: ...... . . . . . . . . . . . . . . . <u>[2570,](#page-66-14) [2726,](#page-70-8) [3092](#page-79-19)</u> \\_pdf\_backend\_link\_margin:n ... . . . . . . . . . . . . . . . <u>[2572,](#page-66-15) [2737,](#page-70-9) [3094](#page-79-20)</u> \g\_\_pdf\_backend\_link\_math\_bool . .  $\ldots \ldots \frac{2403}{2429}$ , [2430,](#page-63-0) [2433,](#page-63-4) [2443](#page-64-1) \\_\_pdf\_backend\_link\_minima: . . [2409](#page-63-15) \\_\_pdf\_backend\_link\_outerbox:n [2409](#page-63-15) \g\_\_pdf\_backend\_link\_sf\_int . . . .  $\ldots \ldots \ldots$  [2402,](#page-62-13) [2528,](#page-65-12) [2539,](#page-65-11) [2540](#page-65-13) \\_\_pdf\_backend\_link\_sf\_restore: [2409](#page-63-15) \\_\_pdf\_backend\_link\_sf\_save: . [2409](#page-63-15) \l\_\_pdf\_backend\_model\_box . 2368 [2448,](#page-64-14) [2480,](#page-64-15) [2488,](#page-64-3) [2499,](#page-65-1) [2514,](#page-65-0) [2516](#page-65-3) \\_\_pdf\_backend\_objcompresslevel:n . . . . . . . . . . . . . . . . . . . . . . . . [2905](#page-74-13) \g\_\_pdf\_backend\_object\_int .....  $\ldots \ldots \ldots \frac{2271}{2275}$ , [2278,](#page-58-12) [2344,](#page-60-8) [2347,](#page-60-9) [2360,](#page-60-10) [2364,](#page-60-11) [2388,](#page-61-10) [2389,](#page-61-11) [2392,](#page-61-13) [2465,](#page-64-17) [2466,](#page-64-18) [2997,](#page-77-21) [3001,](#page-77-15) [3004,](#page-77-22) [3044,](#page-78-10) [3046,](#page-78-14) [3051,](#page-78-15) [3057,](#page-78-11) [3058,](#page-78-12) [3061](#page-78-16) \\_\_pdf\_backend\_object\_last: . . . .  $\ldots$ ........  $2363, 2883, 3050, 3183$  $2363, 2883, 3050, 3183$  $2363, 2883, 3050, 3183$  $2363, 2883, 3050, 3183$  $2363, 2883, 3050, 3183$  $2363, 2883, 3050, 3183$  $2363, 2883, 3050, 3183$ \\_\_pdf\_backend\_object\_new:nn . . .  $\ldots$ ........  $2273, 2805, 2999, 3183$  $2273, 2805, 2999, 3183$  $2273, 2805, 2999, 3183$  $2273, 2805, 2999, 3183$  $2273, 2805, 2999, 3183$  $2273, 2805, 2999, 3183$  $2273, 2805, 2999, 3183$ \\_\_pdf\_backend\_object\_now:nn . . .  $\ldots$  . . . . . . . . . [2342,](#page-60-14) [2857,](#page-73-10) [3042,](#page-78-23) [3183](#page-82-21) \g\_\_pdf\_backend\_object\_prop . . . .  $\ldots$  . . . . . . [2271,](#page-58-11) [2279,](#page-59-12) [2290,](#page-59-13) [2300,](#page-59-14) [2804,](#page-72-7) [2822,](#page-72-8) [2838,](#page-73-11) [2997,](#page-77-21) [3005,](#page-77-24) [3012](#page-77-25) \\_\_pdf\_backend\_object\_ref:n [2273,](#page-58-13) [2287,](#page-59-15) [2301,](#page-59-16) [2805,](#page-72-6) [2999,](#page-77-23) [3018,](#page-77-26) [3183](#page-82-21) \\_\_pdf\_backend\_object\_write:nn . .  $\ldots$ ....... [2283,](#page-59-17) [2826,](#page-72-9) [3009,](#page-77-27) [3183](#page-82-21) \\_\_pdf\_backend\_object\_write:nnn [3009](#page-77-27) \\_\_pdf\_backend\_object\_write\_- array:nn . . . . . . . . . . . <u>2283</u>, [3009](#page-77-27) \\_\_pdf\_backend\_object\_write\_- dict:nn . . . . . . . . . . . . . [2283,](#page-59-17) [3009](#page-77-27) \\_\_pdf\_backend\_object\_write\_- fstream:nn ......... [2283,](#page-59-17) [3009](#page-77-27)

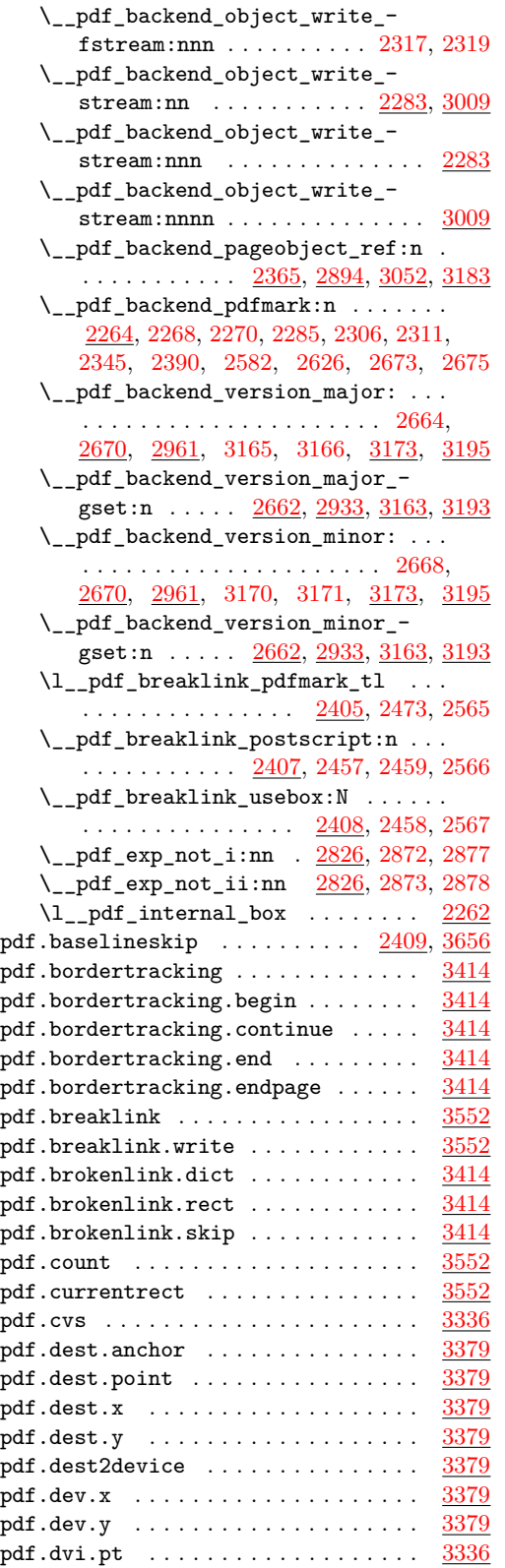

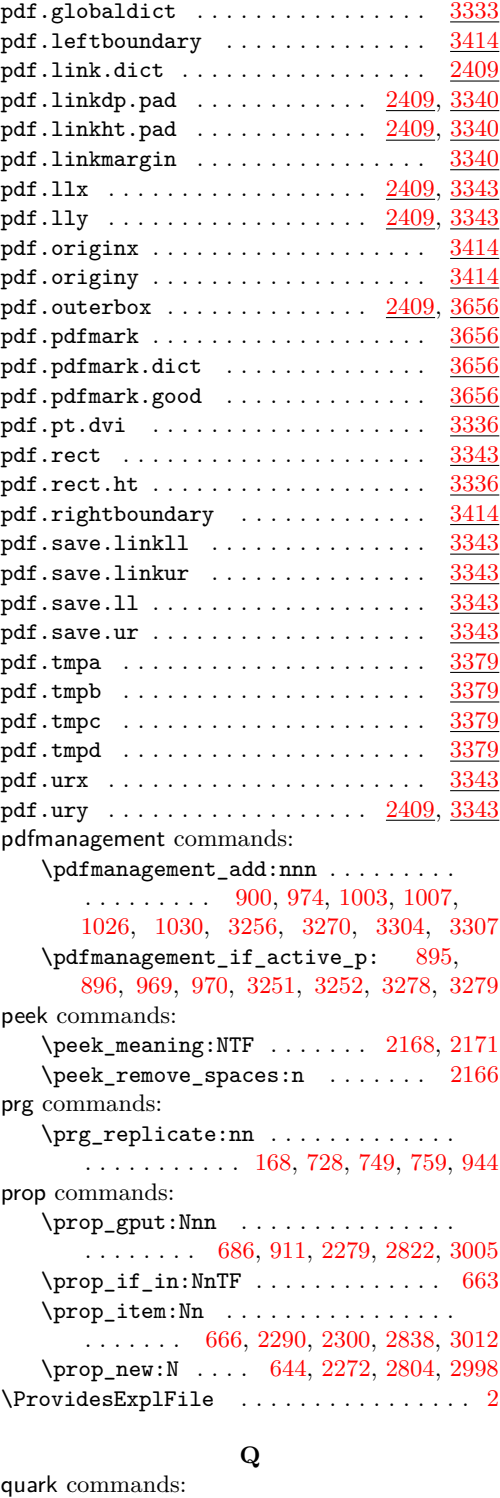

## \quark\_if\_recursion\_tail\_stop:n [662](#page-19-20)  $\qquad \qquad \setminus q\_recursion\_stop \ldots \ldots \ldots \ldots \quad 655$  $\qquad \qquad \setminus q\_recursion\_stop \ldots \ldots \ldots \ldots \quad 655$  $\qquad \qquad \setminus$ q\_recursion\_tail ................ [654](#page-18-9)

scan commands: \scan\_stop: .......... [113,](#page-3-10) [122,](#page-3-11) [595,](#page-16-6) [2196,](#page-56-24) [2199,](#page-56-11) [2720,](#page-70-10) [2745,](#page-70-4) [2768,](#page-71-9) [2782,](#page-71-5) [2914,](#page-74-12) [2931,](#page-75-15) [2939,](#page-75-6) [2946,](#page-75-8) [2959](#page-75-12) scan internal commands:  $\s_{\texttt{1}}\text{-color\_stop}$  .............. . . . . [455,](#page-13-12) [458,](#page-13-3) [469,](#page-13-13) [472,](#page-13-14) [739,](#page-20-10) [740,](#page-20-7) [744,](#page-20-12) [748,](#page-21-11) [761,](#page-21-12) [764,](#page-21-13) [768,](#page-21-14) [772,](#page-21-3) [786,](#page-21-15) [945,](#page-25-12) [981,](#page-26-6) [985,](#page-26-20) [1110,](#page-29-1) [1112,](#page-29-24) [1133,](#page-30-2) [1135](#page-30-16)  $\simeq$ graphics\_stop ............ . . . . . . . . [1831,](#page-47-25) [1861,](#page-48-4) [2161,](#page-55-18) [2176,](#page-55-19) [2183,](#page-55-20) [2187,](#page-56-7) [2189,](#page-56-8) [2191,](#page-56-9) [2246,](#page-57-21) [2254](#page-57-1) separation  $\ldots \ldots \ldots \ldots \ldots \ldots \quad \frac{3330}{}$  $\ldots \ldots \ldots \ldots \ldots \ldots \quad \frac{3330}{}$  $\ldots \ldots \ldots \ldots \ldots \ldots \quad \frac{3330}{}$ seq commands: \seq\_set\_from\_clist:Nn . . . . . . . . . . . . . . . . . . . . [1766,](#page-45-17) [1790,](#page-46-18) [1929,](#page-50-25) [2117](#page-54-20) skip commands:  $\skip 1mm \text{skip\_horizontal:} \quad \ldots \quad 217, 265, 322 \quad$  $\skip 1mm \text{skip\_horizontal:} \quad \ldots \quad 217, 265, 322 \quad$  $\skip 1mm \text{skip\_horizontal:} \quad \ldots \quad 217, 265, 322 \quad$  $\skip 1mm \text{skip\_horizontal:} \quad \ldots \quad 217, 265, 322 \quad$  $\skip 1mm \text{skip\_horizontal:} \quad \ldots \quad 217, 265, 322 \quad$  $\skip 1mm \text{skip\_horizontal:} \quad \ldots \quad 217, 265, 322 \quad$  $\skip 1mm \text{skip\_horizontal:} \quad \ldots \quad 217, 265, 322 \quad$ str commands: \c\_hash\_str . . . . [388,](#page-11-6) [1630,](#page-42-13) [1637,](#page-43-21) [1677](#page-43-23) \c\_percent\_str . . . . . [1153,](#page-30-17) [1154,](#page-30-18) [1155](#page-30-19) \str\_case:nn ....... [950,](#page-25-13) [2349,](#page-60-17) [2865](#page-73-16) \str\_case:nnTF . . . . . [2586,](#page-67-14) [2756,](#page-71-10) [3103](#page-80-14) \str\_case\_e:nn . . . . . . . . . [2289,](#page-59-22) [2837](#page-73-17) \str\_convert\_pdfname:n . [687,](#page-19-18) [707,](#page-20-13) [893](#page-24-19)  $\strut\text{str\_if\_eq:nnTF}$  . . . . . . . . . . . . . . . . . [474,](#page-13-15) [477,](#page-13-16) [480,](#page-13-17) [483,](#page-13-18) [636,](#page-18-14) [866,](#page-23-15) [3299](#page-85-26) \str\_new:N . . . . . . . . . [1872,](#page-48-23) [1873,](#page-48-24) [1874](#page-48-25) \str\_tail:N . . . . . . . . . . . . [1886,](#page-49-16) [1912](#page-49-17) sys commands: \sys\_if\_shell:TF . . . . . . . . . . . . [1870](#page-48-26) \sys\_shell\_now:n . . . . . . . . . . . . [1897](#page-49-18)

## **T**

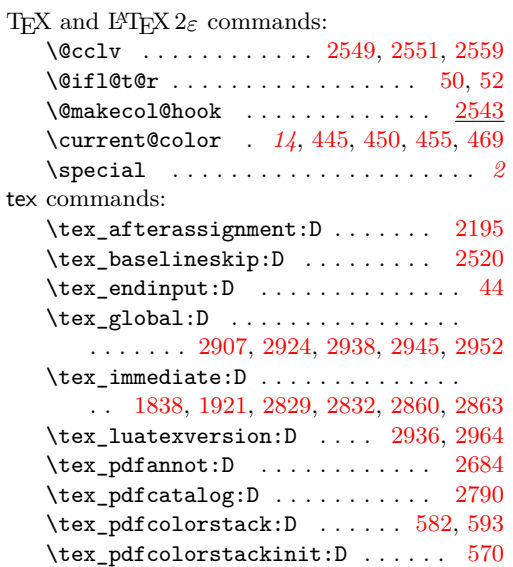

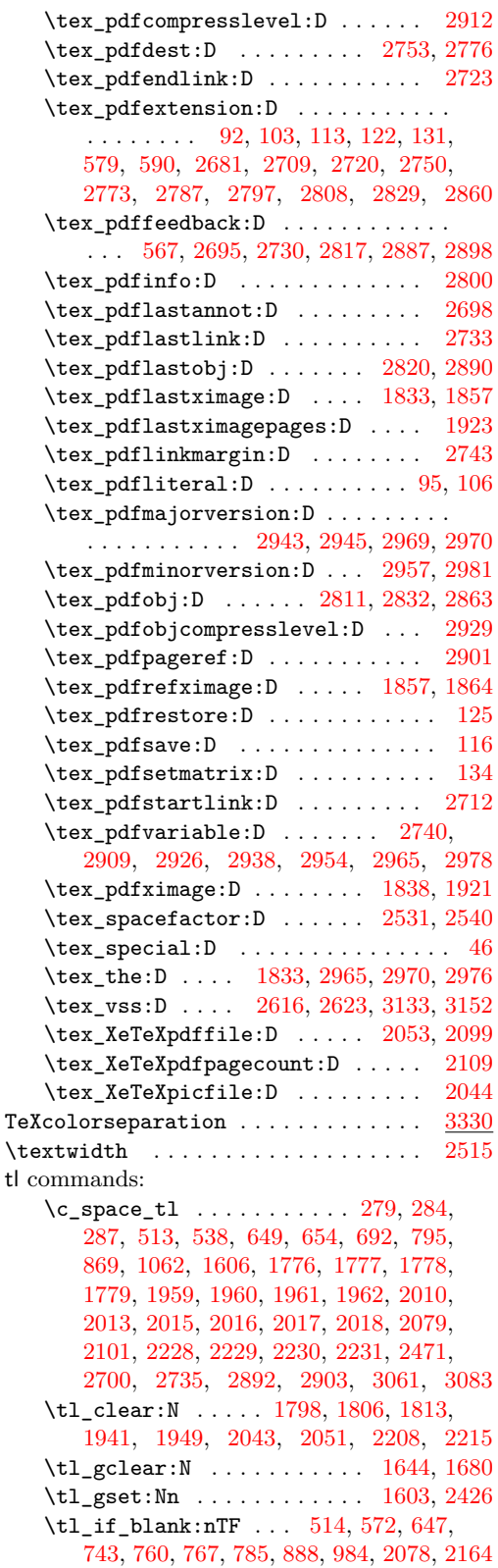

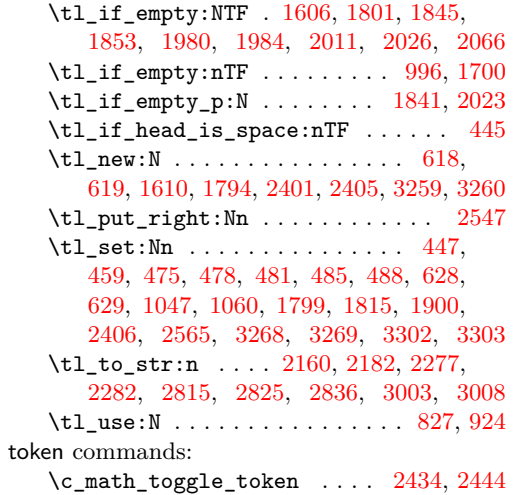

**U**

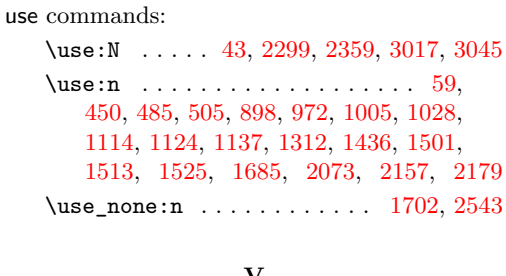

## **V**

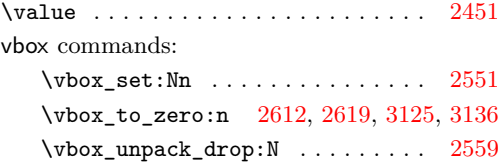